# UNIVERSIDAD DEL VALLE DE GUATEMALA

Facultad de Ciencias y Humanidades

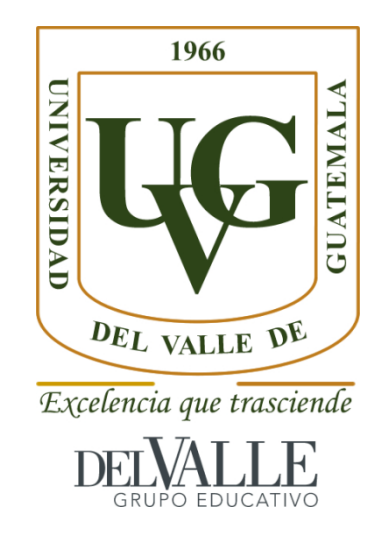

Filogenia molecular del pasálido del Nuevo Mundo *Passalus punctiger* LePeletier y Serville 1825 (Coleóptera: Passalidae) utilizando el marcador mitocondrial 12S

> Trabajo de graduación presentado por Daniela Da' Costa Franco para optar al grado académico de Licenciada En Biología

> > Guatemala 2018

Filogenia molecular del pasálido del Nuevo Mundo *Passalus punctiger* LePeletier y Serville 1825 (Coleóptera: Passalidae) utilizando el marcador mitocondrial 12S

(f) Finis B. Cam

Vo. Bo.:

 $\mathcal{F}_{\mathcal{G}}$ 

Tribunal Examinador:

Juin D. Cam  $(f)$ 

auk C. Chuster  $(f)$ 

MSc. Elena Dardón Fecha de aprobación de examen final: Guatemala, 8 de noviembre de 2018.

# PREFACIO

<span id="page-5-0"></span>"Felicitaciones por completar un trabajo largo y difícil", fueron las palabras que mi terna anotó en la hoja de evaluación. Fue un trabajo largo, mayormente por las circunstancias que por el trabajo. Agradezco a la maravillosa terna que me acompañó en este trabajo, especialmente a Enio Cano y a Elena Dardón, quienes no dejaron de tener disponibilidad para escucharme a pesar del paso del tiempo. Y sí fue, en efecto, un gran paso del tiempo.

Voy a utilizar este espacio para agradecer a todas las personas que, de cierta manera, apoyaron este proyecto. Por un lado, a mi madre, quien me dio a luz –sin conocimiento que tenía la opción de no hacerlo– y me cuidó por muchos años. Hoy en día lo sigue haciendo. A mi hermano y a mi hermana, quienes han crecido conmigo, con quienes diferimos en opinión de muchas cosas, pero con quienes reconocemos que las rutas de cambio se viven a través del amor. Una postura que parte de la experiencia misma. A mis parientes maternos, quienes siempre respetaron mi silencio o mis gruñidos cuando preguntaban por la culminación de esta etapa de mi vida. A la Licda. Palmieri, quien nunca dejó de estar al pendiente de mi tesis ni de mí, aun cuando se fue del departamento. A Jeraldine, con quien coincidí en la vida y quien se ha tomado la tarea de continuar construyendo conmigo a pesar de la distancia. A Jonathan Morales, Jeffrey Reina y a Erick López, quienes me apoyaron, se burlaron y se rieron de mí y conmigo, de las circunstancias que atravesé para lograr esto. A Norma Padilla, Juan Carlos Lol y personal de Malaria del Centro de Estudios en Salud, por su apoyo y aprecio en esta última etapa. Y a todas las personas con quienes he coincidido y a quienes les hablé de este maravilloso animal: Acción- UVG, CEUG, SOMOS, mis compañeras de promoción, a Sofía y mis amigas, y demás personajes y colectivos de la historia.

Agradezco a quienes dejaron de estar en mi vida por circunstancia personal o defunción, a Diego Padilla y familia, Antonio Franco, Elba Trujillo e Hilda Franco. Estoy segura de que, de tenerlas aquí, habríamos celebrado en conjunto este cierre.

Y agradezco a la vida, por el privilegio de poder terminar una carrera universitaria en un país en el cual menos del 2% tiene un título. Ojalá sirva para cambiar algo.

# ÍNDICE

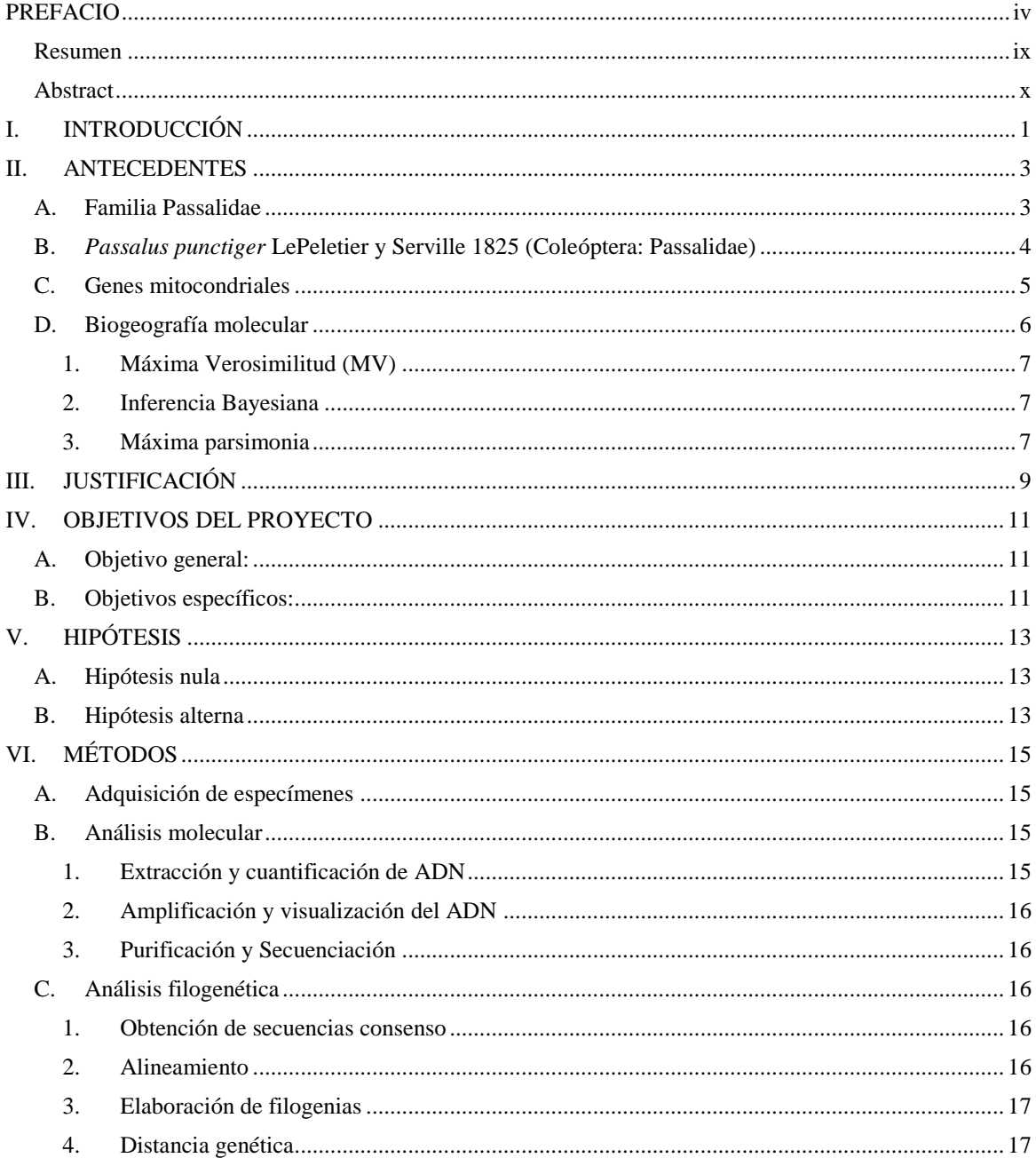

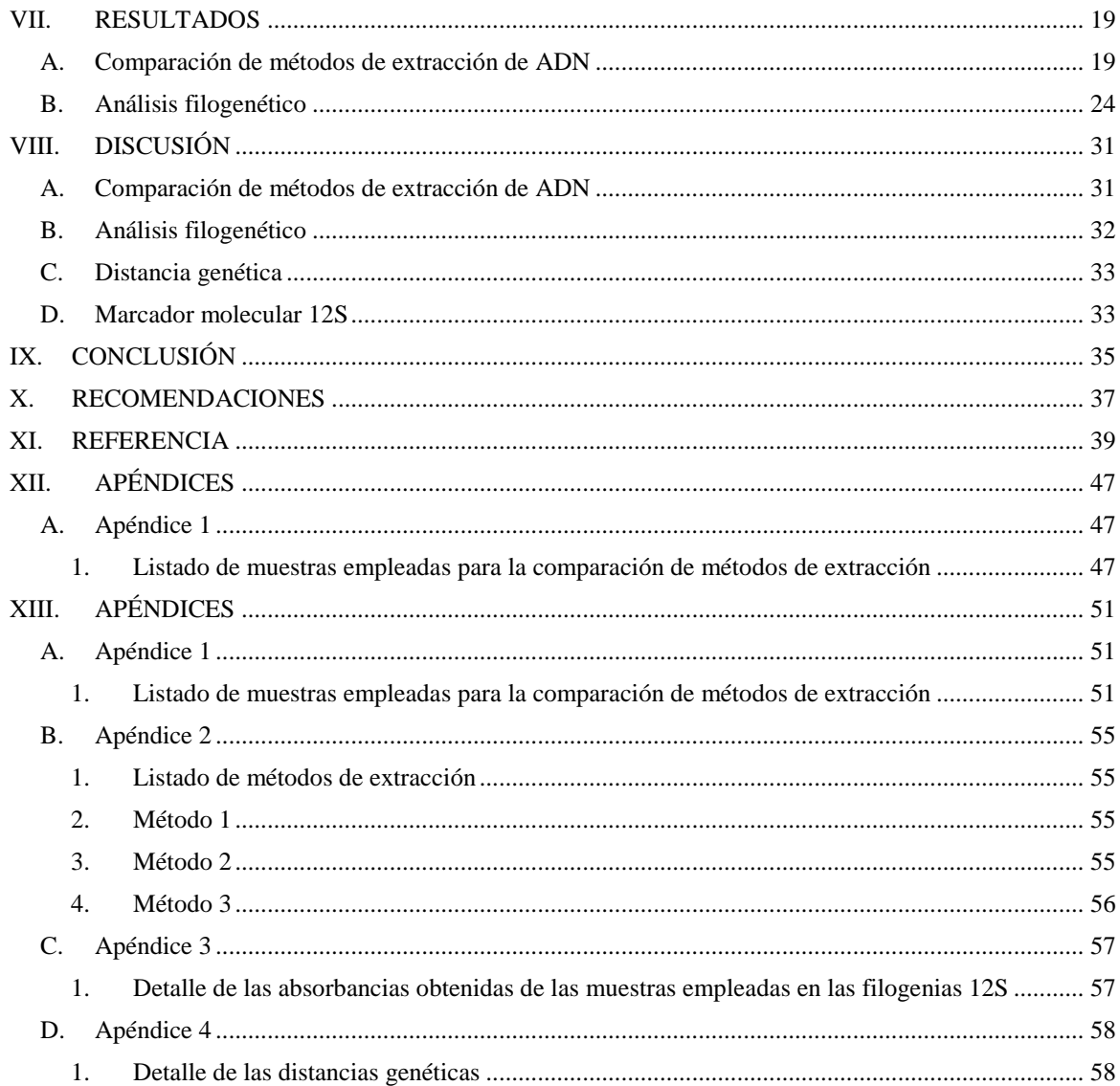

# LISTADO DE CUADROS

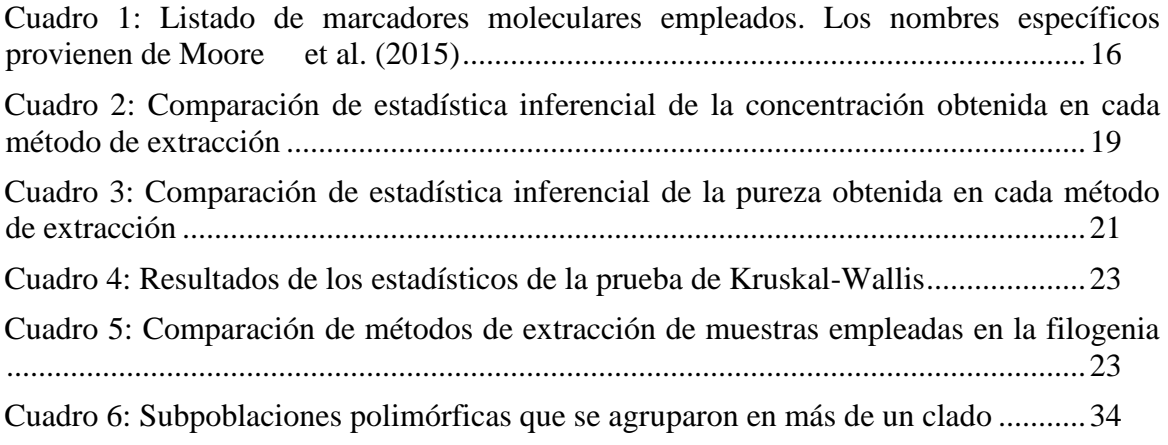

# FIGURAS

Figura 1: *[Diagrama de caja y bigotes de la concentración de ADN de los métodos empleados](#page-31-0)*. [Método 1 corresponde al método de DNAzol ®, Método 2 corresponde al de Henry](#page-31-0) *et al*. (1990), modificado por Richards *et al*[. \(1997\), y Método 3 corresponde al CTAB Bread & Scott \(2013\).](#page-31-0)

[...................................................................................................................................................20](#page-31-0)

Figura 2: *[Diagrama de caja y bigotes de la pureza de ADN de los métodos empleados](#page-32-1)*. Método 1 [corresponde al método de DNAzol ®, Método 2 corresponde al de Henry](#page-32-1) *et al* (1990), modificado por Richards *et al*[. \(1997\), y Método 3 corresponde al CTAB Bread & Scott \(2013\)..............21](#page-32-1)

Figura 3: *[Historia evolutiva inferida a partir de Maxima Parsimonia basada en el método de](#page-36-0)  Tamura-3*[. Se presenta el árbol con highet log likelihoog \(-1100.99\) con el alineamiento de 12S.](#page-36-0)  El porcentaje de árboles en los taxones que [se asocian se colocaron junto al nodo. Los árboles](#page-36-0)  [iniciales para la búsqueda heurística se obtuvieron automáticamente aplicando los algoritmos de](#page-36-0)  [Neighbor-Join y BioNJ a una matriz de distancias por pares estimadas utilizando el fnoque](#page-36-0)  [Maximum Composite Likelihood \(MCL\) y luego seleccionando la topología con un valor de](#page-36-0)  [verosimilitud superior. Se utilizó una distribución discreta de Gamma para modelar las diferencias](#page-36-0)  [de velocidad evolutivas entre los sitios \(5 categorías \(+ G, parámetro = 1,2424\)\).](#page-36-0) ..................25

Figura 4: *[Historia evolutiva inferida a partir de Maxima Parsimonia basada en el método de](#page-37-0)  Tamura-3*[. Se presenta el árbol con highet log likelihoog \(-1085.78\). El porcentaje de árboles en](#page-37-0)  [los taxones que se asocian se colocaron junto al nodo. Los arboles iniciales para la búsqueda](#page-37-0)  [heurística se obtuvieron automáticamente aplicando los algoritmos de Neighbor-Join y BioNJ a](#page-37-0)  [una matriz de distancias por pares estimadas utilizando el enfoque Maximum Composite](#page-37-0)  [Likelihood \(MCL\) y luego seleccionando la topología con un valor de verosimilitud superior. Se](#page-37-0)  [utilizó una distribución discreta de Gamma para modelar las diferencias de velocidad evolutivas](#page-37-0)  [entre los sitios \(5 categorías \(+ G, parámetro = 0.2554\)\)..........................................................26](#page-37-0)

Figura 5: *[Historia evolutiva inferida a partir de Inferencia Bayesiana, basada en el método de](#page-39-0)  [sustitución "General Reversible en el Tiempo \(General Time Reversible, por su nombre en](#page-39-0)  [inglés\)" con distribución discreta de Gamma \(+G\)](#page-39-0)*. Realizado a partir de 4 ejecuciones independientes, con 5 millones de *boottraps*. [...........................................................................28](#page-39-0)

Figura 6: *[Historia evolutiva inferida a partir de Inferencia Bayesiana, basada en el método de](#page-40-0)  [sustitución "General Reversible en el Tiempo \(General Time Reversible, por su nombre en](#page-40-0)  [inglés\)" con distribución discreta de Gamma \(+G\)](#page-40-0)*. Realizado a partir de 4 ejecuciones independientes, con 5 millones de *bootraps*[..............................................................................29](#page-40-0)

# Resumen

<span id="page-10-0"></span>Uno de los organismos que presenta mayor complejidad taxonómica es el *Passalus punctiger* (LePeletier y Serville, 1825). Posee el mayor ámbito de distribución geográfica entre las especies del Nuevo Mundo. Conocido desde el norte de México hasta el norte de Argentina, es el pasálido de mayor distribución en la zona tropical y subtropical de América. Cuenta con 53 nombres (o sinonimias), siendo el coleóptero con el mayor número de sinónimos. No existen estudios que demuestren el grado de diferenciación genética entre y dentro de las poblaciones. Se elaboró una filogenia molecular de *Passalus punctiger* usando máxima verosimilitud e inferencia bayesiana de secuencias de la región mitocondrial 12S con 15 poblaciones de *P. punctiger*  provenientes de Guatemala, Nicaragua, Colombia y Bolivia. Se encontró que existen distintas subpoblaciones homogéneas y subpoblaciones que se agruparon en distintos clados, sugiriendo la posibilidad de un flujo genético. De acuerdo con la literatura, 12S es un conservado a nivel de especie y población. Aun así, la filogenia obtenida a partir del gen 12S rRNA no resuelve la historia evolutiva de *Passalus punctiger.*

# Abstract

<span id="page-11-0"></span>One of the organisms with major taxonomic complexity is *Passalus punctiger* (LePeletier y Serville, 1825). It has the greatest geographical distribution among the New World species. Knows from the north of Mexico to the north of Argentina, it is the most widely distributed in the tropical and subtropical zone of America. It has 53 (or synonyms), being the Bess beetle species with the greatest number. There are no studies that demonstrate the degree of genetic differentiation between and within populations. I elaborate a molecular phylogeny of *Passalus punctiger* using maximum likelihood and Bayesian inference with sequences of 12S mitochondrial region with 15 populations of *Passalus punctiger* from Guatemala, Nicaragua, Colombia and Bolivia. I found different homogeneous sub-populations and subpopulations grouped into different clades, suggesting genetic flow. According to the liretarure 12S is a conserved gene, at species and populations levels. Yet, the phylogeny obtained using the gene 12S rRNA does not resolve the evolutionary history of *Passalus punctiger.*

# I. INTRODUCCIÓN

<span id="page-12-0"></span>En las últimas décadas ha sido más claro que los análisis morfológicos resultan ser incompletos para la correcta y precisa clasificación taxonómica de los organismos. Los métodos de identificación basados en aspectos morfológicos necesitan del respaldo molecular, ya que existen grupos cuya taxonomía resulta complicada de realizar debido a que no hay caracteres distintivos del grupo (Junqueira *et al.,* 2002; Chen *et al.*, 2010).

En dichos grupos, segmentos específicos del genoma podrían considerarse caracteres para la identificación a nivel de población. Las secuencias de ADN podrían ser homólogas y hasta podrían dilucidar relaciones taxonómicas inconclusas para la taxonomía actual. Un paso previo e indispensable en el análisis molecular es la obtención de ADN de calidad y cantidad aceptables para su análisis posterior, que sea costo-efectivo y que pueda aplicarse a organismos frescos y preservados.

Se tomó como base la especie de Passalidae (Coleóptera) *Passalus punctiger* LePeletier y Serville 1825, una de las especies con mayor complejidad taxonómica dentro de la familia (Schuster, 1978). Esta especie posee el mayor ámbito de distribución geográfica de Passalidae en este hemisferio, desde el norte de México (o desde Arizona, muy probablemente) hasta el norte de Argentina (Schuster, 1978; Reyes-Castillo 2004) y es la especie con mayor número de sinónimos (Hincks y Dibb, 1935).

Además, se utilizó al *P. punctiger* como un organismo modelo para comparar métodos de extracción de ADN, que fue posteriormente amplificado usando el marcador mitocondrial 12S, útil para la elaboración de filogenias.

# II. ANTECEDENTES

## <span id="page-14-0"></span>A. Familia Passalidae

Los pasálidos se diferencian de otros coleópteros de la Superfamilia Scarabaeoidea por su cuerpo alargado, aplanado y negro o rojizo brillante, con poco o nulo dimorfismo sexual externo (Reyes-Castillo, 2003; Jiménez-Ferbans y Amat-García, 2010). Los élitros, a excepción de algunas especies, se encuentran fuertemente surcados y las antenas no forman un mazo compacto como corresponde a los Scarabaeidae (Jiménez-Ferbans y Amat-García, 2010). Generalmente, habitan madera podrida de angiospermas y tienen un papel ecológicamente importante en la formación de suelos a través de la degradación de madera de bosque, contribuyendo en los procesos de reciclaje de materia orgánica (Reyes-Castillo, 2003; Cano y Schuster, 2012). Son subsociales, es decir, no presentan castas, pero poseen un alto nivel de sociabilidad, encontrándose un traslape de generaciones en sistemas de túneles dentro de troncos en proceso de descomposición (Schuster y Schuster, 1997).

Se distribuyen en las zonas tropicales y algunas templado-húmedas en el mundo (Boucher, 2005; Amat-García *et al.*, 2004) con preferencia hacia ambientes húmedos (Reyes, 2004). Actualmente se tienen registros de especies cuya distribución llega hasta el norte de México, Canadá y Japón, y otras que llegan al sur en Uruguay, Argentina y Tasmania (Schuster, 1978). En el Nuevo Mundo se encuentra únicamente la subfamilia *Passalinae* (Schuster, 1978) representado por dos tribus, Passalini y Proculini (Schuster, 1978; Jiménez-Ferbans y Amat-García, 2010). *Passalus punctiger* Lepeletier y Serville, de la tribu Passalini, posee la distribución mayormente meridional de toda la familia, registrada desde Buenos Aires, Argentina, hasta México (Schuster, 1978).

El conocimiento taxonómico de la familia inició con la publicación de la décima edición del *Systema Naturae* de Linnaeus (1758:354), en el cual se encontraba la descripción de *Scarabaeus interruptus*  nativo de América y única especie conocida durante gran parte de la segunda mitad del siglo XVIII (Reyes-Castillo, 1970). Esta especie fue transferida al género *Lucanus* en 1767 por Linnaeus y en 1792 a *Passalus*, por Fabricius (Reyes-Castillo, 2003).

A principio del siglo XIX, Leach (1815) creó la familia *Passalidae*, en la cual agrupó a 14 especies que habían sido descritas hasta esa fecha. En 1819 MacLeay estableció el género *Paxillus* con base en dos especies americanas y que fue considerado sinónimo de *Passalus* por los autores posteriores (Reyes-Castillo, 1970). Durante los primeros dos tercios del siglo XIX, la familia Passalidae comprendía únicamente al género *Passalus,* en el cual, en la primera monografía mundial Percheron (1835, 1841) integró a 85 especies provenientes de los trópicos. En 1852 Smith publicó el primer catálogo mundial en el que reconoció 101 especies. Hacia finales de dicho siglo, Kaup (1868, 1871) dividió la familia en cinco subfamilias y estableció 63 géneros, que contenían más de 175 especies (Gemminger y Harold, 1868). En 1891, veinte años más tarde, Kuwert aumentó la cantidad de especies descritas y la cantidad de subfamilias a 37, lo que permitió agrupar a 80 géneros y 59 especies (Kuwert, 1897, 1898).

En la primera década del siglo XX, Zang (1905) y Arrow (1907) se dedicaron a solucionar los problemas de nomenclatura que habían surgido debido a la división artificial de géneros, especies y variedades que habían sido previamente propuestas por Kuwert en el siglo anterior. En 1918, Gravely publicó su monografía mundial de pasálidos, en la cual reagrupó la familia en siete subfamilias y 53 géneros. También estableció un nuevo sistema de clasificación que posteriormente fue usado por Hincks (1935) y Dibb (1958) en su catálogo mundial.

Actualmente la familia Passalidae se encuentra dividida en dos subfamilias: Aulacocyclinae y Passalinae (Reyes-Castillo, 1970). La primera se encuentra presente en Asia, Australia y Nueva Caledonia, mientras que Passalinae se encuentra en el Viejo y Nuevo Mundo, dividida en cinco tribus, de las cuales dos están presentes en el continente americano, Passalini y Proculini, siendo esta última originaria de dicha región (Reyes-Castillo, 1970, 2003; Boucher, 2006).

## <span id="page-15-0"></span>B. *Passalus punctiger* LePeletier y Serville 1825 (Coleóptera: Passalidae)

*Passalus punctiger* LePeletier y Serville 1825*,* conocido desde el norte de México hasta el norte de Argentina, es el pasálido con más amplia distribución geográfica de la región tropical y subtropical de América (Schuster, 1978; Reyes-Castillo, 2004). A la fecha, esta especie tiene 53 sinónimos (o sinonimias) (Kuwert, 1891; Hincks y Dibb, 1935, 1958), siendo la especie con mayor número de sinonimias dentro de la familia Passalidae.

Se encuentra en una gran variedad de hábitats como bosques tropicales húmedos y secos, bosques nubosos y bosques mixtos de pino-encino. Llega hasta los 1,900 metros sobre el nivel del mar (Schuster 1983, Reyes-Castillo 2003). Es un pasálido de hábitos subcortícolas (bajo la corteza) y duramícolas (dentro del tronco) (Reyes-Castillo 2003). Se encuentra desde la primera hasta la última etapa de descomposición en los troncos de ciertas especies de dicotiledóneas como el jocote jobo (*Spondias radlkoferi*  (Anacardiaceae)), amapola (*Bernoullia flammea* (Malvaceae)), el indio desnudo (*Bursera simaruba* (Burceraceae)) y el guarumo (*Cecropia obtusifolia* (Urticaceae)), entre muchas otras, incluyendo troncos de árboles de encino y coníferas (Reyes-Castillo 1970, Morón *et al*. 1985, Castillo 1987, Castillo y Morón 1992, Lobo y Castillo 1997, Castillo y Reyes-Castillo 2003, Reyes-Castillo 2004). Como consecuencia de su amplia distribución y variación morfológica, se han descrito muchas especies, las cuales finalmente, fueron consideradas como una sola especie en el catálogo de Hincks (1935) y Dibb (1958).

### <span id="page-16-0"></span>C. Genes mitocondriales

La mitocondria es un organelo de doble membrana responsable de la respiración celular en los organismos eucariontes (Voet y Voet, 2006). Contiene su propio ADN (ADN mitocondrial), que es circular, es cerrado y está compuesto por dos cadenas de polinucleótidos, una pesada y otra ligera. El ADN mitocondrial es una cadena que se puede replicar a sí misma, por lo que existen múltiples copias en la matriz mitocondrial (Voet y Voet, 2006; Lodish, 2005). Esta molécula codifica varias proteínas y diferentes tipos de ARN (Boore y Brown, 1994; Rollinson *et al.*, 1998).

Estudios realizados con distintas especies han permitido establecer la organización, ubicación y distribución de los genes en el ADN mitocondrial (Rubinoff, 2005; Arif y Khan, 2009; Patwardhan *et al*., 2014). La ventaja de emplear los genes mitocondriales en análisis taxonómicos y filogenéticos es que se encuentran altamente conservados y no poseen intrones (Yokobory *et al.*, 2004). Los genes más comúnmente utilizados en estudios filogenéticos son las subunidades ribosomales 12S y 16S, y las 13 subunidades de proteínas de la cadena respiratoria (*i.e.* Citocromo oxidasa c, subunidades I-III [COI a III]; Citocromo b, apoenzima [CYTB] y ATP sintetasa, subunidades 6 y 8 [ATPasa6 y ATPasa 8]) (Wolstenholme, 1992; Douzery y Randi, 1997; Yokobory *et al.*, 2004; Archila, 2009; Beza-Beza, 2009; Beza-Beza *et al.*, 2013).

Durante la primera década del siglo XXI un fragmento del gen Citocromo c Oxidasa subunidad I (COI) fue empleado para la identificación de especies en animales (Hebert *et al.*, 2003a; Hebert *et al.*, 2003b). Desde entonces ha sido usada exitosamente como código de barras de ADN para muchos taxones de vertebrados e invertebrados (International Barcode of Life Project, 2009; Klarica *et al.*, 2012).

Recientemente se ha observado que el gen COI posee una alta tasa de evolución (Douzery y Randi, 1997). Este gen resulta apropiado para estudiar las relaciones entre especies y poblaciones que han divergido entre los últimos 5-10 Ma (Douzery y Randi, 1997; Rollinson *et al.*, 1998; Quinteiro *et al.*, 2005; Monaghan *et al.,* 2007; International Barcode of Life Project, 2009;Klarica *et al.*, 2012)

Alternativamente, otros genes mitocondriales tales como 12S y 16S han sido empleados como marcadores moleculares para delimitar especies (Simon *et al*., 1994; Caterino *et al*., 2000). Estos genes han presentado una tasa de evolución filogenética que permite brindar resultados de eventos antiguos por su grado de conservación (Bonnaud *et al.*, 1994; Rzetzky, 1995). El gen 12S fue empleado para realizar análisis filogenéticos con pasálidos, resultando muy apto (Archila, 2009; Beza-Beza, 2009), aunque con limitaciones (Cano *et al*., 2016). Empleando este marcador fue posible establecer una correlación entre la diversidad genética, las relaciones filogenéticas de poblaciones de *Ogyges* del grupo Laevissimus y su distribución geográfica (Beza-Beza, 2009; Beza-Beza *et al.*, 2011).

## <span id="page-17-0"></span>D. Biogeografía molecular

Con el aumento exponencial en la cantidad de datos moleculares generados de una gran variedad de taxa, el uso de esta información para la reconstrucción de eventos evolutivos se está volviendo cada vez más común (Crandall y Templeton, 1996; Rokas y Carroll; 2006). La información molecular puede ser usada para resolver relaciones evolutivas entre especies o categorías mayores dentro de una filogenia, bajo la premisa de que la similitud genética disminuye a medida que la divergencia de tiempo aumenta (Riddle *et al.*, 2008; Mantooth y Riddle, 2011). Una filogenia calibrada por tiempo permite la estimación de tiempo desde la divergencia de los linajes (Llorente-Bousquetes y Morrone, 2001). Además, permite examinar el contexto geográfico del evento evolutivo, asociando el tiempo de divergencia con el pasado geológico, los eventos climáticos u otros aspectos relacionados con la historia de la tierra (Mantooth y Riddle, 2011)

La biogeográfica molecular es la serie de aproximaciones que emplean datos genéticos para dirigir y fundamentar la estructura biogeográfica de linajes (Riddle *et al.*, 2008). Pretende dar forma a los patrones de distribución y las filogenias de organismos y poblaciones a través de una combinación de los eventos evolutivos y de la historia de la tierra (Avise, 2004; Mantooth y Riddle, 2011).

La filogenética molecular estudia el orden de eventos evolutivos representados de forma gráfica a través de árboles que describen la relación entre especies a lo largo del tiempo (Huson y Bryant, 2005). Hoy las filogenias son empleadas en casi todas las ramas de la biología. Además de representar la relación entre especies, también describen la relación entre las historias de poblaciones de organismos, la dinámica epidemiológica de patógenos y la relación entre células somáticas durante la diferenciación y el desarrollo del cáncer, entre otras aplicaciones (Mantooth y Riddle, 2011). Los métodos comúnmente utilizados para inferir filogenias incluyen la Máxima Parsimonia, la Máxima Verosimilitud y la Inferencia Bayesiana.

### <span id="page-18-0"></span>1. Máxima Verosimilitud (MV)

 En 1981, Felsenstein presentó el método de "Maximum-Likelihood" para inferir filogenias a partir de secuencias homólogas de ADN. Este método busca el árbol más probable a partir de la explicación de patrones de datos con mayor verosimilitud (Cardoso, 2013). En los árboles elaborados a partir de este método, cada carácter es analizado y tratado como informativo. Caracteres constantes o autapomórficos acarrean información (Black IV y Barker, 2005). La máxima verosimilitud asume que la tasa de sustituciones es la misma en distintos sitios de nucleótidos (Yang, 1993). La principal limitación de este método es que el análisis de grandes segmentos de datos requiere bastante tiempo (Chalis, 2006).

### <span id="page-18-1"></span>2. Inferencia Bayesiana

La Inferencia Bayesiana se basa en la probabilidad posterior de la distribución de un árbol (Cardosa, 2013; Huelsenbeck *et al.*, 2001). La probabilidad posterior de la distribución de un árbol puede ser interpretada como la probabilidad que determinado árbol sea correcto (Cardosa, 2013). La probabilidad posterior requiere la sumatoria de todos los árboles generados por cada árbol generado, integrando todas las posibles combinaciones del largo de las ramas y la sustitución de los parámetros modelo (Drummond y Rambaut, 2007). Debido a que la probabilidad posterior no puede ser calculada analíticamente, se emplea una simulación técnica llamada cadena de Monte Carlo Markov (MCMC) para tener una aproximación de la probabilidad posterior (Cardosa, 2013).

### <span id="page-18-2"></span>3. Máxima parsimonia

La máxima parsimonia es el método que asume *a priori* que el cambio evolutivo es poco probable (Felsenstein, 1981). Este método consiste en buscar los árboles filogenéticos más cortos posibles, de modo que se minimiza el número de mutaciones que deben haber ocurrido (Cardoso, 2013). Si la cantidad de cambios registrados es pequeña a lo largo del tiempo evolutivo considerado, el método de máxima parsimonia estaría correctamente justificado como método estadístico (Felsenstein, 1981).

# III. JUSTIFICACIÓN

*Passalus punctiger* (LePeletier y Serville, 1825) es conocido con seguridad desde el norte de México hasta el norte de Argentina. Es el pasálido de mayor distribución a nivel tropical y subtropical (Reyes-Castillo, 2004; Schuster, 1978). Esto explica la razón por la cual, a la fecha, existen 53 nombres o sinonimias (Kuwert, 1891; Hincks, 1935; Dibb, 1958), siendo el pasálido con la mayor cantidad de nombres. Schuster (1983) encontró que existe diferencia significativa en el tamaño (largo total) entre las poblaciones de *P. punctiger* de las costas del Pacífico y el Atlántico de Guatemala (el único espécimen conocido de las islas Galápagos tiene mayor similitud con la población de las costas del Pacífico guatemalteco que con los especímenes de Sudamérica). Por tanto, la diferencia morfométrica significativa, junto con la abundancia de nombres (sinonimias) para esta especie ampliamente distribuida, sugiere que puede tratarse de distintas especies. En algunos casos el flujo genético entre poblaciones es bajo o incluso inexistente. Sin embargo, no existen estudios que demuestren el grado de diferenciación genética entre y dentro de las poblaciones.

Se analizó genéticamente la diferencia dentro de las poblaciones de *P. punctiger* basado en material de museo de poblaciones de Mesoamérica y Sudamérica. La información presentada parte de la hipótesis nula de que "*Passalus punctiger* es una especie polimórfica y, por tanto, representa una única especie muy extendida". Se utilizó el marcador mitocondrial 12S previamente empleado para Passalidae (Cano, 2016; Cano, 2010; Beza-Beza, 2013; Beza *et al.*, 2011) y Dynastinae (Scarabaeoidea) (Moore *et al.*, 2015).

# IV. OBJETIVOS DEL PROYECTO

# <span id="page-22-1"></span><span id="page-22-0"></span>A. Objetivo general:

 Establecer la relación filogenética de diferentes poblaciones de *Passalus punctiger* mediante el marcador mitocondrial 12S.

## <span id="page-22-2"></span>B. Objetivos específicos:

- Determinar la distancia genética, a partir de las secuencias del gen *12S,* entre las poblaciones de *P. punctiger* analizadas.
- Diferenciar tres métodos de extracción de ADN de especímenes preservados mediante la comparación de pureza, concentración y secuencias de productos de PCR.
- Realizar un análisis filogenético con Inferencia Bayesiana y Máxima Verosimilitud con base en el alineamiento de las secuencias del gen *12S.*

# V. HIPÓTESIS

# <span id="page-24-1"></span><span id="page-24-0"></span>A. Hipótesis nula

 La especie *Passalus punctiger* es polimórfica, correspondiendo a una sola entidad taxonómica operativa, con base en filogenia molecular, empleando el gen 12S.

# <span id="page-24-2"></span>B. Hipótesis alterna

 La especie *Passalus punctiger* es parafilética, correspondiendo a varias unidades taxonómicas operativas, con base en filogenia molecular, empleando el gen 12S.

# VI. MÉTODOS

### <span id="page-26-1"></span><span id="page-26-0"></span>A. Adquisición de especímenes

Se utilizaron especímenes que pertenecen a la Colección de Artrópodos de la Universidad del Valle de Guatemala (detalle en apéndice 1). Se seleccionó un total de 60 especímenes, distribuidos en 15 poblaciones. Se colocó una etiqueta a los especímenes "voucher", cuyas secuencias fueron empleadas en este trabajo.

- <span id="page-26-2"></span>B. Análisis molecular
- <span id="page-26-3"></span>1. Extracción y cuantificación de ADN

Se emplearon tres métodos:

- a) DNAzol ® (Molecular Research Center, Inc., Cincinnati, OH, USA), el cual está basado en una solución de lisis de detergente-guanidina que hidroliza el ARN y permite una precipitación selectiva de ADN a partir del lisado celular (Chomczynski *et al.*, 1997). Estos fueron modificados debido al alto contenido de proteínas que suelen presentar las extracciones acordes a las absorbancias (Chen *et al.*, 2010).2)
- b) Henry *et al.* (1990), modificado por Richards *et al.* (1997). Este método se basa en el uso de tensoactivos (Triton X-100 y Tween 20) para romper la doble membrana fosfolipídica de las células (Henry *et al.*, 1990).
- c) Beard y Scott (2013) se basa en CTAB (bromuro de hexadeciltrimetilamonio), el cual ha funcionado de manera exitosa en psílidos (Hemiptera: Psyllidae) plagas de papa y otras plantas.

Los métodos se detallan en el apéndice 2. Se cuantificó la pureza y la concentración mediante un espectrofotómetro UV. Se realizó la calibración para las mediciones utilizando agua destilada como control, midiendo dicho control cada 2 o 3 muestras. Para determinar la concentración de ADN se utilizó la fórmula:  $(\text{ng}/\text{\mu}) = (A_{260} - A_{320})$  \*50\*100, donde "A" indica la absorbancia a la longitud de onda indicada, "50" el factor de conversión y "100" es el factor de dilución. Adicionalmente, se determinó la pureza del ADN extraído mediante el cociente entre las absorbancias 260 y 280 ( $A_{260}/A_{280}$ ).

### <span id="page-27-0"></span>2. Amplificación y visualización del ADN

Se empleó una región mitocondrial: el extremo 5' de la subunidad ribosomal 12S rARN. Las secuencias de los iniciadores se presentan en el cuadro 1.

<span id="page-27-5"></span>**Cuadro 1: Listado de marcadores moleculares empleados. Los nombres específicos provienen de Moore** *et al***. (2015)**

| Gen        | Marcador   | <b>Secuencia</b>          | <b>Tamaño esperado</b> |  |
|------------|------------|---------------------------|------------------------|--|
| <b>12S</b> | SR-J-14199 | 5'-TACTATGTTACG ACTTAT-3  | $400-450$ pb           |  |
|            | SR-N-14594 | 5'-AAACTAGGATTAGATACCC-3' |                        |  |

Se llevó a cabo la reacción con un volumen final de 25 µl. Se empleó una concentración final 1X de buffer, 1.5 mM de cloruro de magnesio (MgCl<sub>2</sub>), 0.1 mM dNTPs mix Novagen ® (EMD Chemicals Inc., San Diego CA, USA). Los iniciadores se usaron con una concentración final de 0.5 µM y una unidad de Taq Novagen ® (EMD Chemicals Inc., San Diego CA, USA) por reacción. Se agregaron 200 ng de ADN a una concentración de 100 ng/µl. Para ambos marcadores se usaron las mismas concentraciones y volúmenes de reacción. El programa de termociclador para 12S fue el siguiente: 1) 94ºC por 2 minutos; 2) 94ºC por 40 segundos; 3) 45ºC por 40 segundos; 4) 72ºC por 60 segundos; 5) repetir pasos 2-3 35 veces. Los productos se visualizaron en geles de agarosa con una concentración de 1% en buffer TAE 10X, teñidos previamente con Gel Red TM (Biotium, San Francisco, CA, USA).

### <span id="page-27-1"></span>3. Purificación y secuenciación

Se utilizó el Kit de Purificación PCR SpinPrep TM Clean-Up Kit (Novagen) siguiendo las indicaciones del fabricante. Se enviaron los productos de PCR purificados a Macrogen Korea para ser secuenciadas.

## <span id="page-27-2"></span>C. Análisis filogenética

#### <span id="page-27-3"></span>1. Obtención de secuencias consenso

Se ensamblaron las secuencias de consenso usando Sequencher ® versión 5.4.6 (Gene Codes Corporatio, Ann Arbor, MI USA). Las secuencias ambiguas se recortaron o descartaron.

### <span id="page-27-4"></span>2. Alineamiento

Se alinearon las secuencias en MEGA7 (Kumar, Stecher y Tamura 2015), empleando el algoritmo Clustal W (Higgins *et al.*, 1994) con la configuración predeterminada. Se verificaron los alineamientos a simple vista y se modificaron manualmente en caso fuera necesario. Se reemplazaron las secciones de datos faltantes por Ns.

### <span id="page-28-0"></span>3. Elaboración de filogenias

#### a) Máxima Verosimilitud

Se hicieron los análisis de máxima verosimilitud en MEGA7 (Kumar, Stecher y Tamura, 2015) seleccionando el modelo sustitución de nucleótidos recomendado por el programa. El conjunto de datos mitocondriales 12S con el grupo externo *Passalus spiniger* se realizó con 37 secuencias y 192 caracteres alineados, utilizando el modelo de sustitución de nucleótidos Tamura Parametro-3 (T92), con una distribución discreta de Gamma (+G), con una tasa de 5 categorías y asumiendo que una determinada fracción de los sitios son evolutivamente invariables (+I). El conjunto de datos con el grupo externo *Petrejoides jalapanensis* y *Passalus spiniger* se hizo con 37 secuencias y 191 caracteres alineados, utilizando Tamura Parametro-3 (T92) con una distribución discreta de Gamma con una tasa de 5 categorías. Ambas filogenias se construyeron con 10,000 repeticiones de *boostrap*.

### b) Inferencia Bayesiana

Los árboles filogenéticos elaborados con inferencia Bayesiana se construyeron utilizando el programa Mr Bayes 3.2 (Ronquist *et al*., 2012). El modelo de sustitución de nucleótidos que mejor se ajustaba a los datos se seleccionó mediante el Criterio de Información de Akaike (AIC), empleando JModelTest (Darriba *et al.*, 2012; Guindon y Gascuel, 2003). El modelo seleccionado para estos datos fue el General Time Reversible, con distribución discreta de Gamma (+G). Cada análisis incluyó 4 ejecuciones independientes de 5 millones de generaciones con árboles muestreados cada 1,000 generaciones. Para los árboles se utilizó *Petrejoides jalapanensis* y *Passalus spiniger* como grupo externo.

### <span id="page-28-1"></span>4. Distancia genética

Se midió la genética entre las poblaciones con una matriz de distancia construida en MEGA 7 (Kumar, Stecher y Tamura, 2015). El análisis se realizó calculando el valor p-distancia y la diferencia estadística se obtuvo por el método de *bootstrap* con 10,000 réplicas.

# VII. RESULTADOS

### <span id="page-30-1"></span><span id="page-30-0"></span>A. Comparación de métodos de extracción de ADN

Se compararon tres métodos de extracción para identificar el método con mejor rendimiento de pureza y concentración de ADN, mediante la comparación de la pureza y la concentración obtenidas (apéndice 3). En el Cuadro 2 se encuentra una comparación de los valores obtenidos para la concentración de ADN (µg/ml), y en la Figura 1 se encuentra una representación gráfica de los valores. De acuerdo con los resultados, se obtuvieron los valores más bajos por el método de DNAzol®. El rango intercuartil (cuartil 1 al cuartil 3) es de 20 a 167.5 µg/ml, mientras que en el método de Henry *et al.* (1990), el rango es de 97.5 a 277.5 µg/ml. En el método de CTAB de Bread & Scott (2013), el rango es de 40 a 250 µg/ml. En el método de Henry *et al.* (1990) se obtuvo la mayor mediana y el mayor promedio. En los métodos de Henry *et al.* (1990) y Bread & Scott (2013) se obtuvieron valores atípicos mayores a 1,000 µg/ml, siendo Henry *et al.* (1990) el método que presentó la mayor cantidad de valores atípicos. Se obtuvo una desviación estándar mayor al promedio en todos los métodos empleados.

| Concentración de<br>ADN $[ng/\mu]$ /<br>Método de extracción | <b>DNAzol</b> ® | Triton X-100 (Henry et al. 1990, mod.<br>Richards et al. 1997) | $CTAB$ -Bread $\&$<br><b>Scott 2013</b> |
|--------------------------------------------------------------|-----------------|----------------------------------------------------------------|-----------------------------------------|
| Tamaño de muestra                                            | 36              | 31                                                             | 37                                      |
| <b>Primer cuartil</b>                                        | 20              | 97.5                                                           | 40                                      |
| <b>Tercer cuartil</b>                                        | 167.5           | 277.5                                                          | 250                                     |
| <b>Mediana</b>                                               | 95              | 170                                                            | 85                                      |
| <b>Promedio</b>                                              | 135.21          | 248.55                                                         | 192.16                                  |
| <b>Desviación Estándar</b>                                   | 142.75          | 279.46                                                         | 299.36                                  |

<span id="page-30-2"></span>**Cuadro 2: Comparación de estadística inferencial de la concentración obtenida en cada método de extracción** 

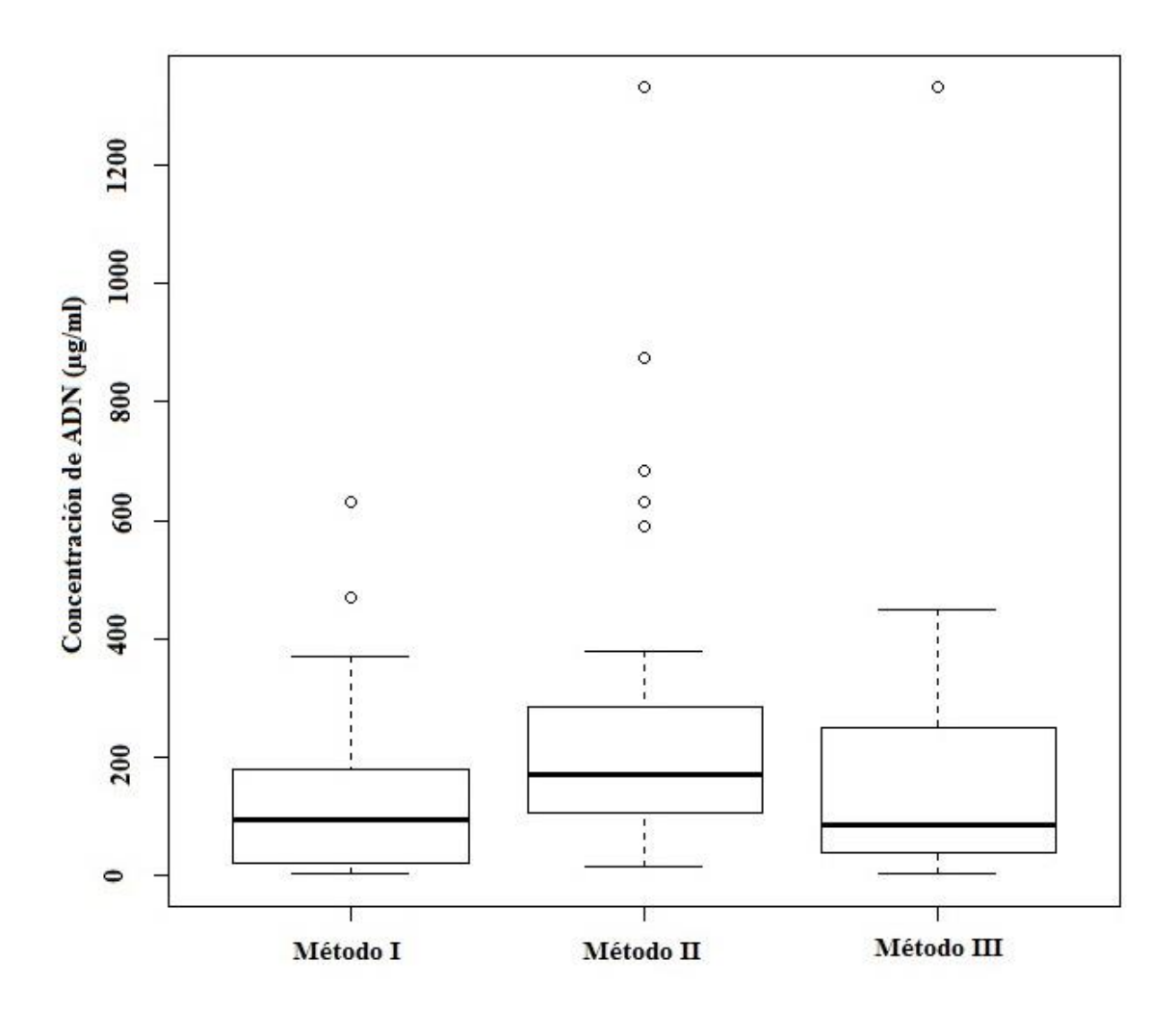

<span id="page-31-0"></span>Figura 1. *Diagrama de caja y bigotes de la concentración de ADN de los métodos empleados*. Método 1 corresponde al método de DNAzol ®, Método 2 corresponde al de Henry *et al*. (1990) modificado por Richards *et al*. (1997), y Método 3 corresponde al CTAB Bread & Scott (2013).

Se comparó también la razón de absorbancia 260/280 para obtener la pureza por cada método (Cuadro 3 y Figura 2). El primer cuartil de todos los métodos empleados es de 2. De la misma manera que la concentración de ADN, el rango inter-cuartil (el rango entre el primer y el tercer cuartil) que se obtuvo en el método de Henry *et al.* (1990) es el menor. En este rango se encuentra la mayoría de los datos. La mediana y el promedio que obtenidas en este método fueron las menores también. En los métodos de DNAzol ® y Bread & Scott el rango llegó hasta 2.5 y 2.27, respectivamente.

La desviación estándar que se obtuvo en el método de Henry *et al.* (1990) fue la más baja, comparada entre todos los métodos.

<span id="page-32-0"></span>**Cuadro 3: Comparación de estadística inferencial de la pureza obtenida en cada método de extracción** 

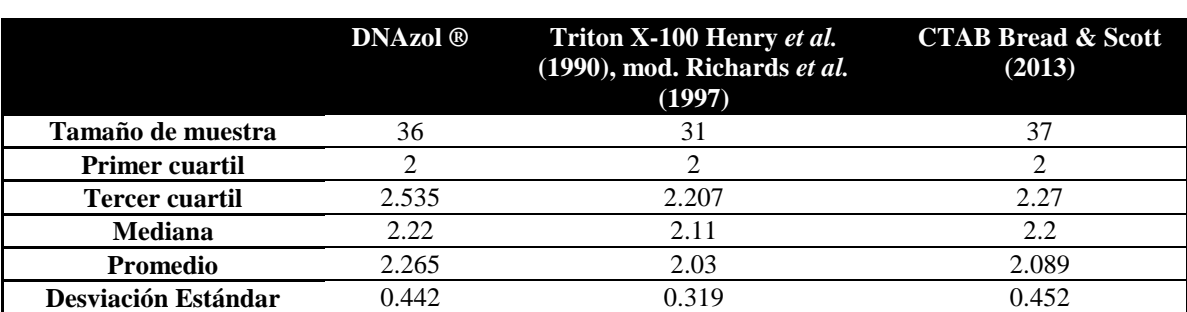

<span id="page-32-1"></span>Figura 2. *Diagrama de caja y bigotes de la pureza de ADN de los métodos empleados*. Método 1 corresponde al método de DNAzol ®, Método 2 corresponde al de Henry *et al.* (1990) modificado por Richards *et al*. (1997), y Método 3 corresponde al CTAB Bread & Scott (2013).

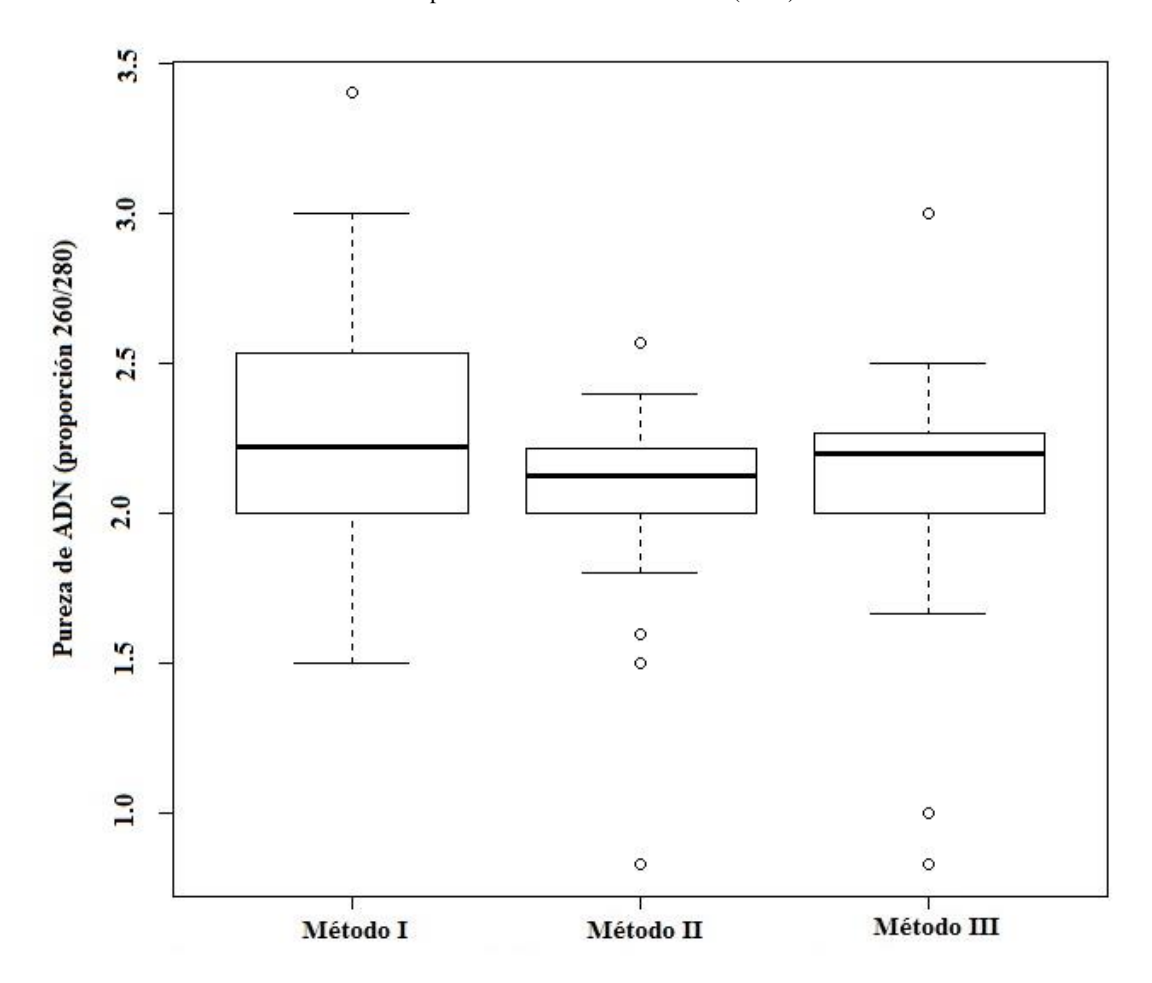

Además, se realizaron pruebas estadísticas para determinar sí existe diferencia significativa entre la media o la mediana obtenida en la concentración y la pureza de los distintos métodos empleados. Previo a eso, se hicieron las pruebas de Shapiro Wilk y homocedasticidad de Levene, para corroborar si la distribución de los datos se ajustaba a una distribución normal y si las varianzas eran homogéneas entre sí, respectivamente.

La hipótesis nula Ho de la prueba de Shapiro Wilk establece que no existe diferencia significativa entre una distribución normal y la distribución de datos de las variables a analizar. De acuerdo con los valores obtenidos para la prueba de Shapiro Wilk para la variable de Concentración, existe una diferencia significativa para todos los métodos (M1 *p: 3.751e-5,* M2 *p: 1.132e-06,* M3 *p: 2.151e-09*). Por tanto, la distribución de la concentración obtenida para los distintos métodos empleados no posee una distribución normal. Para la variable de Pureza se rechaza la hipótesis nula para los métodos 2 (*p: 3.959e-05*) y 3 (*p: 3.762e-05*). Únicamente el método 1 no rechaza la hipótesis nula (p: 0.5763), por lo que no posee diferencia significativa con la distribución normal. La prueba de Levene de homocedasticidad plantea como hipótesis nula (Ho) que no existe diferencia significativa entre las varianzas de las variables a analizar (valor *p=0.166*  para la concentración, valor *p= 0.154* para la pureza). Según los valores *p,* se obtuvo un valor mayor a 0.05. No se rechaza la hipótesis nula, por lo que, en consecuencia, la dispersión de los datos es similar entre las variables analizadas. Con base en los resultados, se seleccionó la prueba de Kruskal-Wallis para comparar si existía o no diferencia significativa entre las medianas de la concentración y de la pureza obtenidas con los métodos de extracción evaluados. La hipótesis nula establecida para la prueba es que "no existe diferencia significativa entre las medianas de la concentración/purificación entre los métodos empleados". De acuerdo con los resultados no se rechazó la hipótesis nula, por lo que no existe diferencia significativa entre las medianas de la concentración de los métodos empleados (cuadro 4). En el caso de la pureza, se rechazó la hipótesis nula. Por lo tanto, sí existe diferencia significativa entre las medianas de la pureza obtenidas con los métodos empleados.

<span id="page-34-0"></span>

| <b>Variable</b> | Chi-cuadrado | Df | Valor-p |
|-----------------|--------------|----|---------|
| Concentración   | 4.9691       |    | 0.08336 |
| Pureza          |              |    |         |

**Cuadro 4: Resultados de los estadísticos de la prueba de Kruskal-Wallis**

Se comparó la concentración y la razón de absorbancia 260/280 para establecer el método más eficiente para extraer ADN de calidad para su posterior secuenciación. De las muestras amplificadas únicamente se emplearon 32 para la elaboración de la filogenia (Cuadro 5). En el apéndice 4 se encuentran los detalles de la concentraciones y razón de absorbancia 260/280. El método 1 fue el de mejor rendimiento, ya que obtuvo la mayor cantidad de muestras viables. Todos los valores de pureza obtenidas con este método son mayores a 2. El estado de preservación de la mayoría de las muestras amplificadas exitosamente con este método fue en etanol al 70%/95%. Todas las muestras empleadas extraídas con este método fueron colectadas durante los últimos 15 años. El método 2 obtuvo los mejores resultados de extracción de acuerdo con la comparación realizada. Sin embargo, fue el método con menor número de muestras exitosas en amplificación. El rango de razón de absorbancia 260/280 y concentración fue el menor entre todas las muestras. Fue el único método que obtuvo una secuencia exitosa de una muestra seca. El método 3 obtuvo el mayor rango de concentración y razón absorbancia 260/280.

<span id="page-34-1"></span>

| Método       | No. de muestras | Rango de concentración | <b>Rango Abs 260/280</b> |
|--------------|-----------------|------------------------|--------------------------|
|              | 13 (40.6%)      | 15-630                 | 2.167-3.4                |
|              | 8 (25%)         | 80-380                 | $2.05 - 2.3$             |
|              | 11 (34.4%)      | 30-1330                | 0.83-3                   |
| <b>Total</b> |                 |                        |                          |

**Cuadro 5: Comparación de métodos de extracción de muestras empleadas en la filogenia**

A partir de los resultados obtenidos, se considera que el mejor método para extraer ADN de muestras preservadas en etanol 70% o 95% de 10-15 años de vejez es el método con DNAzol. El método de Henry *et al.* (1990), modificado por Richards *et al*. (1997) fue el más consistente de todos. Se considera que este es el mejor método para extraer ADN de muestras secas.

### <span id="page-35-0"></span>B. Análisis filogenético

El árbol filogenético con Máxima Verosimilitud empleando el alineamiento de secuencias de 12S, utilizando *Petrejoides jalapensis* y *Passalus spiniger* como grupo externo, se presenta en las figuras 3 y 4, respectivamente. En ambas filogenias se forma un clado con la mayor parte de las subpoblaciones de Guatemala, excepto por las muestras de Cerro de Montecristo y Tarrales. El soporte del clado es 85% y 76% para las figuras 3 y 4, respectivamente. En ambas filogenias se formó un clado con la mayoría de las subpoblaciones de Sudamérica. Muestras de Sierra Nevada, Colombia, y algunas de Santa Cruz, Bolivia, se agruparon fuera de este clado. Se obtuvo una politomía en ambas filogenias. La población de Santa Cruz se agrupó en más de un clado, en ambas filogenias. Este mismo patrón se obtuvo con las muestras de Cerro de Montecristo, Guatemala, Jinotega y Matagalpa, ambas de Nicaragua.
Figura 3. *Historia evolutiva inferida a partir de Maxima Parsimonia basada en el método de Tamura-3*. Se presenta el árbol con highet log likelihoog (-1100.99) con el alineamiento de 12S. El porcentaje de árboles en los taxones se asocian se colocaron junto al nodo. Los árboles iniciales para la búsqueda heurística se obtuvieron automáticamente aplicando los algoritmos de Neighbor-Join y BioNJ a una matriz de distancias por pares estimadas utilizando el enfoque Maximum Composite Likelihood (MCL) y luego seleccionando la topología con un valor de verosimilitud superior. Se utilizó una distribución discreta de Gamma para modelar las diferencias de velocidad evolutivas entre los sitios (5  $categorías (+ G, parámetro = 1,2424)).$ 

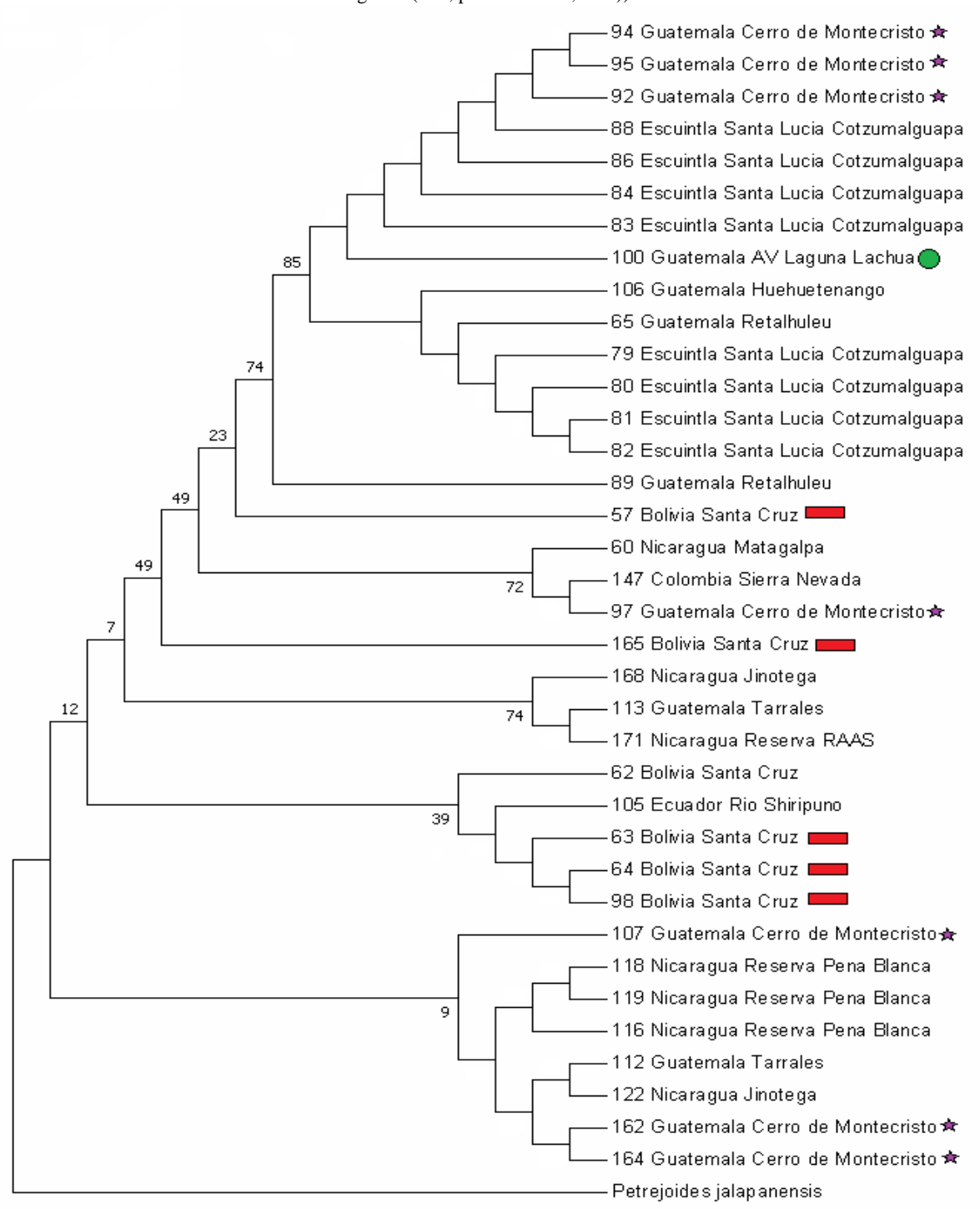

Figura 4*. Historia evolutiva inferida a partir de Maxima Parsimonia basada en el método de Tamura-3*. Se presenta el árbol con highet log likelihoog (-1085.78). El porcentaje de árboles en los taxones que se asocian se colocaron junto al nodo. Los arboles iniciales para la búsqueda heurística se obtuvieron automáticamente aplicando los algoritmos de Neighbor-Join y BioNJ a una matriz de distancias por pares estimadas utilizando el enfoque Maximum Composite Likelihood (MCL) y luego seleccionando la topología con un valor de verosimilitud superior. Se utilizó una distribución discreta de Gamma para modelar las diferencias de velocidad evolutivas entre los sitios (5 categorías (+ G, parámetro =  $0.2554$ )).

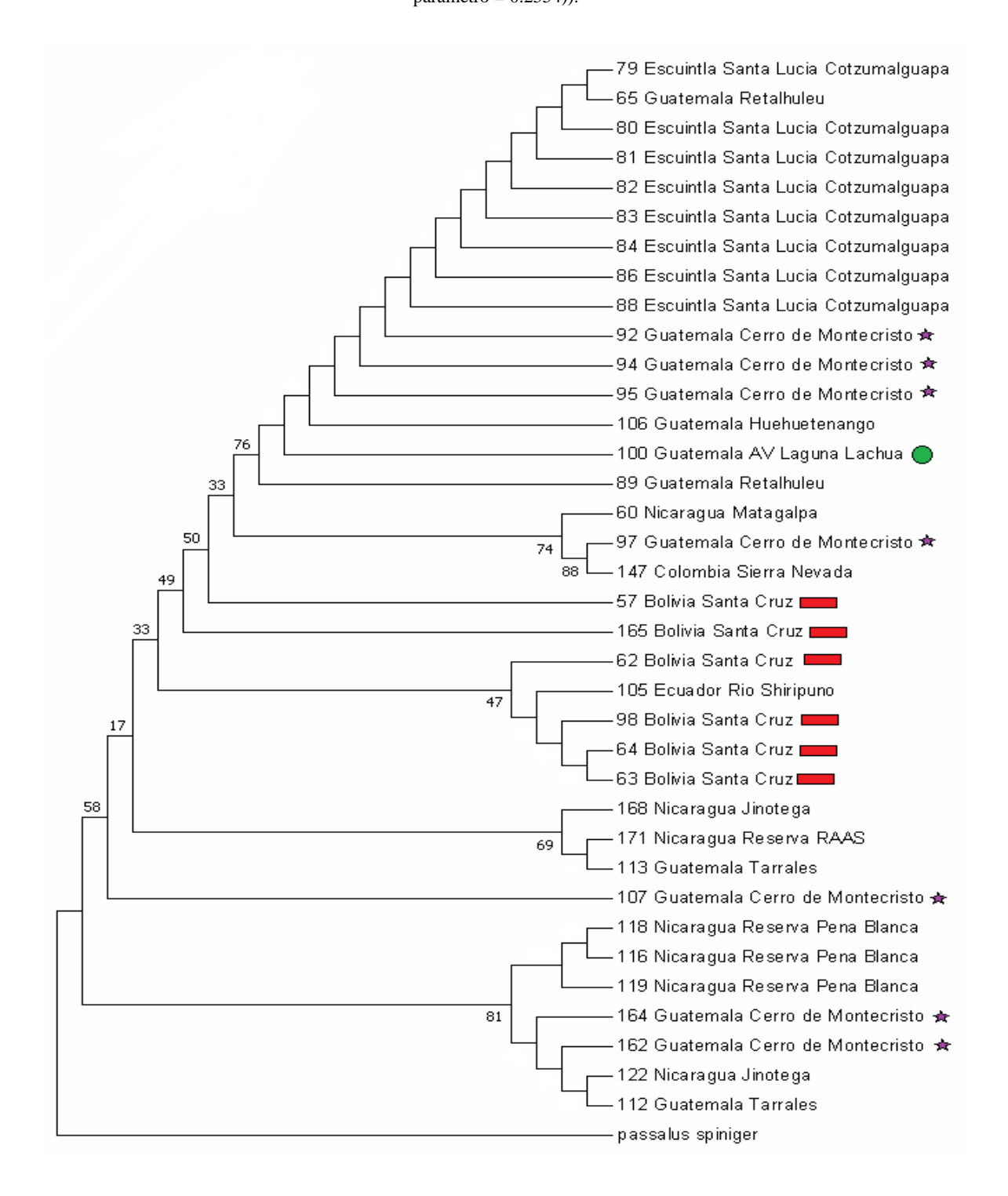

En las figuras 5 y 6 se encuentran el árbol filogenético con Inferencia Bayesiana de 12S utilizando *Petrejoides jalapensis* y *Passalus spiniger* como grupos externos, respectivamente. En la Figura 5 se obtuvo un clado que agrupa a la mayoría de las subpoblaciones de Guatemala, excepto por Cerro de Montecristo y Tarrales. Se obtuvo un segundo clado con la mayoría de las subpoblaciones de Sudamérica, excepto Sierra Nevada, Colombia. Se obtuvo una politomía en las subpoblaciones de Cerro de Montecristo, Guatemala, y Santa Cruz, Bolivia. Las subpoblaciones de Nicaragua no se agruparon en un mismo clado.

La inferencia filogenética que empleó *Passalus spiniger* como grupo externo (Figura 6) también presentó politomías con las subpoblaciones de Cerro de Montecristo, Tarrales, Santa Cruz y Jinotega. En esta filogenia también se formó un clado con la mayoría de las subpoblaciones de Guatemala. A este clado se asoció la subpoblación de Ecuador. Otro clado se formó con un grupo de muestras de la subpoblación de Santa Cruz y Huehuetenango. No se construyó la red de haplotipos, dado que se obtuvo politomias y polimorfismos.

Se calculó la distancia genética entre todas las muestras usando el modelo de Tamura 3-parametro, con la substitución a incluir: Transition + transversión, y una distribución gamma entre los sitios de 0.3403 de parámetro. Los patrones entre los linajes son homogéneos.

Se verificó la distancia genética entre las poblaciones, la cual, entre algunas poblaciones de *P. punctiger*, es igual o incluso mayor al valor obtenido entre *Petrejoides jalapanesis* y *P. spiniger*. Este mismo patrón se observó dentro de la población de Santa Cruz, Bolivia, y de Cerro de Montecristo, entre distintas poblaciones de Guatemala, y de poblaciones de Nicaragua (Apéndice 4).

#### Figura 5. *Historia evolutiva inferida a partir de Inferencia Bayesiana, basada en el método de sustitución "General Reversible en el Tiempo (General Time Reversible, por su nombre en inglés)" con distribución discreta de Gamma (+G)*. Realizado a partir de 4 ejecuciones independientes, con 5 millones de *bootstrap*.

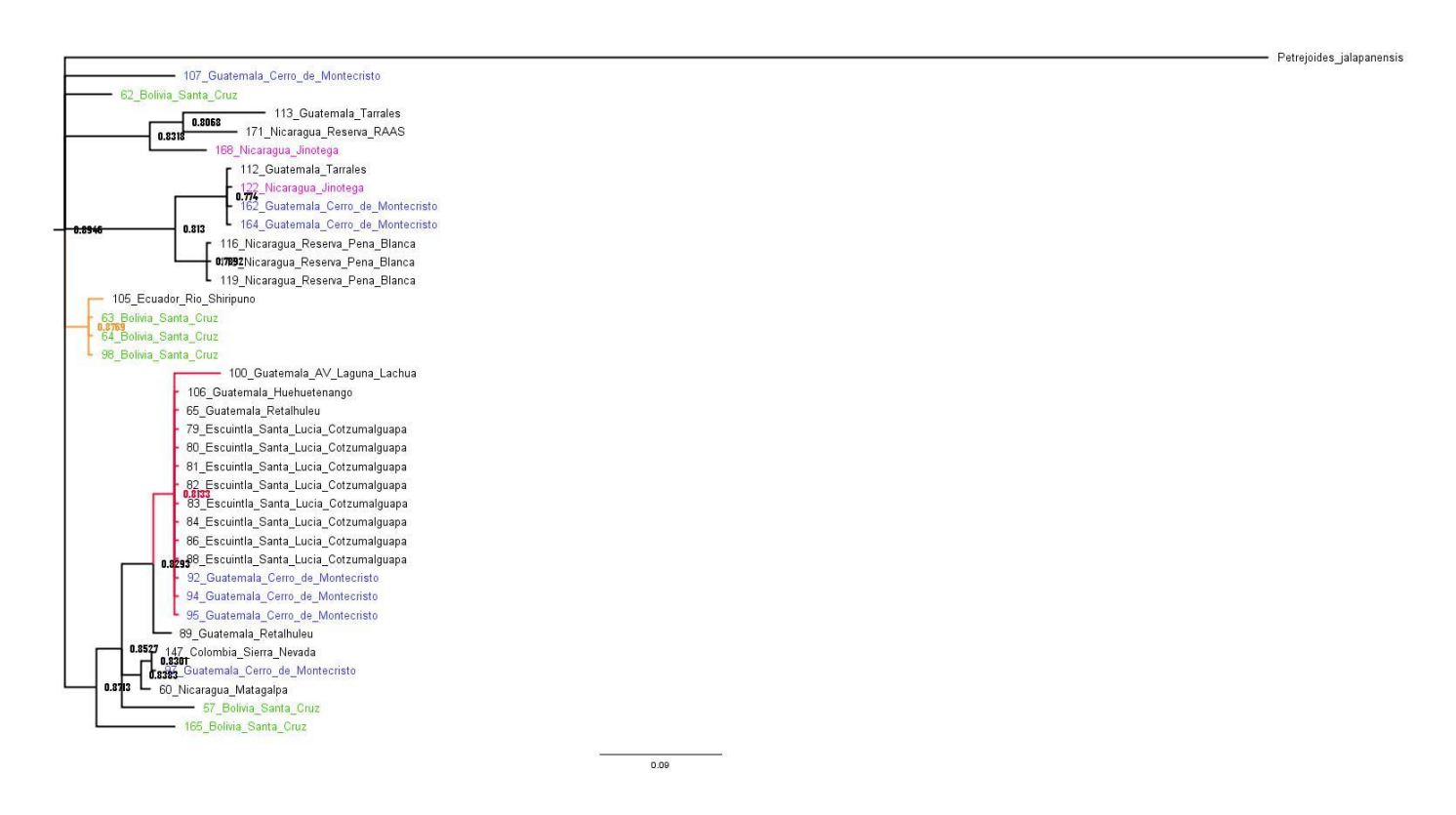

Figura 6. *Historia evolutiva inferida a partir de Inferencia Bayesiana, basada en el método de sustitución "General Reversible en el Tiempo (General Time Reversible, por su nombre en inglés)" con distribución discreta de Gamma (+G)*. Realizado a partir de 4 ejecuciones independientes, con 5 millones de *bootraps*.

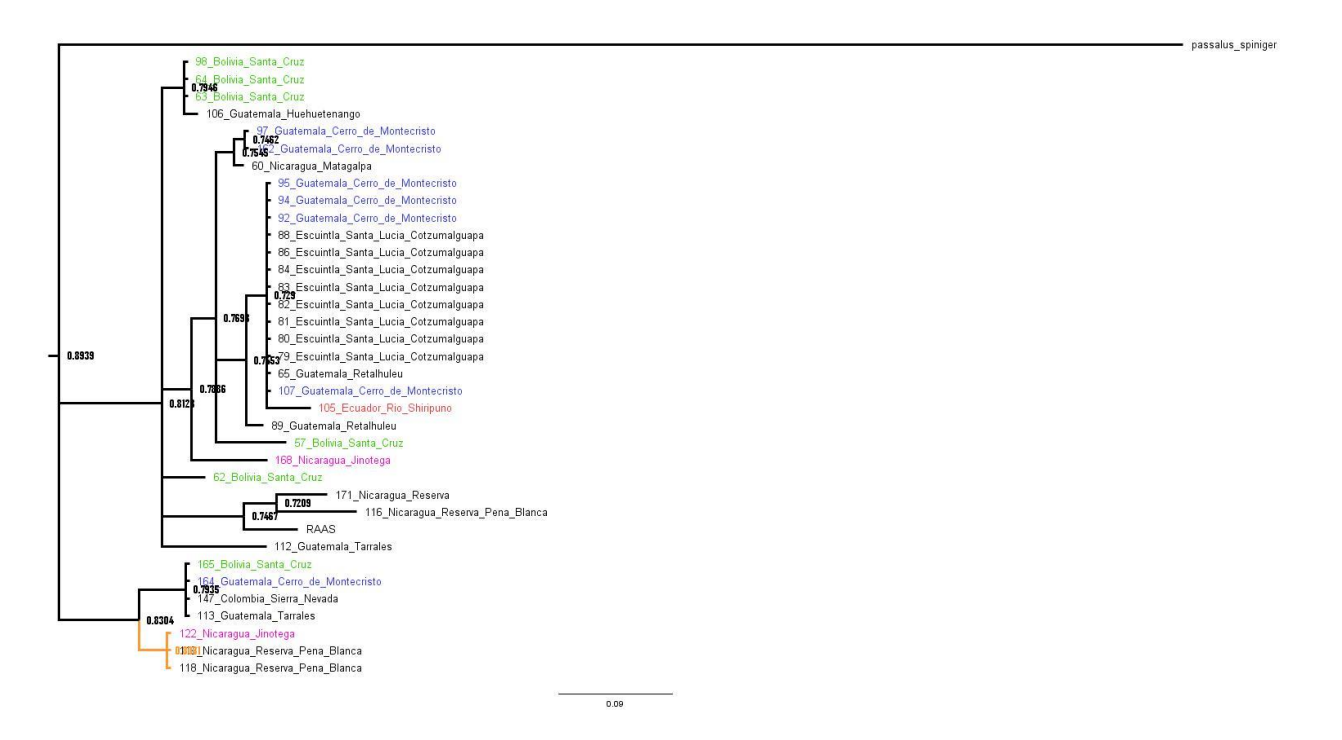

## VIII. DISCUSIÓN

#### A. Comparación de métodos de extracción de ADN

Se compararon tres métodos basados en la pureza y concentración obtenida. Las muestras empleadas por método fueron preservadas de distintas maneras: etanol al 70%, etanol 95%, secos o frescos. Estas se seleccionaron al azar, independientemente de su forma de preservación. De acuerdo con los resultados, el método con mayor rendimiento para extraer ADN de especímenes de museo es el de Henry *et al*. (1990), modificado por Richards *et al*. (1997). Sin embargo, el método de DNAzol presentó el mejor rendimiento de extracción de ADN para secuenciar. Un 40% de las muestras se extrajo exitosamente empleando este método. Es posible que este sea de mayor utilidad para muestras preservadas en etanol al 70%/95%, con un tiempo de preservación de 5-10 años. Aun así, se considera que se debería optimizar la limpieza del ADN para su uso.

Para el análisis filogenético se emplearon únicamente las muestras que obtuvieron una secuencia de buen rendimiento, con picos definidos en el electroferograma. En todos los métodos se obtuvieron muestras de buen rendimiento. La mayoría de las muestras empleadas fueron preservadas en etanol al 70- 95%. De estas, únicamente una se encontraba estado seco (apéndice 2) y se extrajo con el método de Henry *et al*. (1990), mod. Richards *et al*. (1997) (método 2). La mayor parte de las muestras amplificadas se encontraban preservadas en etanol al 70% o 95%, lo que mantuvo la integridad del ADN (Dillon *et al*.*,*1996; Chen *et al*., 2010). El método artesanal que emplea Triton X-100 se ha reportado como exitoso para extraer ADN de varios organismos (Wang *et al*., 2011; Ivanova *et al*., 2006). A pesar de que las concentraciones obtenidas por este método fueron muy variadas, la pureza obtuvo el menor grado de variación entre todos los métodos. Kopecká *et al.*, (2014) recomienda emplear métodos que permitan obtener mejor pureza e integridad que mayor concentración.

Sudhikumar (2015) comparó cuatro métodos de extracción de muestras preservadas de tres maneras. La variación en los valores de pureza y concentración de ADN obtenida se atribuye a la preservación y método de extracción. Únicamente una de las muestras en estado seco se logró extraer, amplificar, purificar y secuenciar exitosamente. Posiblemente esto se atribuye a la degradación del material de ADN en tejido muerto (Gilbert *et al.*, 2007).

No todas las muestras preservadas en etanol (70 o 95%) fueron almacenadas a -20ºC luego de ser fijadas, lo que pudo comprometer la integridad y calidad del ADN (Sudhikumar, 2015; Chen *et al*., 2010). Se recomienda mantener las muestras a -20ºC luego de fijarlas en etanol, ya que se ha reportado que este método puede degradar el material genético (Chen, 2010). También se sugiere explorar el uso de acetona para preservar las muestras, ya que se ha reportado como exitoso en arañas (Sudhikumar, 2015).

A partir de la comparación realizada se concluye que el método más efectivo para extraer ADN de especímenes de museo preservadas en etanol al 70% o al 95% fue DNAzol, mientras que el método de Henry *et al*. (1990), mod. Richards *et al*. (1997) se recomienda para especímenes secos.

#### B. Análisis filogenético

El análisis filogenético realizado a partir del gen 12S no se puede considerar resuelto, ya que se obtuvieron politomías (figuras 3, 4 y 6) y polimorfismos (figuras 1 y 2). Se distinguen distintas subpoblaciones homogéneas: el clado de Guatemala y de Sudamérica, con un soporte de Probabilidad Posterior mayor a 0.80 (figuras 3 y 4). De la misma forma, existen individuos de una misma subpoblación que se agruparon en varios clados (figuras 3-6). Las subpoblaciones de Santa Cruz, Bolivia, Cerro Montecristo, Tarrales, ambas de Guatemala, y Jinotega, Nicaragua, se agruparon en varios clados. Es posible que dicha agrupación sugiera flujo genético entre las subpoblaciones.

Cano *et al*. (2016) indican que 12S rRNA funciona adecuadamente para distinguir especies y poblaciones de Passalidae. Este gen ha sido ampliamente usado en taxonomía molecular y filogenias de distintos animales (Patwardhan *et al*., 2014; Arif y Khan, 2009). Sin embargo, Chaolun y asociados (2002) emplearon 12S para inferir la historia evolutiva de 28 especies de un grupo de corales y la filogenia obtenida no apoya la visión actual de grupo de corales basado en morfología del exoesqueleto y registros fósiles. Beza-Beza (2017) obtuvo clados ubicados en una politomía en la partición mitocondrial de 12S y COI. Así que es posible que el marcador no tenga la misma resolución efectiva en todos los taxa.

Schuster (1983) sugiere la presencia de dos poblaciones distintas de *P. punctiger* de Guatemala, basado en diferencias significativas en el largo total del cuerpo. *Passalus punctiger*, de las costas del Pacífico, es mayor al *P. punctiger* del Atlántico de Guatemala. Se empleó únicamente una muestra de la costa del Atlántico: la subpoblación de Alta Verapaz, Laguna Lachuá. A pesar de que se cree que la distribución de *P. punctiger* llega hasta el norte, en el sur de Texas (Schuster, 1978), no se emplearon poblaciones de la región norte del continente. La subpoblación de Lachuá se agrupa en el clado de Guatemala en todas las filogenias realizadas. Dado que únicamente se empleó un individuo del norte, no es posible ser concluyente respecto a la divergencia genética entre los grupos del norte y del sur de Guatemala, o al norte de América. Aún más, es posible que la diferencia de tamaños dentro del grupo sea conferida por plasticidad fenotípica. Sin embargo, estudios recientes (Cano *et al*., 2016), que profundizaron en la taxonomía morfológica de pasálidos, encontraron caracteres fenotípicos distintivos para grupo de especies, los cuales permitieron establecer la monofilia del grupo. Por tanto, es importante considerar la posibilidad de estar interpretando la divergencia evolutiva en realidad como plasticidad fenotípica.

#### C. Distancia genética

La diferenciación genética que existe entre las poblaciones de *P. punctiger* tiene valores similares o incluso mayores a la distancia genética entre *Petrejoides jalapanensis* y *P. spiniger.*

Las distancias genéticas de las poblaciones y de los *outgroups* fueron mayores a 0.5, dado el alto grado de diferenciación genética que existe. Aun así, parece contradictorio que dos individuos que son de especies distintas (los *outgroups*: *Petrejoides jalapanensis* y *P. spiniger*) tengan una distancia genética menor que distintas poblaciones de *P. punctiger* entre sí.

Es importante reconocer que, a falta de resolución filogenética, las distancias genéticas obtenidas no dan una resolución clara del estatus taxonómico, en términos moleculares, de *P. punctiger.* Los resultados sugieren que podría considerarse de varias especies agrupadas taxonómicamente dentro de una misma. Aun así, se necesita ampliar la cantidad de poblaciones y la cantidad de marcadores –moleculares como nucleares.

### D. Marcador molecular 12S

La filogenia de 12S obtenida es un primer intento para entender la dinámica evolutiva de la especie *Passalus punctiger*. Debido a la presencia de politomías se considera que la historia evolutiva aún no está resuelta. Se tomó el fragmento a partir del cual se construyó la filogenia empleando dos grupos externos (*outgroups*), *Passalus spiniger* y *Petrejoides jalapensis*, analizando las subpoblaciones que se agruparon en politomías o que se consideraron como polimórficas. El objetivo fue identificar mutaciones puntuales en las secuencias de consenso de una misma población. El fragmento tiene un largo de 212 pares de bases. Las subpoblaciones que se analizaron se encuentran en el cuadro 6.

El mayor grado de diferenciación se obtuvo en la subpoblación de Cerro de Montecristo (Chiquimula, Guatemala). Es posible que dicha diferencia se deba a que la muestra empleada fue colectada a partir de varios troncos, a diferencia de la muestra de Santa Lucía Cotzumalguapa (Escuintla, Guatemala) que comprende 8 especímenes colectados en el mismo tronco y que no presentaron diferencia en las secuencias consenso. La subpoblación de Cerro de Montecristo presentó el mayor grado de polimorfismo (20%) en nucleótidos diferentes entre las secuencias de la muestra. Las subpoblaciones de Santa Cruz, Bolivia, Jinotega, Nicaragua y Tarrales, Guatemala, presentaron valores similares de diferencia de nucleótidos (aproximadamente 16%). En ninguno de los casos es posible hablar de haplotipos, dada la falta de claridad filogenética en los resultados.

Es posible que a nivel de población el marcador 12S presente un alto grado de polimorfismo, lo cual no permita que sea concluyente para entender la historia evolutiva del grupo. Es necesario aumentar el número de poblaciones, la cantidad de marcadores mitocondriales e incluir marcadores nucleares, para brindar mejor sustento a la relación evolutiva.

A partir de la inclusión de Guatemala como miembro del Grupo de los Países Megadiversos Afines, en el marco de la Convención de la Organización de Naciones Unidas sobre Biodiversidad (COP 10: X Conferencia de las Partes de la Convención sobre Biodiversidad), se adquirió una serie de compromisos respecto de la investigación de ciencia básica en diversidad (CONAP 2013, CONAP 2014). El esclarecimiento de la relación evolutiva de *P. punctiger* podría impactar el registro nacional de pasálidos de Guatemala. Además, estas especies son de vital importancia en los procesos de formación de suelos, por lo que su conocimiento, en términos evolutivos, pueden ser de utilidad para entender las relaciones afines entre los componentes del suelo, la especie y su nicho ecológico (Canos y Schuster 2012; Schuster *et al.*, 2000).

| Sub-Población                               | N | Df |
|---------------------------------------------|---|----|
| Cerro de Montecristo, Chiquimula, Guatemala |   | 43 |
| Santa Cruz, Bolivia                         |   | 35 |
| Tarrales, Guatemala                         |   | 34 |
| Jinotega, Nicaragua                         |   | 35 |

**Cuadro 6: Subpoblaciones polimórficas que se agruparon en más de un clado**

N: Corresponde a la cantidad de individuos analizados por población.

Df: Corresponde al grado de diferenciación entre las secuencias, basado en la cantidad de nucleótidos distintos entre todas las secuencias de la misma subpoblación.

# IX. CONCLUSIÓN

El mejor método para extraer ADN de muestras preservadas en etanol 70% o 95% de 10-15 años de vejez es el método con DNAzol. El método de Henry *et al*. (1990), modificado por Richards *et al*. (1997), fue el más consistente de todos, considerando que este es el mejor método para extraer ADN de muestras secas.

La filogenia obtenida a partir del gen 12S rRNA no resuelve la historia evolutiva de *Passalus punctiger.* Los resultados obtenidos podrían considerar que posiblemente se trate de más de una especie. Sin embargo, es necesario aumentar la cantidad de subpoblaciones en el análisis, la cantidad de marcadores, nucleares y mitocondriales, y verificar las secuencias.

La distancia genética entre algunas poblaciones de *P. punctiger* es igual o incluso mayor al valor obtenido entre *Petrejoides jalapanesis* y *P. spiniger*. Este mismo patrón se observó dentro de la población de Santa Cruz, Bolivia, y de Cerro de Montecristo, entre distintas poblaciones de Guatemala, Nicaragua.

## X. RECOMENDACIONES

En aras de poder elaborar una filogenia que no dé lugar a politonias, es necesario agregar marcadores nucleares y aumentar la cantidad de marcadores mitocondriales, o incluso agregar más fragmentos del gen utilizado. También explorar la posibilidad de emplear microsatélites o algún otro tipo de marcador de menor costo de producción, para obtener la información deseada.

Aumentar la cantidad de organismos por población y la cantidad de poblaciones, principalmente incluir poblaciones del norte. En el presente estudio la población ubicada en dicho punto corresponde a Laguna Lachuá, Alta Verapaz, Guatemala. Resultaría beneficioso utilizar muestras del norte de Guatemala y de México.

### XI. REFERENCIA

- Amat-García, Germán; Blanco-Vargas, E y P; Reyes-Castillo. 2004. *Lista de especies de los escarabajos pasálidos (Coleoptera: Passalidae) de Colombia*. Bogotá. Biota Colombiana. 5 (2): 173-182.
- Archila, Diego. 2009. *Análisis molecular de 5 especies centroamericanas de Petrejoides y su relación con la filogenia molecular de escarabajos de la tribu Proculini (Coleoptera: Passalidae)*. Tesis Universidad del Valle de Guatemala. 125 págs.
- Arrow, J. Gilbert. 1907. *XVIII. A contribution to the classification of the coleopterous family*. Transactions of the Royal Entomological Society of London. 54: 441-470
- Avise, C. John. 2004. *What is the field of biogeography, and where is it going?*. Taxon. 53 (4): 893-898.
- Beard, Sam; Scott, A.W. 2013. *A rapid method for the detection and quantification of the vector-borne bacterium "Candidatus Liberibacter solanacearum" in the tomato potato psyllid, Bactericera cockerelli.* Entomologia Experimentalis et Applicata. Technical note. 147 (2): 196-2000.
- Beza-Beza, Cristian. 2013. *Cloud forest passalids: an evolutionaary study of the genus Yuumtaax (Coleoptera: Passalidae)*. Tesis Whichita State University. 123 págs.
- Beza, Cristian; Cano, E.B.; Schuster, J.C.; Archila, D. y M. Palmieri. 2011. «Biogeografía molecular de escarabajos (Coleóptera: Passalidae) del género *Ogyges* grupo *"laevissimus*" y sus implicaciones en la conservación de los bosques nubosos de Guatemala.» *Revista de la Universidad del Valle de Guatemala*. 23: 18-22.
- Black IV, W. y S. Barker. 2005. «Systematic relationships among disease vectors». En Marquardt WC, ed. De *Biology of Disease Vectors*. San Diego, California: Elsevier.
- Bonnaud, Laure; Boucher-Rodoni, R. y M. Monnerot. 1994. «Phylogeny of decapod cephalopods based on particle 16S rDNA nucleotide sequences». *Comptes Rendus de l'Académie des Sciences III-Sciences de la Vie*. 317 (6): 518-588.
- Boore, L. Jeffrey; Brown, W. M. 1994. «Complete DNA sequence of the mitochondrial genome of the black chiton *Katharina tunicate*». *Genetics.* 138 (2): 423-443.
- Boucher, Stéphane. 2006. «Évolution et phylogénie des coléptères Passalidae (Scarabaeoidea). Lex taxons du gruope famille. La tribu néotropicale des Proculini et son complexe *Veturius*» *Annales de la Société Entomologique de France*. 41 (3-4): 239-604.
- Cano, B. Enio. 2010. «Evaluación de áreas de endemismo por análisis de variabilidad genética y relaciones filogenéticas de Passalidae, utilizando marcadores moleculares». *Fondo Nacional de Ciencia y Tecnología.* 065-2006. 143 págs.
- Cano, B. Enio. 2016. «*Ogyges* (Coleoptera: Passalidae) un género de las montañas de Mesoamérica: revisión taxonómica, análisis filogenético molecular y biogeografía evolutiva». *Tesis Universidad Nacional Autónoma de México*. 240 págs.
- Cano, B. Enio; J. Schuster. 2012. «La ecología de la degradación de la madera por escarabajos Passalidae (Coleoptera): simbiosis y efectos sobre el comportamiento**.**» *Revista Universidad del Valle de Guatemala*. 24: 72-81.
- Cardoso, P. Yamila. 2013. «Filogenia molecular, biogeografía y procesos de diversificación de peces neotropicales, familia Loricariidae (Siluriformes)» *Tesis Universidad Nacional de la Plata*. 293 págs.
- Castillo, L. María; Morón, M.A. 1992. «Observación sobre la degradación de madera por algunas especies de pasálidos (Coleoptera, Lamellicornia)». *Folia Entomológica Mexicana*. 84: 35-44.
- Castillo, L. M.; Reyes-Castillo, P. 2003. «Los Passalidae: coleópteros tropicales degradadores de troncos de árboles muertos». *Ecología del suelo en la selva tropical húmeda de México*. México: Instituto de Ecología, A. C., Instituto de Biología y Facultad de Ciencias, UNAM, Xalapa, México. Págs. 237- 262.
- Castillo, L. María. 1987. «Descripción de la comunidad de Coleóptera Passalidae en el bosque tropical perennifolio de la región de Los Tuxtlas, Veracruz». *Tesis Universidad Nacional Autónoma de México*. 89 págs.
- Caterino, S, Michael; Cho, S. y F. A. H. Sperling. 2000. «The current state of insect molecular systematics: a thriving Tower of Babel». *Annual Review of Entomology*. 45: 1-54.
- Chen, Hong; Rangasamy, M.; Tan S.Y.; Wang, H., y B.D. Siegfried. 2010. «Evaluation of five methods for total DNA extraction from Western Corn Rootworm Beetles». *PLoS One*. 5(8): e11963.
- Chomczynksi, Piotr *et al*. 1997. «DNAzol: a reagent for the rapid isolation of genomic DNA». *BioTechniques*. 22(3): 550-553.
- CONAP. 2013. *Implementación del Convenio de Diversidad Biológica en Guatemala: logros y oportunidades*. Guatemala. Políticas, Programas y Proyectos No. 14 (01-2013). 132 págs.
- CONAP. 2014. *V INFORME NACIONAL DE CUMPLIMIENTO A LOS ACUERDOS DEL CONVENIO SOBRE LA DIVERSIDAD BIOLÓGICA.* Guatemala. Documento Técnico No 3.
- Crandall, A. Keith; A.R. Templeton. 1996. «Applications of intraspecific phylogenetics». In: Harvey, P.H., Brown, A.J, L., Smith, J., M. y S., Nee (eds.) New used for new phylogenis. New York: Oxford University Press. Págs. 81-99
- Darriba, Diego *et al*. 2012. «jModelTest2: more models, new heuristics and parallel computing». *Nature Methods.* 9(8): 772.
- Douzery Emmanuel; Randi E. 1997. «The mitochondrial control region of Cervidae: evolutionary patterns and phylogenetic content». *Molecular Biology and Evolution*. 14 (11): 1154–1166.
- Felsenstein, Joseph. 1981 «Evolutionary tress from DNA sequences: A Maximum Likelihood approach». Journal of Molecular Evolution. 17 (6):368-376.
- Gemminger, Max y B. Von Harold. 1868. *Catalogus Coleopterorum hucusque descriptorum synonymicus et systematicus*. Monachii.3, Passalini. Págs 968-978.
- Gilbert, M. Thomas *et al*. 2007. «DNA extraction from dry museum beetles without conferring external morphological damage. » *PLoS One*. 2 (3): e272.
- Gravely, F. H. 1918. «A contribution towards the revision of the Passalidae of the World». *Mem. Indian Museum*. 7(1): 1-143.
- Guindon, Stéphane y O. Gascuel. 2003. «A simple, fast and accurate method to estimate large phylogenies by maximum-likelihood». *Systematic Biology*. 52 (5): 696-704.
- Hebert, D.N. Paul *et al*. 2003. «Biological identifications through DNA barcodes». *Proceedings of the Royal Society of London, Series B: Biological Sciences*. 270 (1512): 313- 321.
- Hebert, D.N. Paul; Ratnasingham, S.; y J. R. deWaard. 2003. «Barcoding animal life: cytochrome c oxidase subunit 1 divergences among closely related species». *Proceedings of the Royal Society of London, Series B: Biological Sciences.* 270 (1): 96-99.
- Henry, M. Jacquelyn; Raina, A.K.; y R.L. Ridway. 1990. «Isolation of high-molecular-weight DNA from insects». *Analytical Biochemistry*. 185 (1): 147-150.
- Hincks, W.D y J.R. Dibb. 1935. *Coleopterorum catalogus. Pars142: Passalidae. W. Junk's-Gravenhage.* 118 págs.
- Hincks, W.D y J.R. Dibb. 1958. *Coleopterorum catalogus. Catalogus. Supplementa. Pars 142: Passalidae. Uitgeverij Dr. W. Junk's-Gravenhage*. 32 págs.
- Huson, Daniela y Bryant, D. 2005. «Application of phylogenetic networks in evolutionary studies». *Molecular Biology and Evolution*. 23 (2): 254-267.
- Jiménez-Ferbans, Larry; Amat-García, G. 2010. «Clave para los géneros y especies de Passalidae (Coleoptera: Scarabaeoidea) del Caribe colombiano». *Revista del Instituto de Investigaciones Tropicales*. 5 (1): 57-62.
- Junqueira, A.Carolina; Lessinger, A.C., y A.M.L. Azeredo-Espin. 2002. «Methods for the recovery of mitochondrial DNA sequences from museum specimens of myasis-causing flies». *Medical and Veterinary Entomology*. **16** (1): 39-45.
- Kaup, J. J. 1868. *Podromus zu einer Monographie der Passaliden. Coleopterologische Hefte.* München. 3:4-32.
- Kaup, J. J. 1871. «Monographie der Passaliden»*. Berliner Entomologische Zeitschrift.* 15:1-125.
- Klarica, Jasmin; Kloss-Brandstatter, A.; Traugott, M.; y A., Juen. 2012. «Comparing four mitochondrial genes in earthworms-implication for identification, phylogenetics, and discovery of cryptic species». *Soil Biology and Biochemistry*. 45: 23-30.
- Kuwert, A. F. 1897. «Die Passaliden dichotomisch bearbeitet». *Novitales Zoologicae.* 4: 274-306.
- Kuwert, A. F. 1898. «Die Passaliden dichotomisch bearbeitet». *Novitales Zoologicae* 5: 137-205.
- Kuwert, A.F. 1891. «Systematische Uebersicht der Passaliden-arten un Gattungen». *Deutsche Entomologische Zeitschriftr*. 1: 161-192.
- Leach, W.E. 1815. «In: Brewster». *Edimburgh encyclopaedie*. Edimburgh. 9.
- Linnaeus, C. 1758. *Systema naturae*. Ed. 10, vol. l. Holmiae. 823 págs.
- Lobo, Jorge y M. L. Castillo. 1997. «The relationship between ecological capacity and morphometry in a Neotropical community of Passalidae (Coleoptera)». *The Coleopterists Bulletin.* 51 (2): 147-153.
- Llorente-Bousquets, Jorge y Morrone, J.J. 2001. *Introducción a la biogeografía en Latinoamérica: teorías, conceptos, métodos y aplicaciones*. Universidad Nacional Autónoma de México. México. 277 págs.
- MacLeay, W. J. 1819. *Horae entomologicae: or essays on the annulose animals*. Londres, Richard and Arthur Taylor.160 págs.
- Mantooth, J. Stacy y B.R. Riddle. 2011. «Molecular biogeography: The intersection between geographic and molecular variation». *Geography Compass.* 5(1): 1-20.
- Monaghan, T. Michael; Inward, D.; Hunt, T. y Vogler, A.P. 2007. «A molecular phylogenetic analysis of the Scarabaeinae (dung beetles) ». *Molecular Phylogenetics and Evolution.* 45 (2) 674-692.
- Moore, R. Matthew *et al.* 2015. «Molecules, morphology and *Mimeoma* scarabs: evolutionary and taxonomic implications for a palm-associated scarab group». 40(4): 891-900.
- Morón, A. Miguel; Villalobos F.J. y C. Deloya. 1985. «Fauna de coleópteros lamelicornios de Boca del Chajul, Chiapas, México». *Folia Entomológica Mexicana*. 66: 57-118.
- Percheron, A. 1835. *Monographie des Passales, et des genres qui en ont été séparés*. París, Albert Mercklein. 108 págs.
- Percheron, A. 1841. «Révision critique et supplément a la monographie du genre Passale». *Magazine de Zoologie*. 6: 77- 79.
- Quinteiro, J *et al*. 2005. «Phylogeny of slug species of the genus *Arion*: evidence of monophyly of Iberian endemics and of the existence of relict species in Pyrenean refuges». *Journal of Zoological Systematics and Evolutionary Research*. 43 (2): 139-148.
- Reyes-Castillo, Pedro. 2003. *Atlas de los escarabajos de México: Coleoptera, Lamellicornia. Familias Scarabaeidae, Trogidae, Passalidae y Lucanidae.* Barcelona, Argania Edition. Págs. 135-168.
- Reyes-Castillo, Pedro. 1970. «Coleoptera, Passalidae: morfología y división en grandes grupos; géneros americanos». *Folia Entomológica Mexicana*. 20-22: 1-217.
- Reyes-Castillo, Pedro. 2004a. «La tribu Passalini (Coleoptera: Passalidae, Passalinae) en México.» *Tesis doctoral Universidad Autónoma Metropolitana*. México, D.F. 170 págs.
- Reyes-Castillo, Pedro. 2004b. «Passalidae (Insecta: Coleoptera)». *Biodiversidad de la Sierra Madre Oriental. Las Prensas de Ciencias*, México, D. F, I. Luna, J. J. Morrone y D. Espinosa (Eds.). Págs. 283-293.
- Reyes-Castillo, Pedro y P.O. Ritcher. 1973. «Ovariole number in Passalidae (Coleoptera)». *Proceedings of the Entomological Society of Washington*. 75 (4): 478-479.
- Richards, K. Nicole; Glare, T.R y D.C.A. Hall. 1997. «Genetic variation in grass grub, *Costelytra zealandica*, from several regions». *Genetics*. 338-343.
- Riddle, T.Brett *et al*. 2008. «The role of molecular genetics in sculpting the future of integrative biogeography». *Progress in Physical Geography*. 32 (2): 173-202.
- Rokas, Antonis y S.B, Carroll. 2006. «Bushes in the tree of life. » *PLoS Biology.* 4 (11): https://doi.org/10.1371/journal.pbio.0040352.
- Rollinson, David *et al*. 1998. «Molecular characterization of intermediate snail hosts and the search for resistance genes». *Memórias do Instituto Oswaldo Cruz.* 93 (1): 111-116.
- Ronquist, Fredrik *et al*. 2012. «Mr Bayes 3.2: efficient bayesian phylogenetic inference and model choice across a large model space». *Systematic Biology*. 61 (3): 539-542.
- Schuster, Jack. 1978. «Biogeographical and ecological limits of New World Passalidae (Coleoptera)». *The Coleopterists Bulletin*. 32 (1): 21-28.
- Schuster, Jack. 1983. «The Passalidae of the Galapagos Islands». *The Coleopterists Bulletin*.  $37(4)$ : 299-301.
- Schuster, J.C. y L.B. Schuster. 1997*.* «The evolution of social behavior in Passalidae (Coleoptera)». En *The Evolution of Social Behavior in Insects and Arachnids* de J.C. Choe y J. Crespi (eds.). Cambridge, Cambridge University Press. 541 págs.
- Schuster, J.C.; Cano, E.B. y C. Cardona. 2000. «Un método sencillo para pRíorizar la conservación de los bosques nubosos de Guatemala, usando Passalidae (Coleoptera) como organismos indicadores». *Acta Zoológica Mexicana*. 80: 197-209.
- Simon, Chris; Frati, F. y A. Beckenbach. 1994. «Evolution, weighting, and phylogenetic utility of mitochondrial gene sequences and a compilation of conserved polymerase chain reaction primers» *Annals of the Entomological Society of America.* 87 (6) 651-701.
- Smith, F. 1852. *Nomenclature of Coleopterous insects in the collection of the British Museum*. Part IV, Passalidae. Londres, Taylor and Francis. 23 págs. + 1 tbl.
- Sudhir, Kumar; Glen, Stecher y Koichiro Tamura. 2015. *MEGA7: Molecular Evolutionary Genetics Analysis version 7.0. Molecular Biology and Evolution.*
- Wolstenholme, R. David. 1992. «Animal mitocondrial DNA: structure and evolution». *International Review of Cytology*. 141: 173-216.
- Yang, Ziheng. 1993. «Maximum-Likelihood estimation of phylogeny from DNA sequences when substitution rates differ over site». *Molecular Biology and Evolution*. 10(6): 1396-1401.
- Zang, R. 1905. «Diagnosen neuer Passaliden». *Deutsche Entomologische Zeitschrift*. 315-316.

# XII. APÉNDICES

# A. Apéndice 1

### **1. Listado de muestras empleadas para la comparación de métodos de extracción**

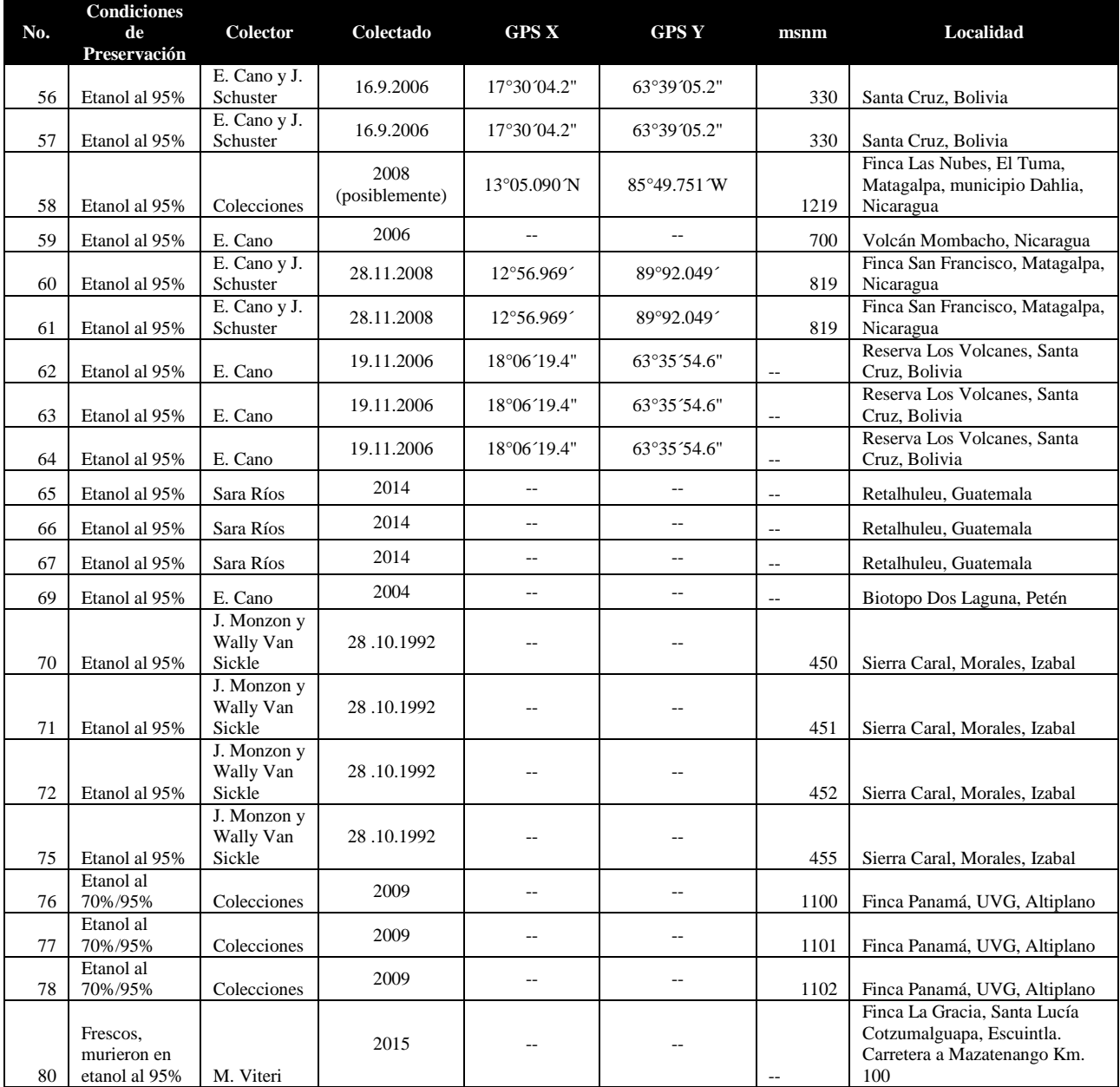

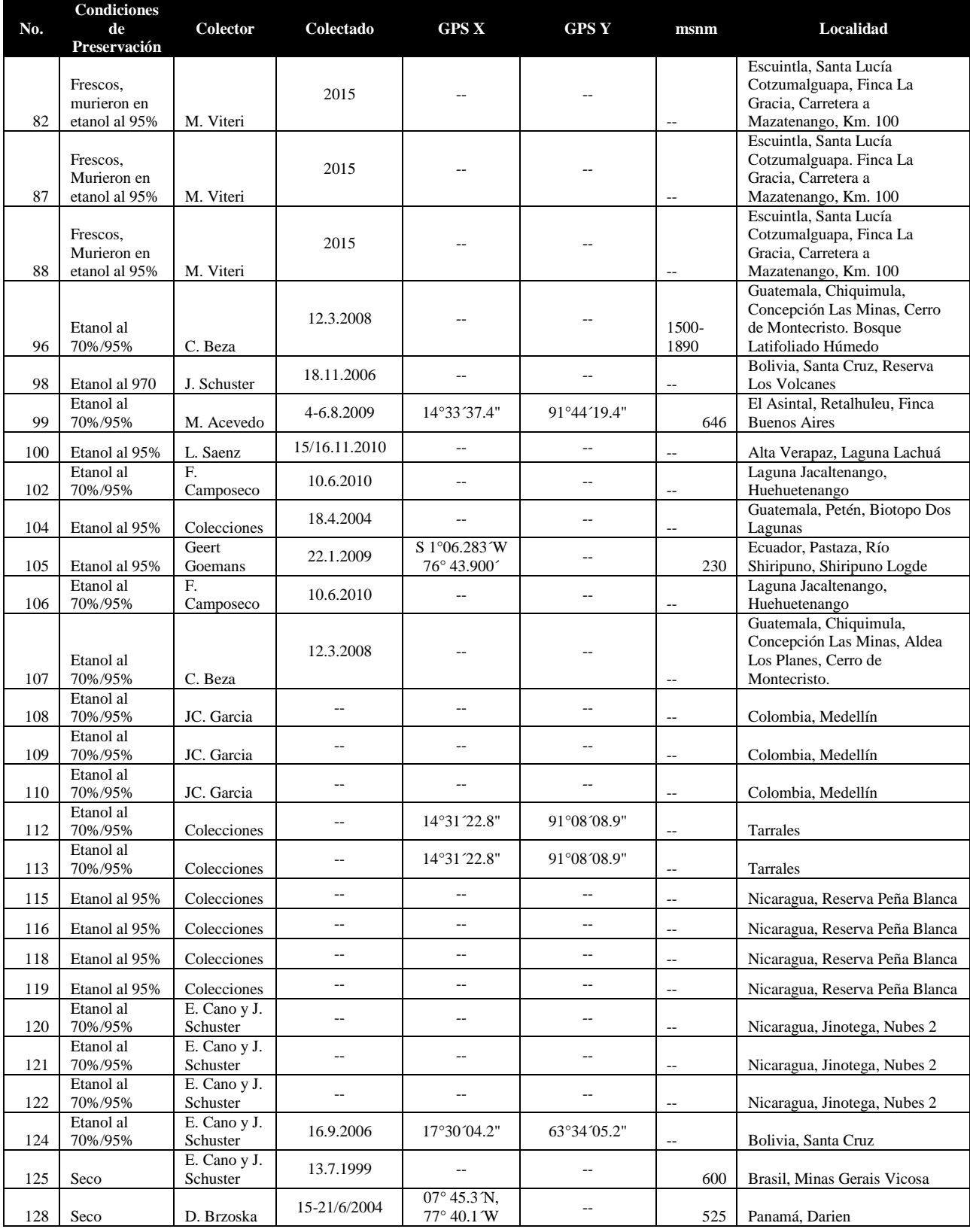

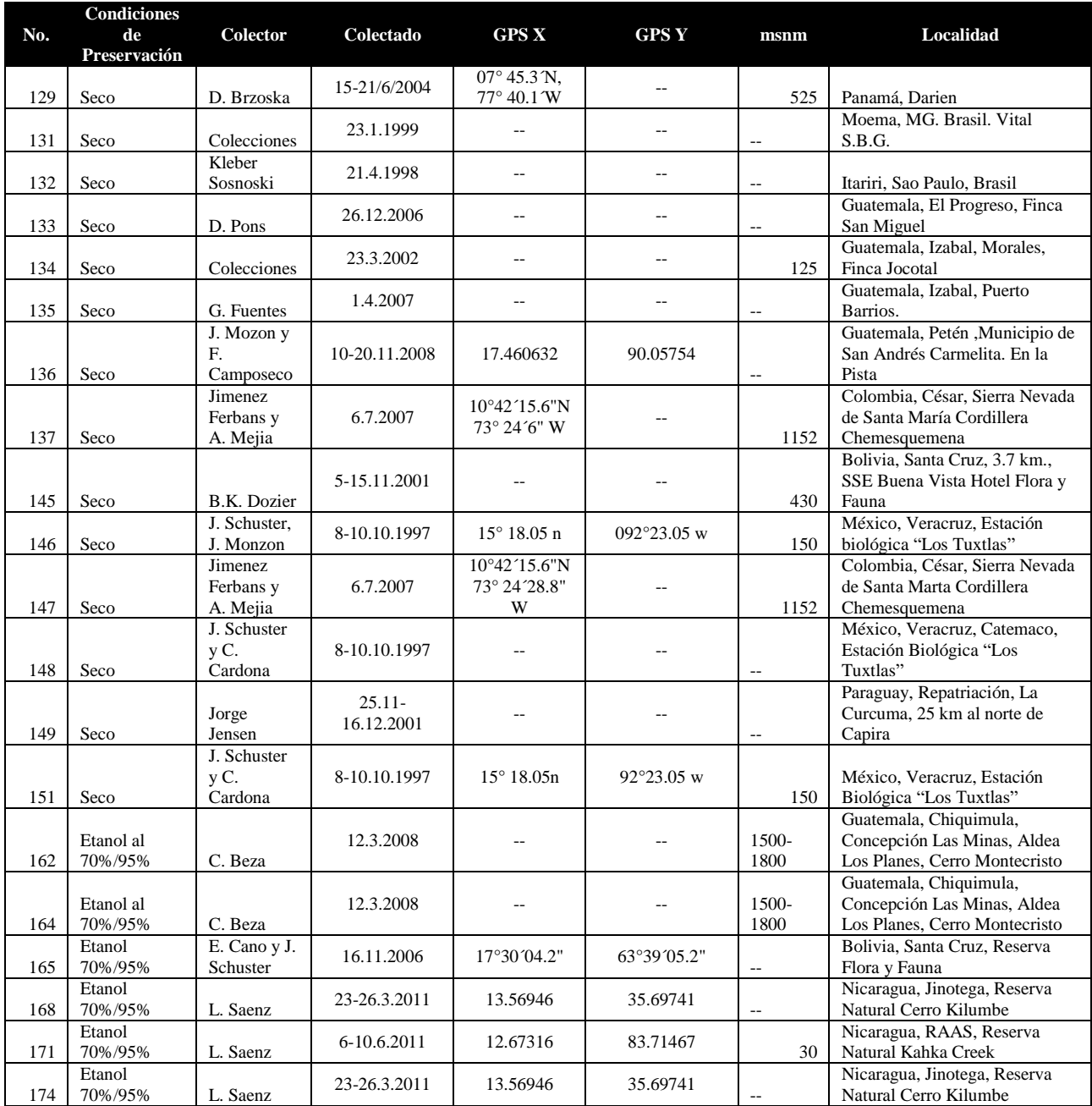

# XIII. APÉNDICES

### A. Apéndice 1

### **1. Listado de muestras empleadas para la comparación de métodos de extracción**

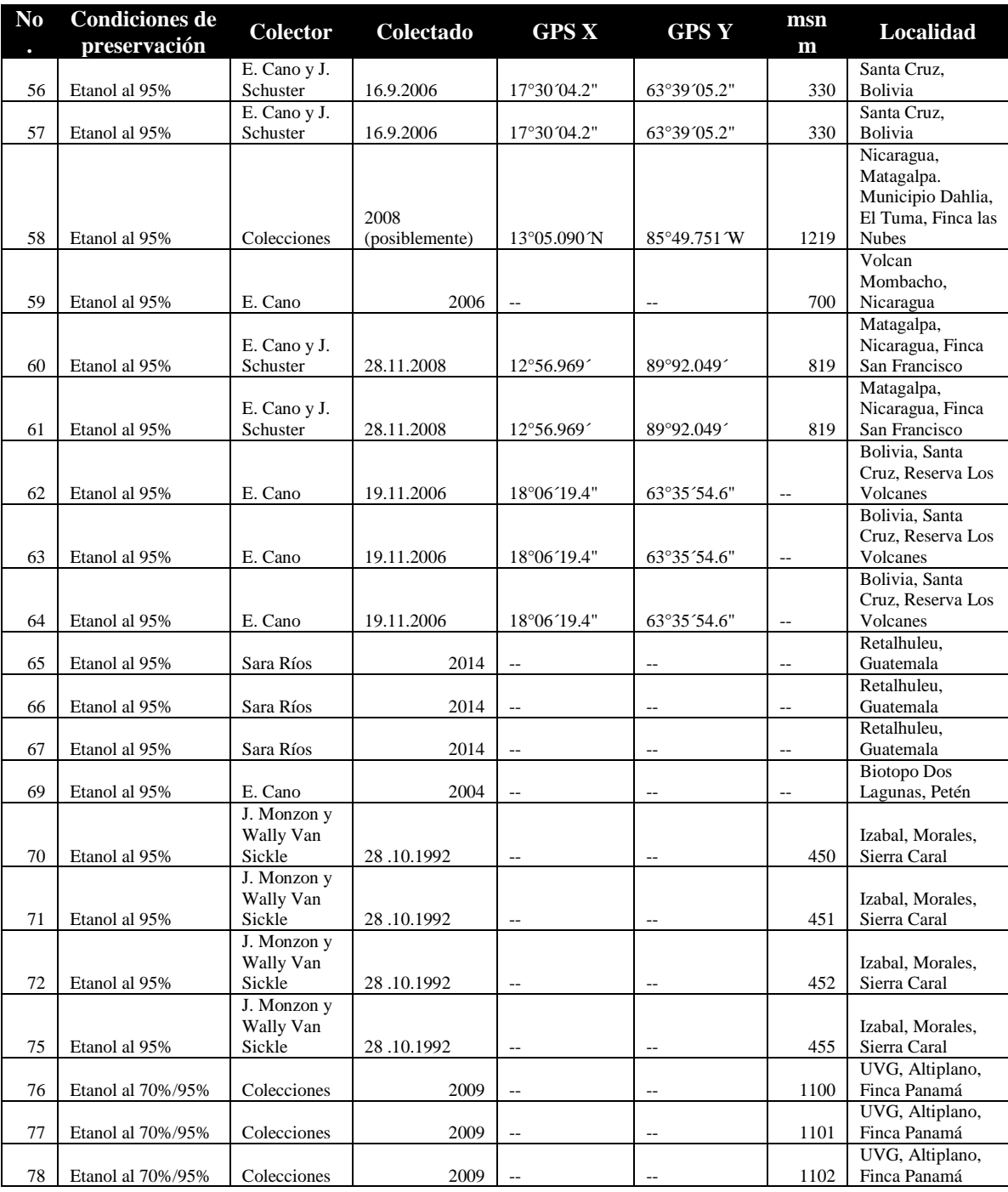

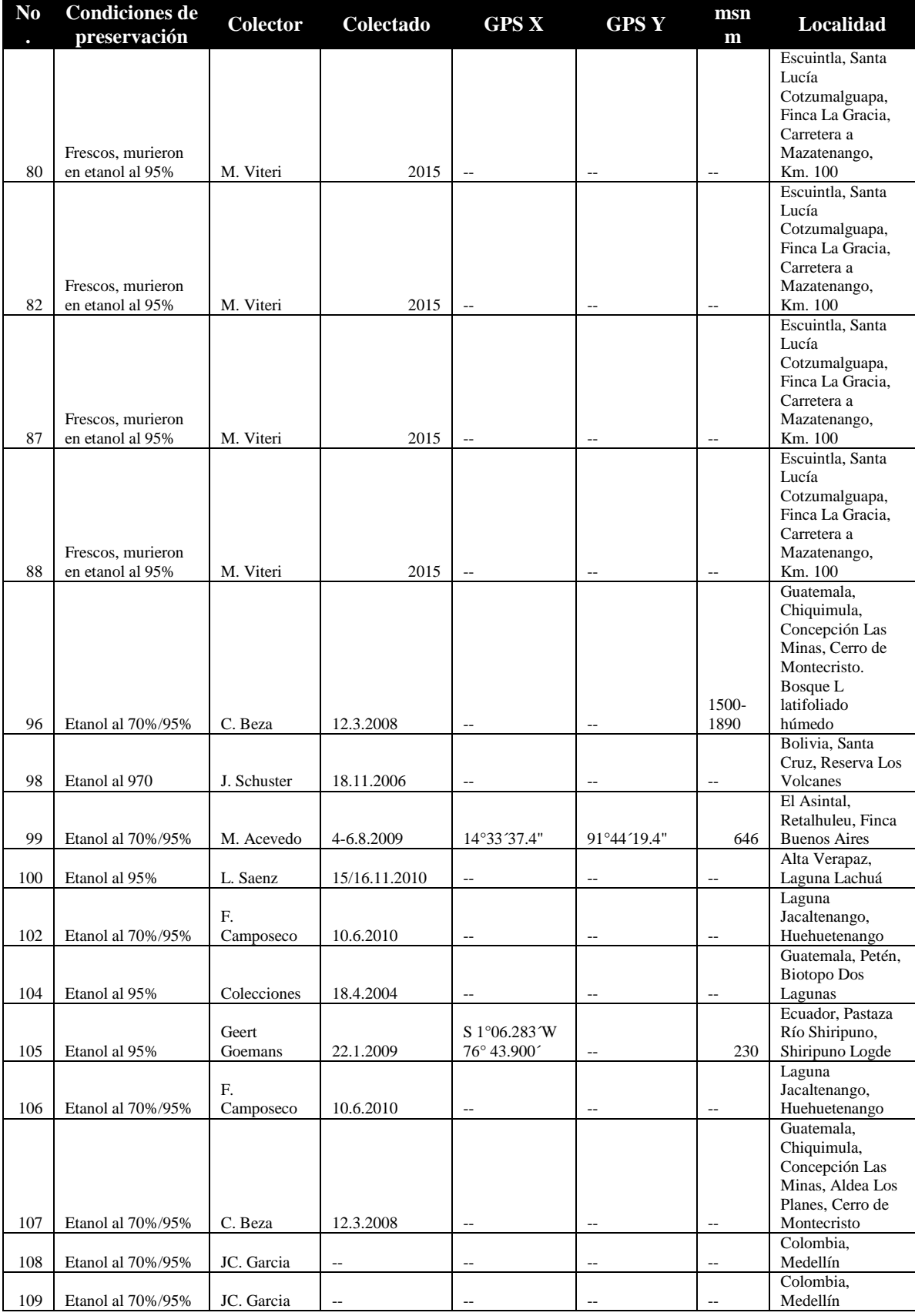

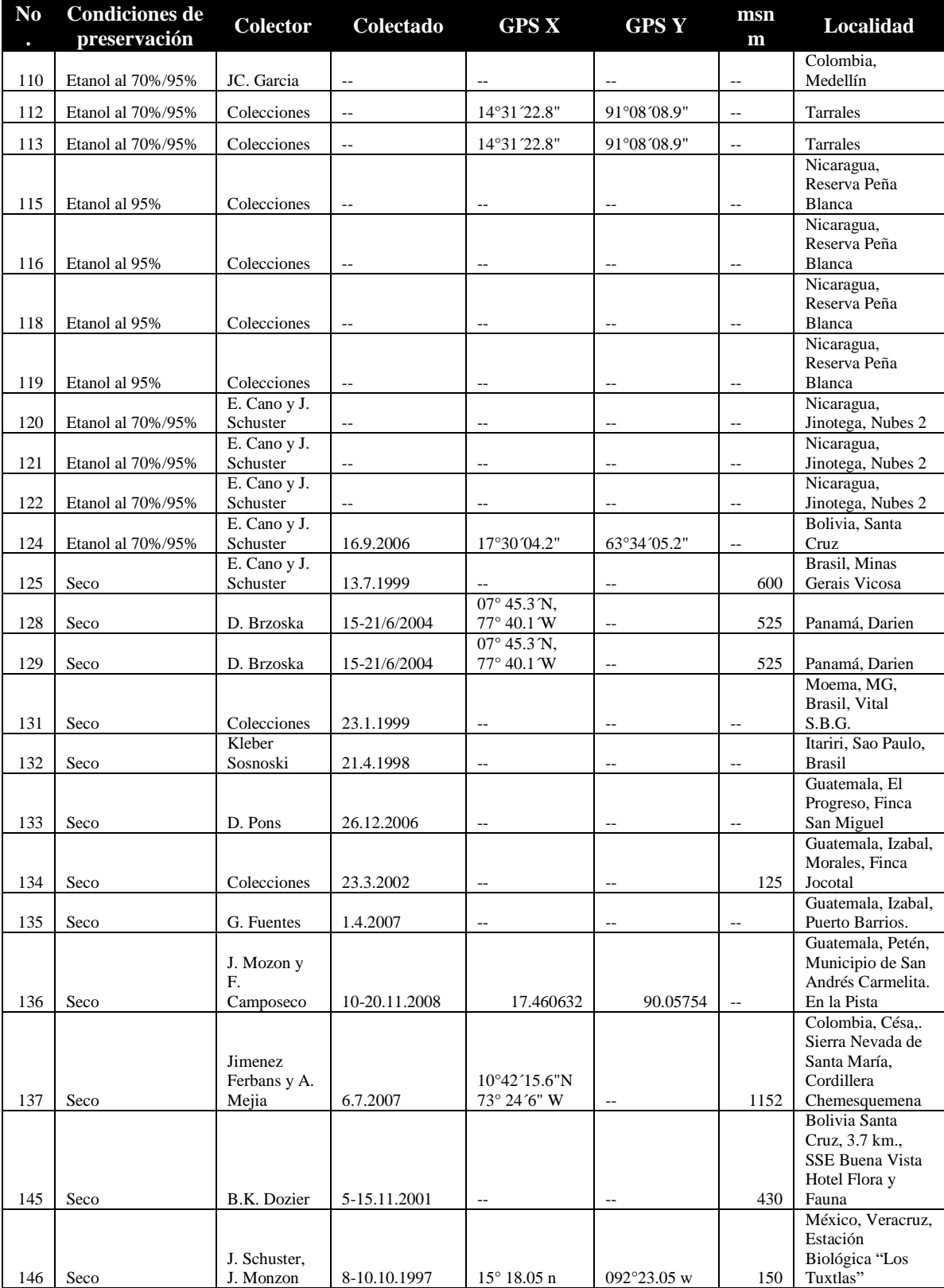

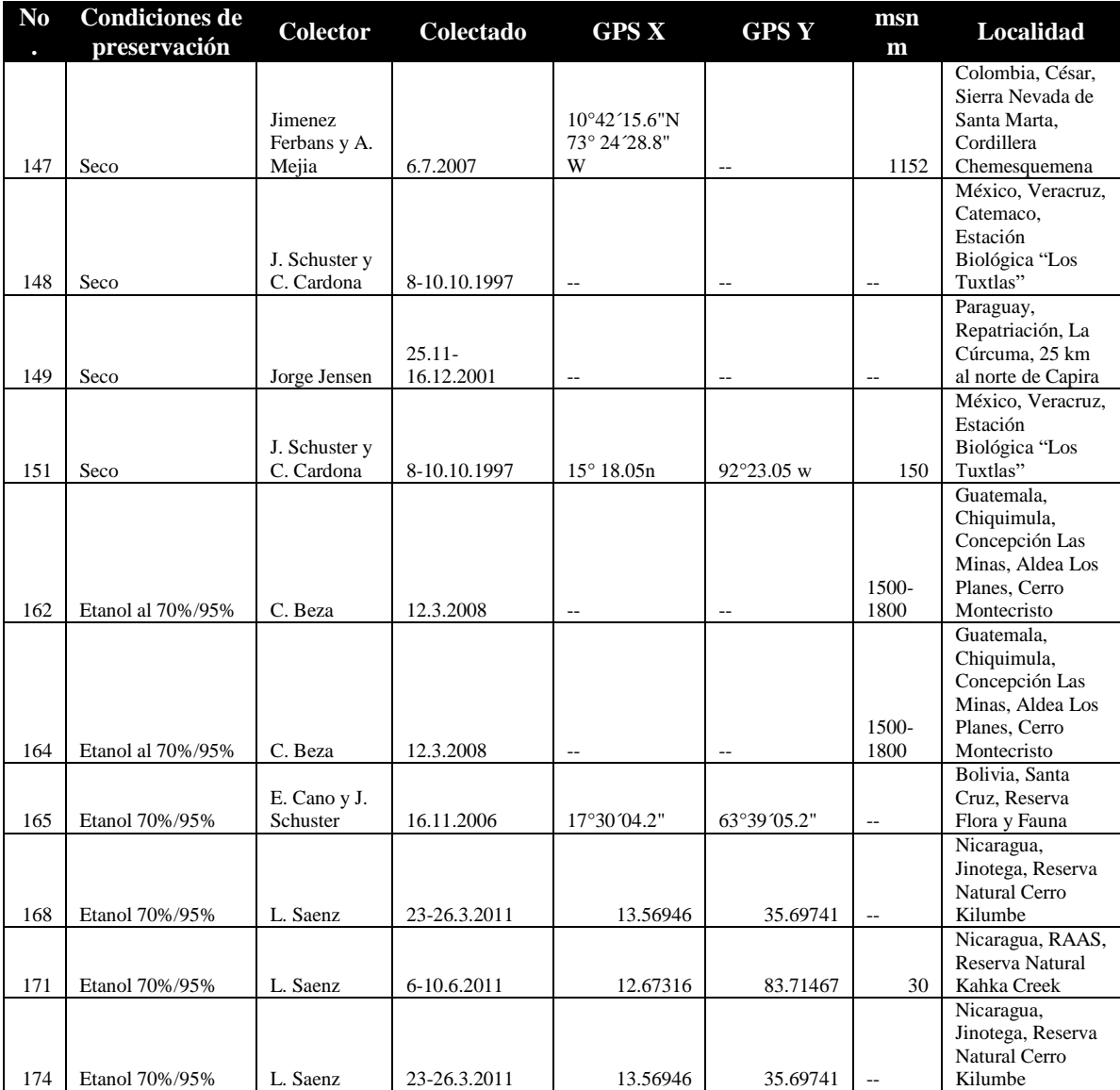

### B. Apéndice 2

### 1. Listado de métodos de extracción

Previo a la extracción se coloca en un recipiente debidamente identificado el individuo del cual se extraerá ADN. Se rotulan los tubos de 1.5 ml en los cuales se colocará el tejido para extraer el ADN. Se removerán tres patas de uno de los lados del organismo y se colocan dentro del tubo. Todo el tejido será macerado con nitrógeno líquido.

### 2. Método 1

- 1. Agregar 600 μl de DNAzol al macerado, colocar en vortex por 10 segundos y agregar 400 μl adicionales de DNAzol.
- 2. Agregar proteinasa K para llegar a una concentración de 0.5 mg/ml.
- 3. Centrifugar en un mini-spin.
- 4. Dejar incubando una hora a 56°C, para activar la Proteinasa K.
- 5. Centrifugar a 13K rpm por 15 minutos.
- 6. Trasladar el sobrenadante a un tubo nuevo previamente rotulado.
- 7. Agregar 500 μl de fenol:cloroformo-alcohol isoamilico (25:24:1) y homogenizar la muestra.
- 8. Centrifugar a 13K rpm por 15 minutos y trasladar el sobrenadante a un tubo nuevo.
- 9. Agregar 500 μl de cloroformo:alcohol isoamilico (24:1) y centrifugar a 13K rpm.
- 10. Trasladar el sobrenadante a un tubo nuevo y agregar 500 μl de Isopropanol frío y 50 μl de acetato de amonio a 7.5 M. Dejar toda la noche a -20°C.
- 11. Centrifugar a 13K rpm por 15 minutos.
- 12. Decantar el sobrenadante y agregar 500 μl de etanol al 70% frío.
- 13. Centrifugar a 13K rpm por 15 minutos.
- 14. Decantar el sobrenadante y agregar 1000 μl de etanol al 95% frío.
- 15. Centrifugar a 13K rpm por 15 minutos.
- 16. Dejar secar el etanol por 15-20 minutos.
- 17. Resuspender en 50 ul de Buffer TE (10 Mm Tris p.H. 8.0 y EDTA 1 mM).

### 3. Método 2

- 1. Agregar 500 μl de Bufer TENT al macerado (10 mM Tris-Cl (pH 7.4), 25 mM EDTA, 10 mM NaCL, 0.5% Triton X-100) y colocar en vortex por 10 segundos.
- 2. Agregar 500 ul de Buffer TENT y homogenizar la muestra
- 3. Centrifugar 15 minutos a 13K rpm
- 4. Descartar el sobrenadante
- 5. Resuspender el pellet en 600 μl de Buffer TEN (Sin Triton X-100).
- 6. Agregar Proteinasa K para llegar a una concentración de 0.5 mg/ml
- 7. Agregar SDS para que llegue a una concentración final de 1%.
- 8. Centrifugar en un mini-spin.
- 9. Dejar incubando una hora a 56°C, para activar la Proteinasa K
- 10. Centrifugar a 13K rpm por 15 minutos.
- 11. Trasladar el sobrenadante a un tubo nuevo, previamente rotulado.
- 12. Agregar 500 μl de fenol:cloroformo-alcohol isoamilico (25:24:1) y homogenizar la muestra
- 13. Centrifugar a 13K rpm por 15 minutos y trasladar el sobrenadante a un tubo nuevo
- 14. Agregar 500 μl de cloroformo:alcohol isoamilico (24:1) y centrifugar a 13K rpm
- 15. Trasladar el sobrenadante a un tubo nuevo y agregar 500 μl de Isopropanol fRío y 50 μl de Acetato de Amonio a 7.5 M, dejar toda la noche overnight a -20°C.
- 16. Centrifugar a 13K rpm por 15 minutos.
- 17. Decantar el sobrenadanete y agregar 500 μl de etanol al 70% fRío.
- 18. Centrifugar a 13K rpm por 15 minutos.
- 19. Decantar el sobrenadante y agregar 1000 μl de etanol al 95% fRío.
- 20. Centrifugar a 13K rpm por 15 minutos.
- 21. Dejar secar el etanol por 15-20 minutos.
- 22. Resuspender en 50 ul de Buffer TE (10 Mm Tris p.H. 8.0 y EDTA 1 mM)

#### 4. Método 3

- 1. Agregar 500 μl de Buffer CTAB2X (2% CTAB, 50 Mm Tris-HCl pH 8.0, 10 mM EDTA pH 8.0, 1.4 M NaCl).
- 2. Agregar proteinasa K para llegar a una concentración de 0.5 mg/ml.
- 3. Centrifugar en un mini-spin.
- 4. Dejar incubando una hora a 56°C para activar la proteinasa K.
- 5. Centrifugar a 13K rpm por 15 minutos.
- 6. Trasladar el sobrenadante a un tubo nuevo previamente rotulado.
- 7. Agregar 500 μl de fenol:cloroformo-alcohol isoamilico (25:24:1) y homogenizar la muestra.
- 8. Centrifugar a 13K rpm por 15 minutos y trasladar el sobrenadante a un tubo nuevo.
- 9. Agregar 500 μl de cloroformo:alcohol isoamilico (24:1) y centrifugar a 13K rpm.
- 10. Trasladar el sobrenadante a un tubo nuevo y agregar 500 μl de Isopropanol frío y 50 μl de acetato de amonio a 7.5 M, dejar toda la noche a -20°C.
- 11. Centrifugar a 13K rpm por 15 minutos.
- 12. Decantar el sobrenadante y agregar 500 μl de etanol al 70% frío.
- 13. Centrifugar a 13K rpm por 15 minutos.
- 14. Decantar el sobrenadante y agregar 1000 μl de etanol al 95% frío.
- 15. Centrifugar a 13K rpm por 15 minutos.
- 16. Dejar secar el etanol por 15-20 minutos.
- 17. Resuspender en 50 ul de Buffer TE (10 Mm Tris p.H. 8.0 y EDTA 1 mM).

# C. Apéndice 3

### **1. Detalle de las absorbancias obtenidas de las muestras empleadas en las filogenias 12S**

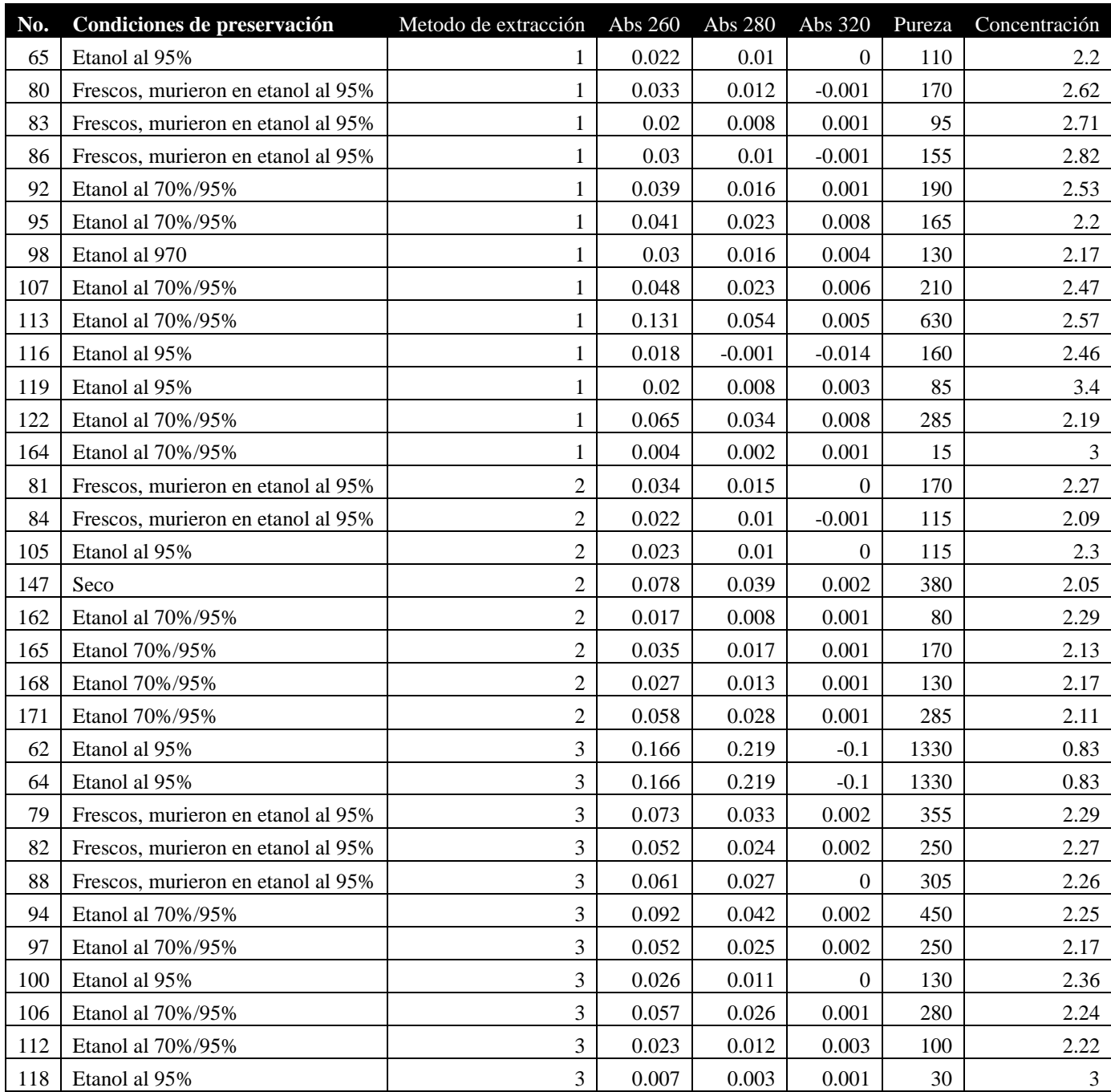

# D. Apéndice 4

### **1. Detalle de las distancias genéticas**

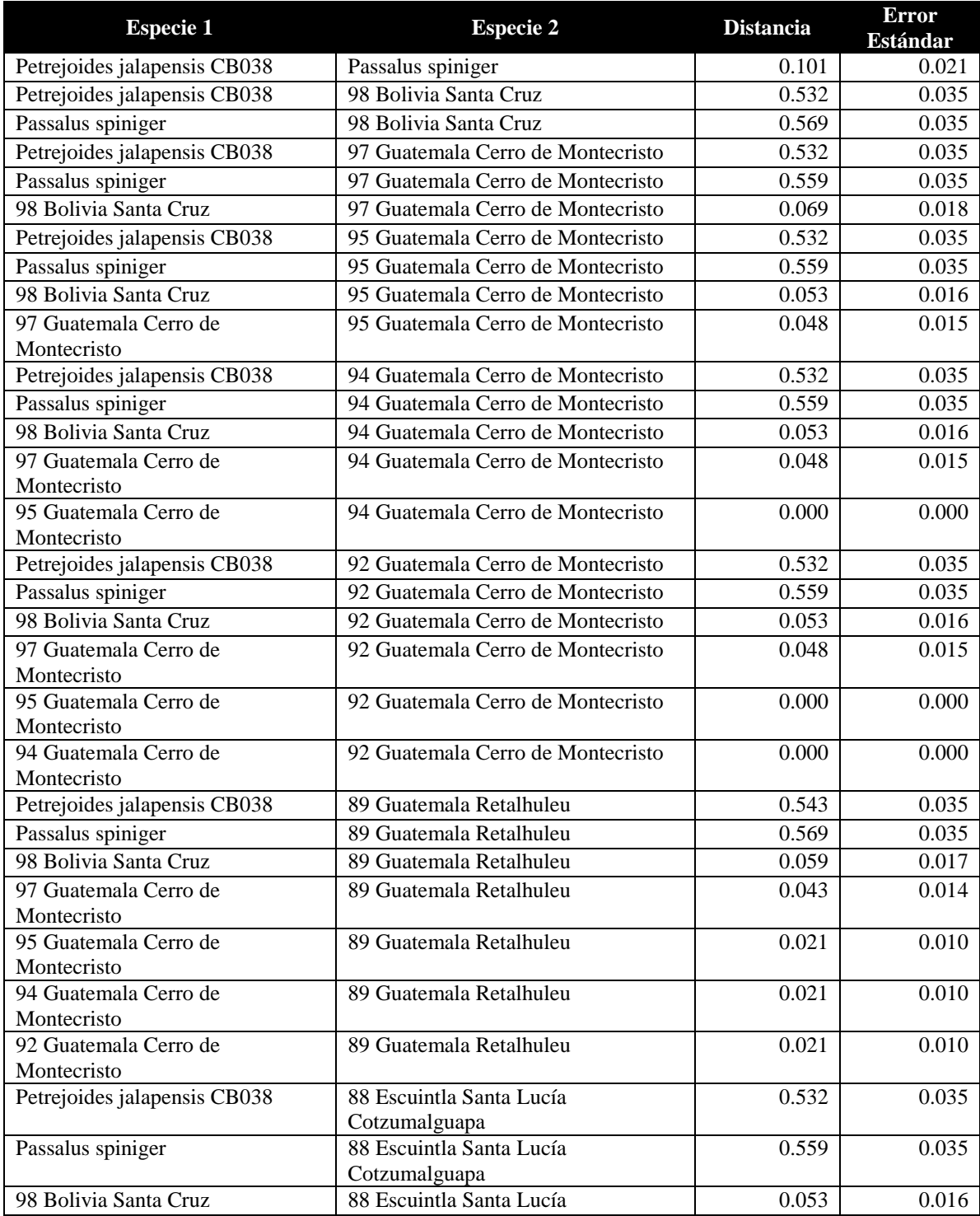

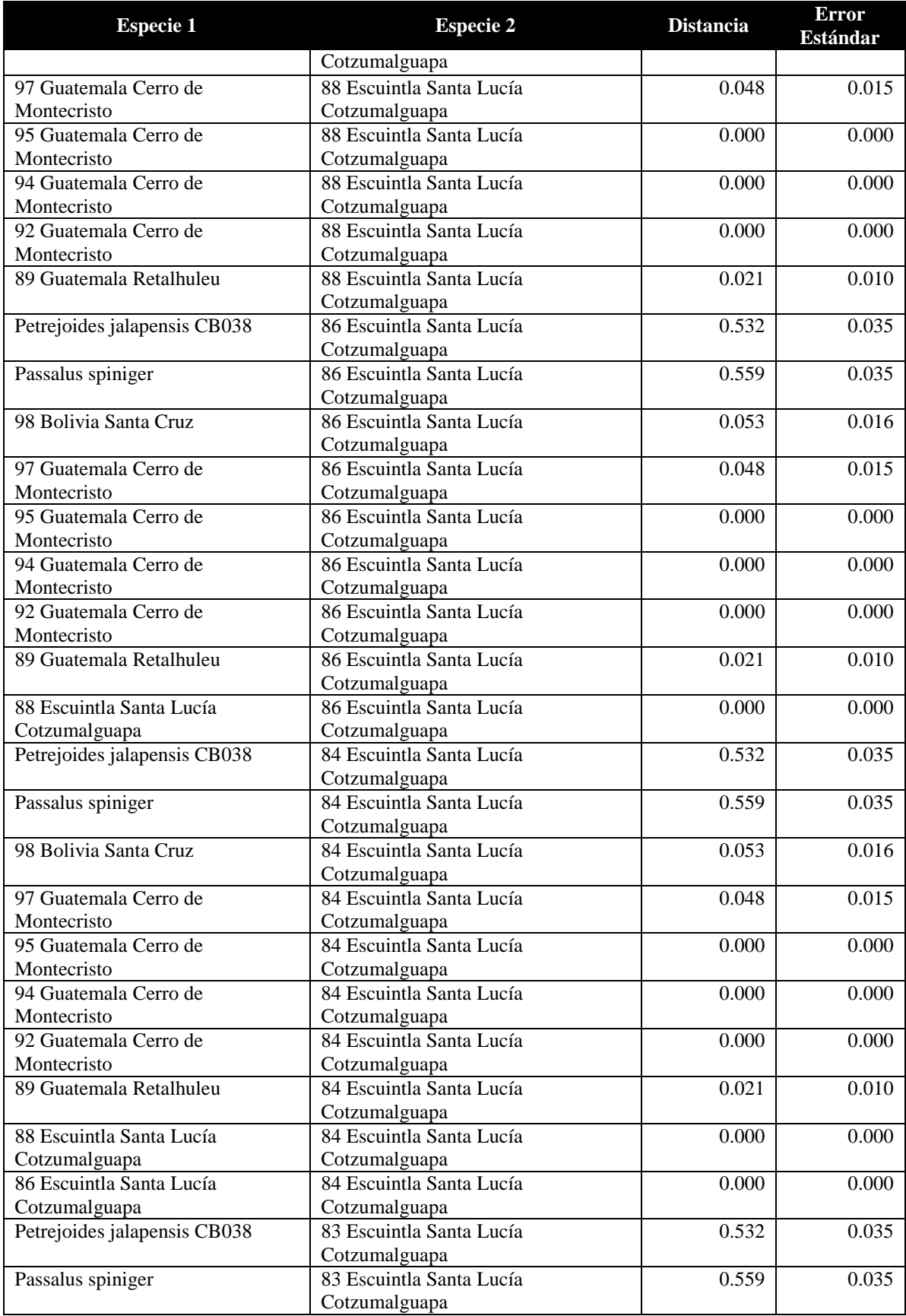

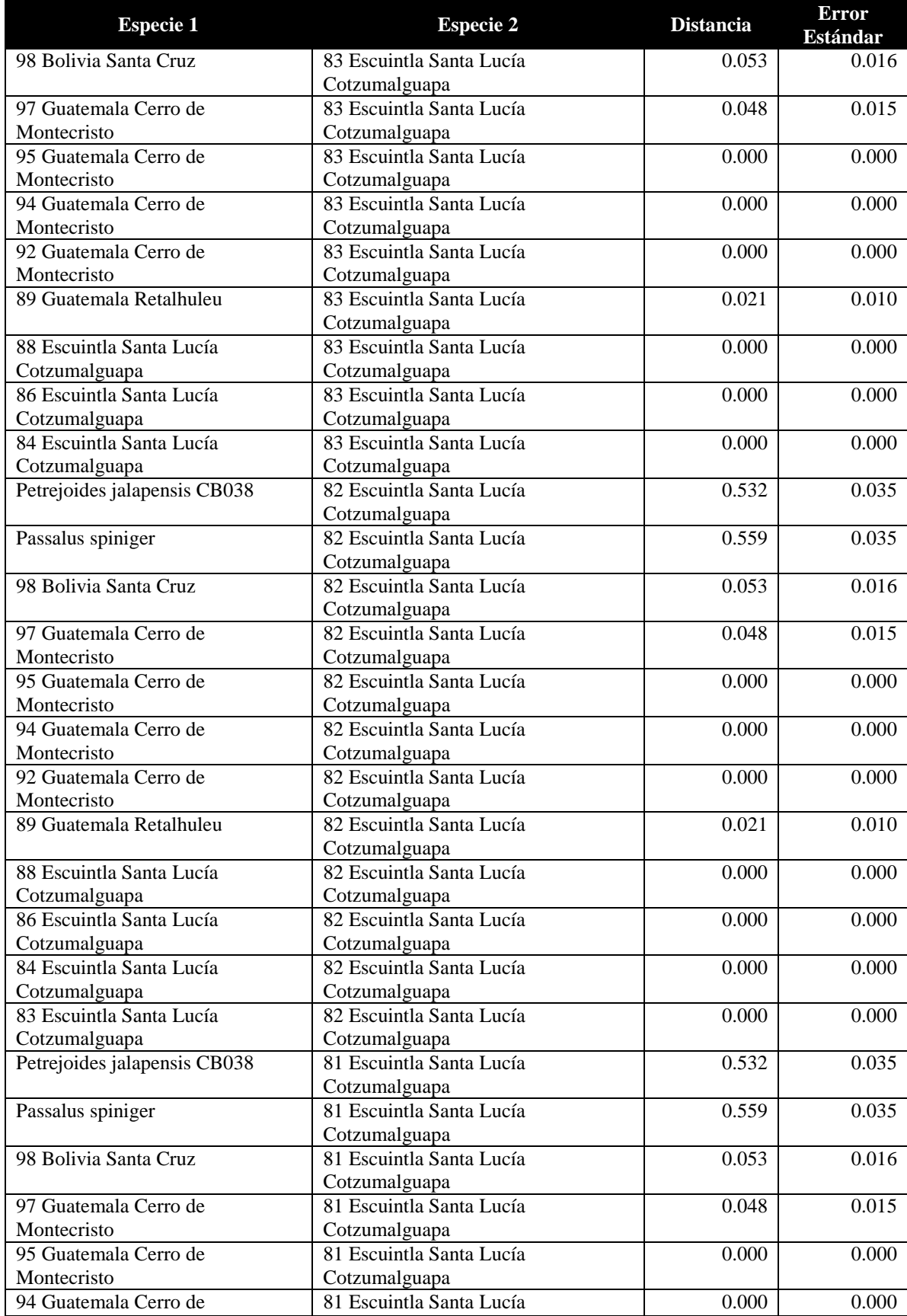
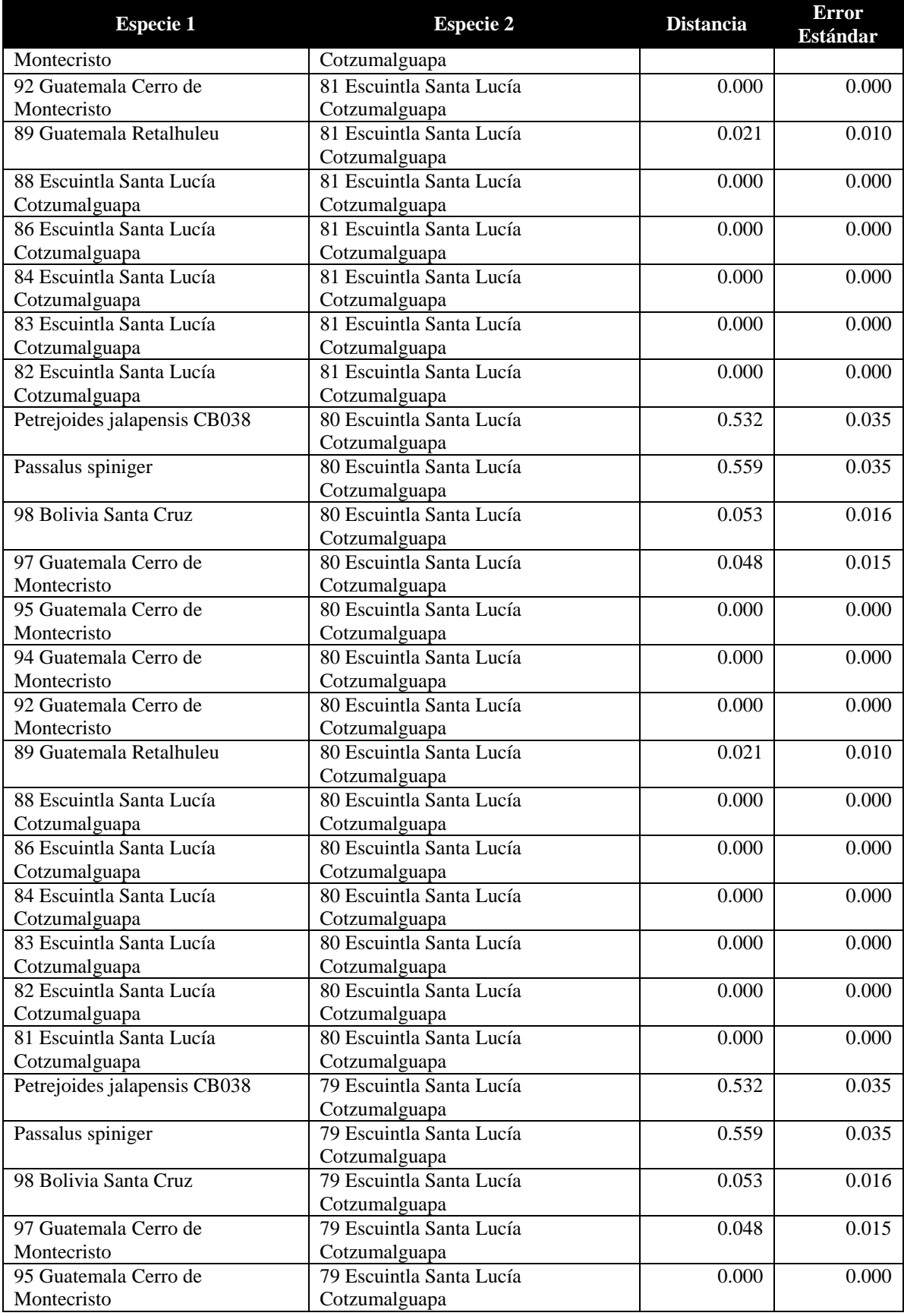

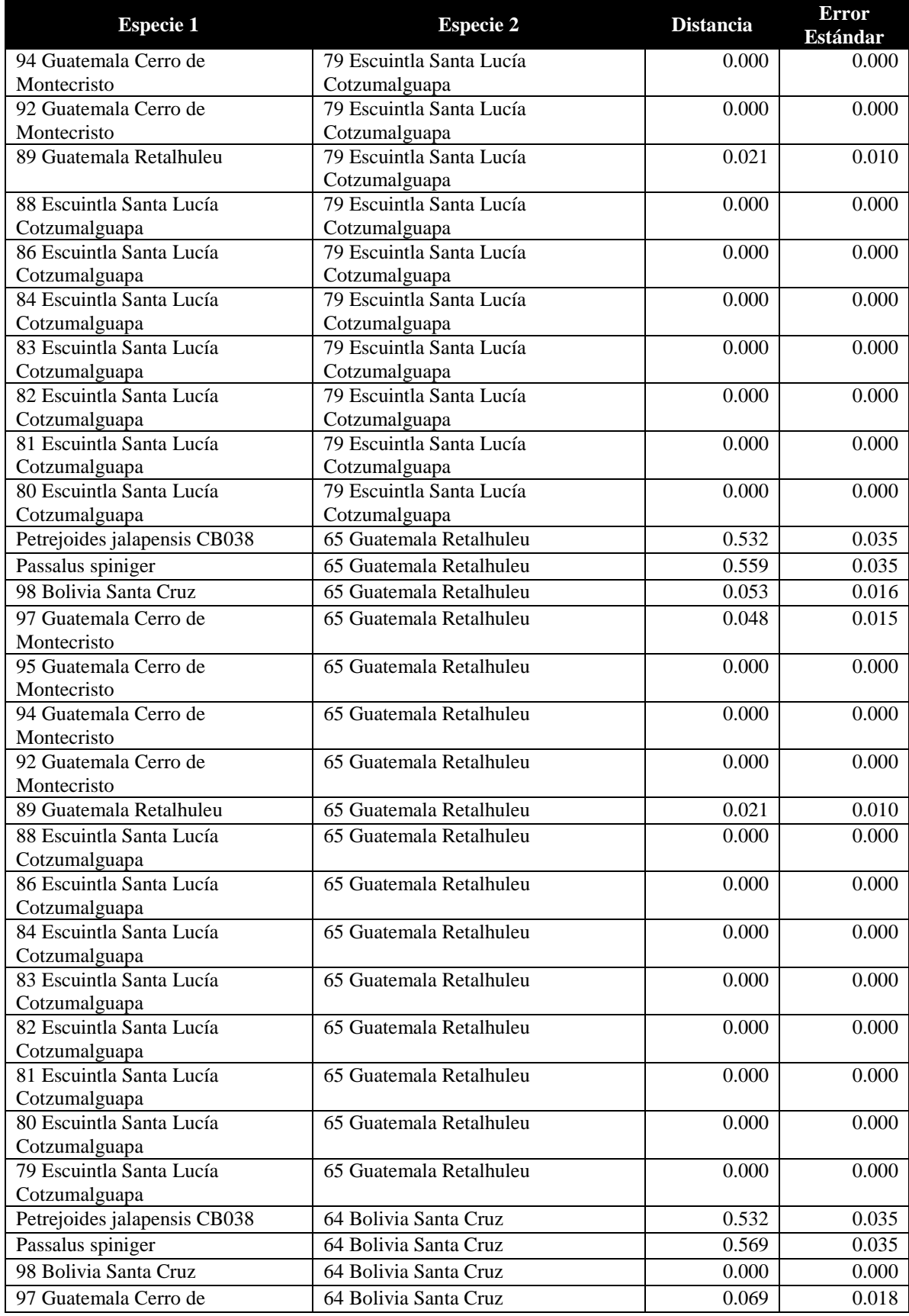

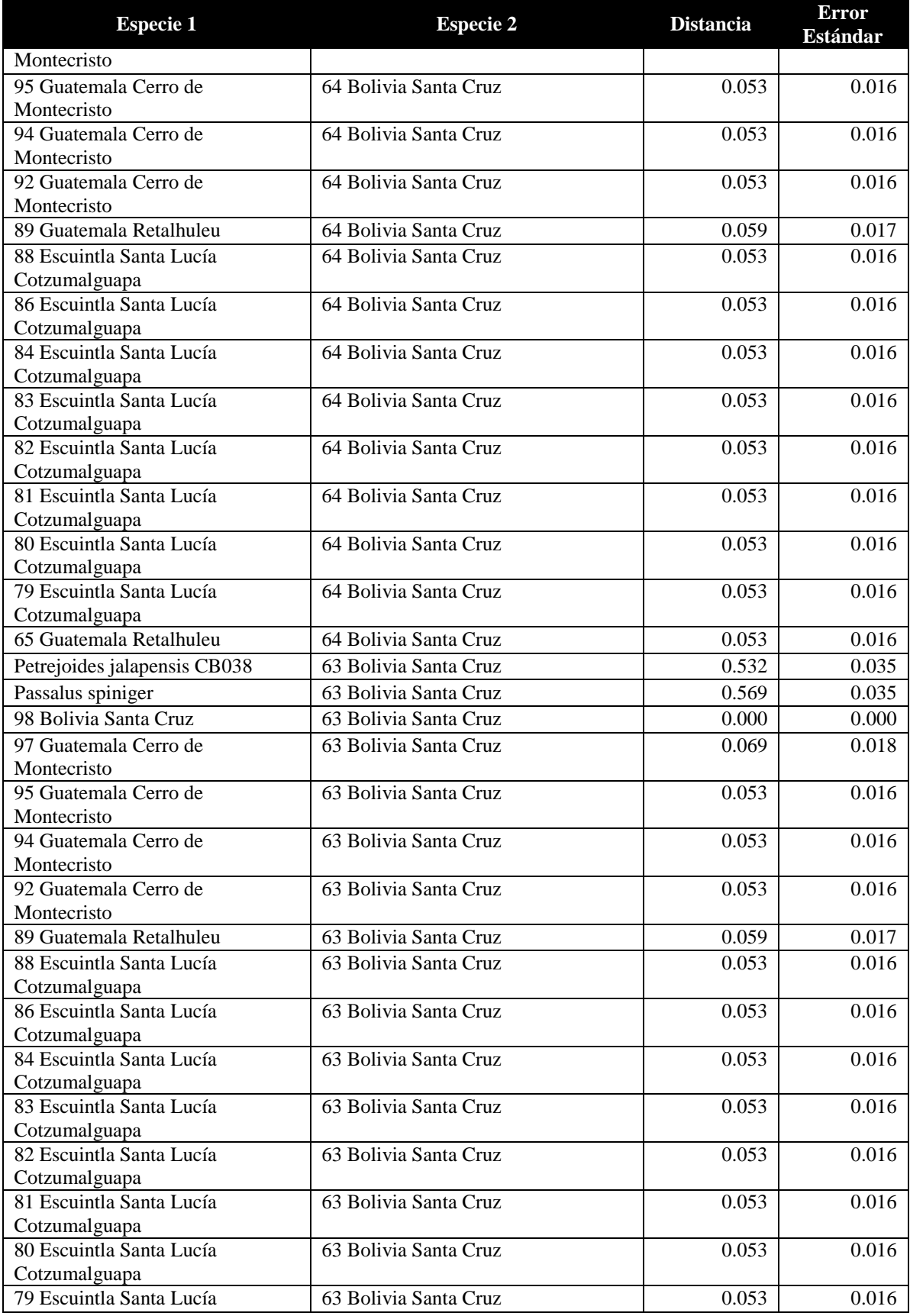

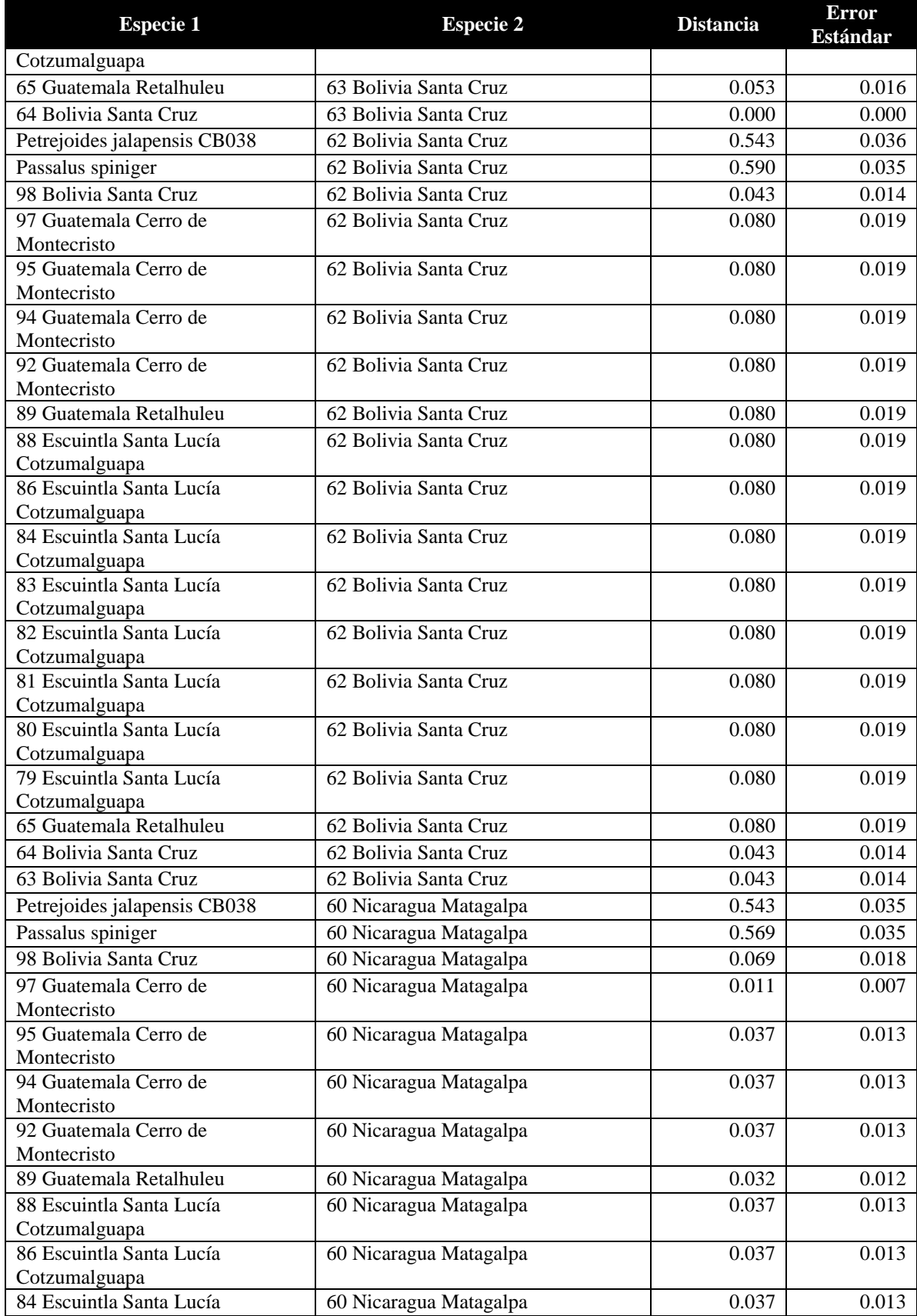

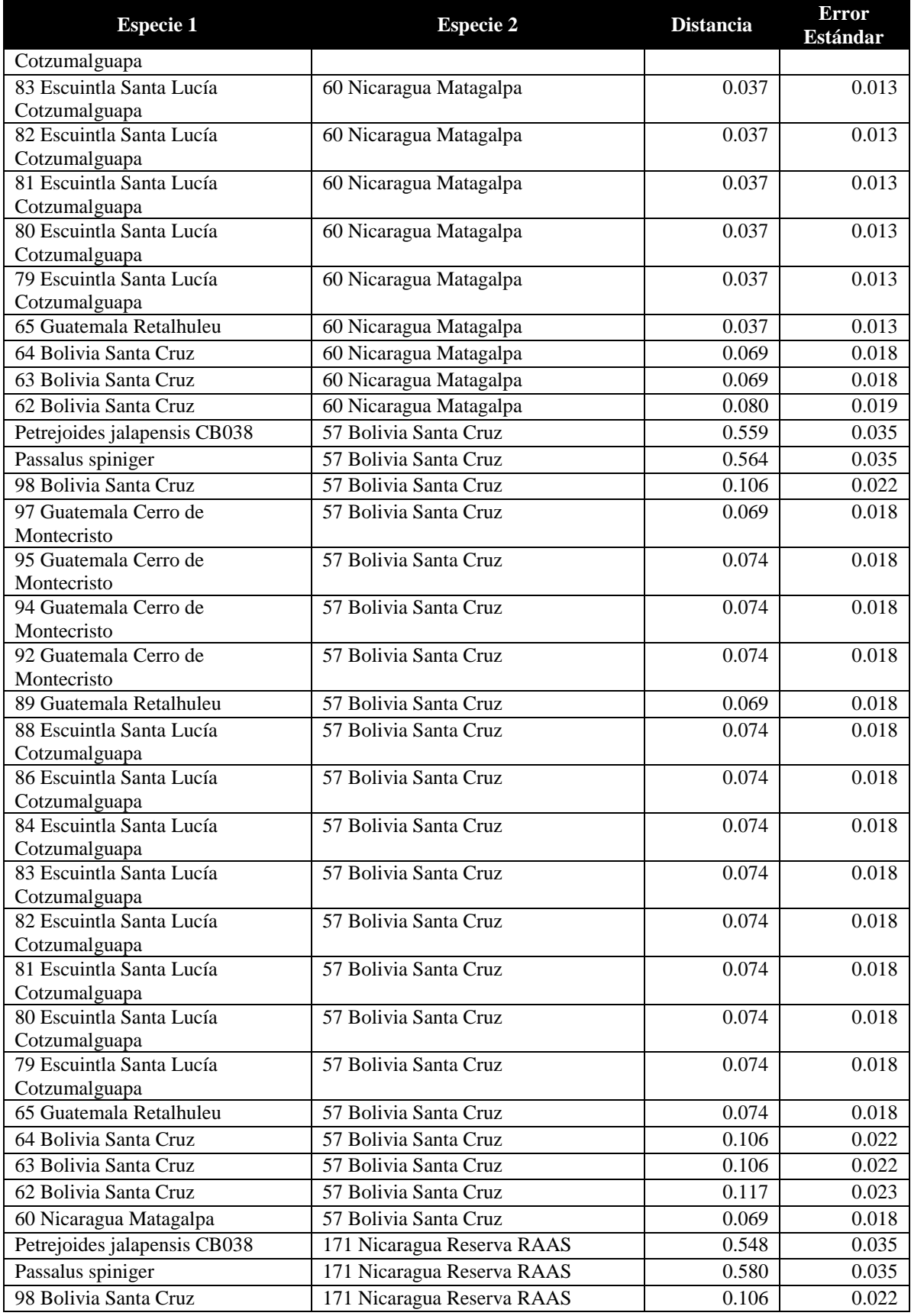

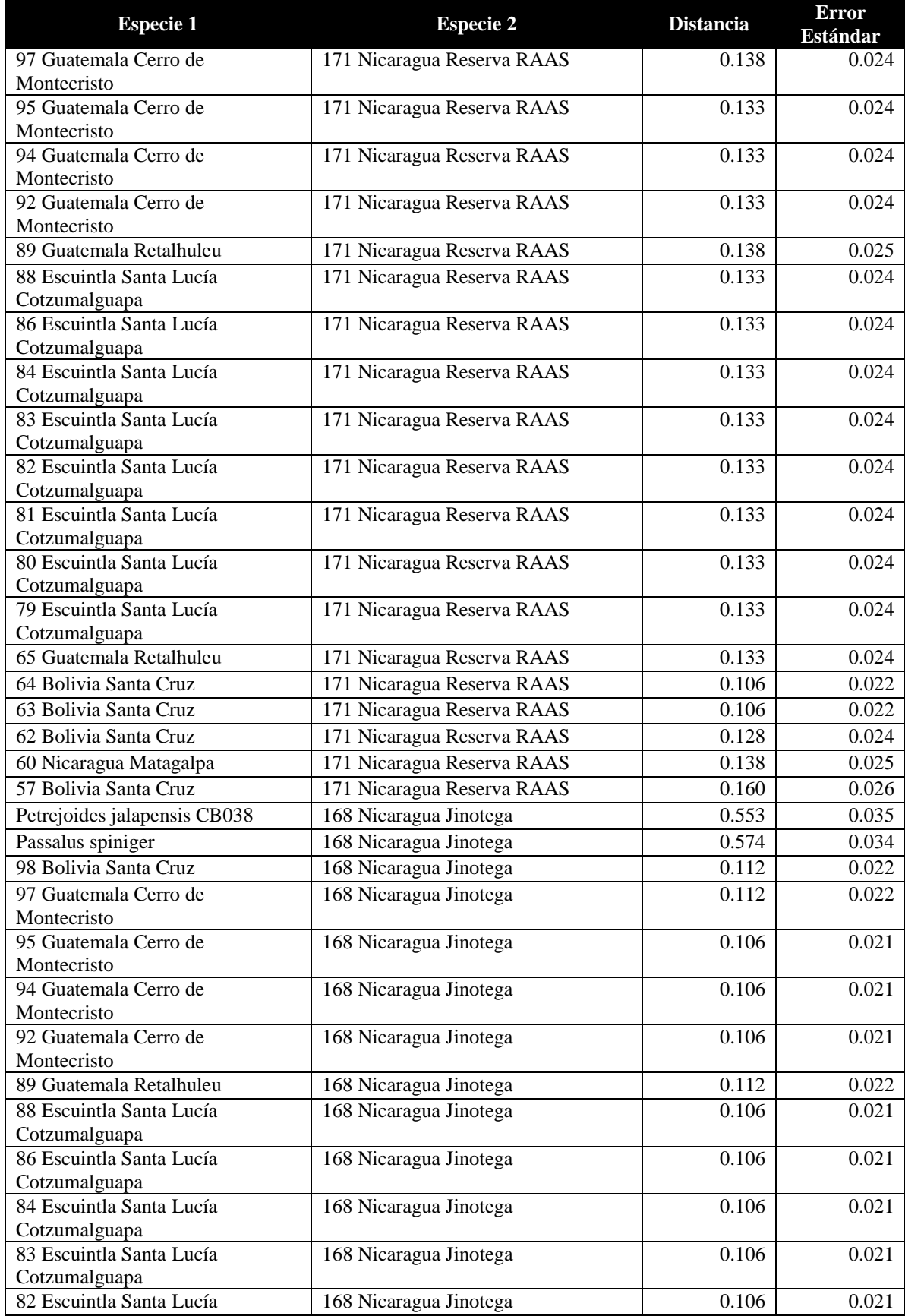

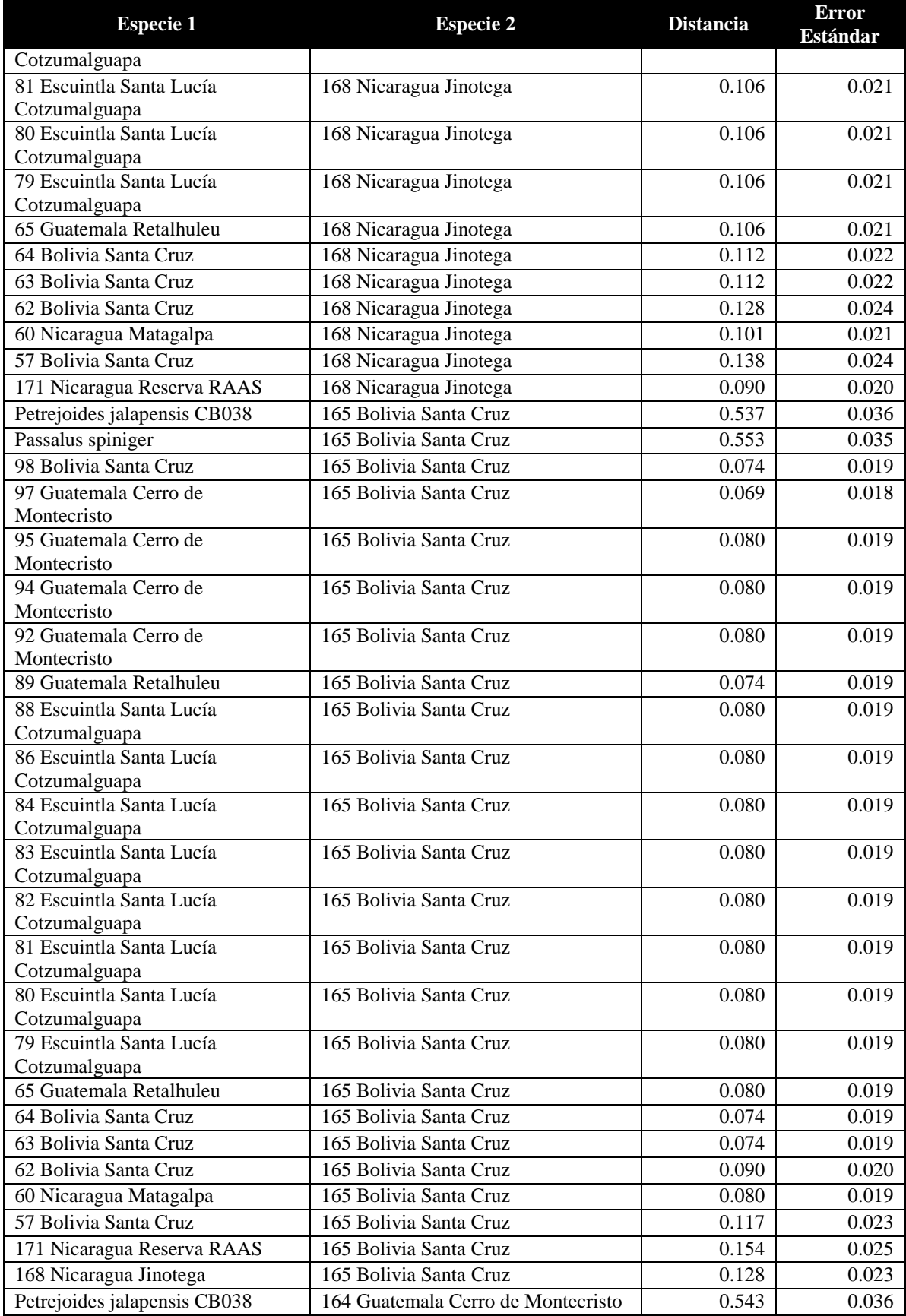

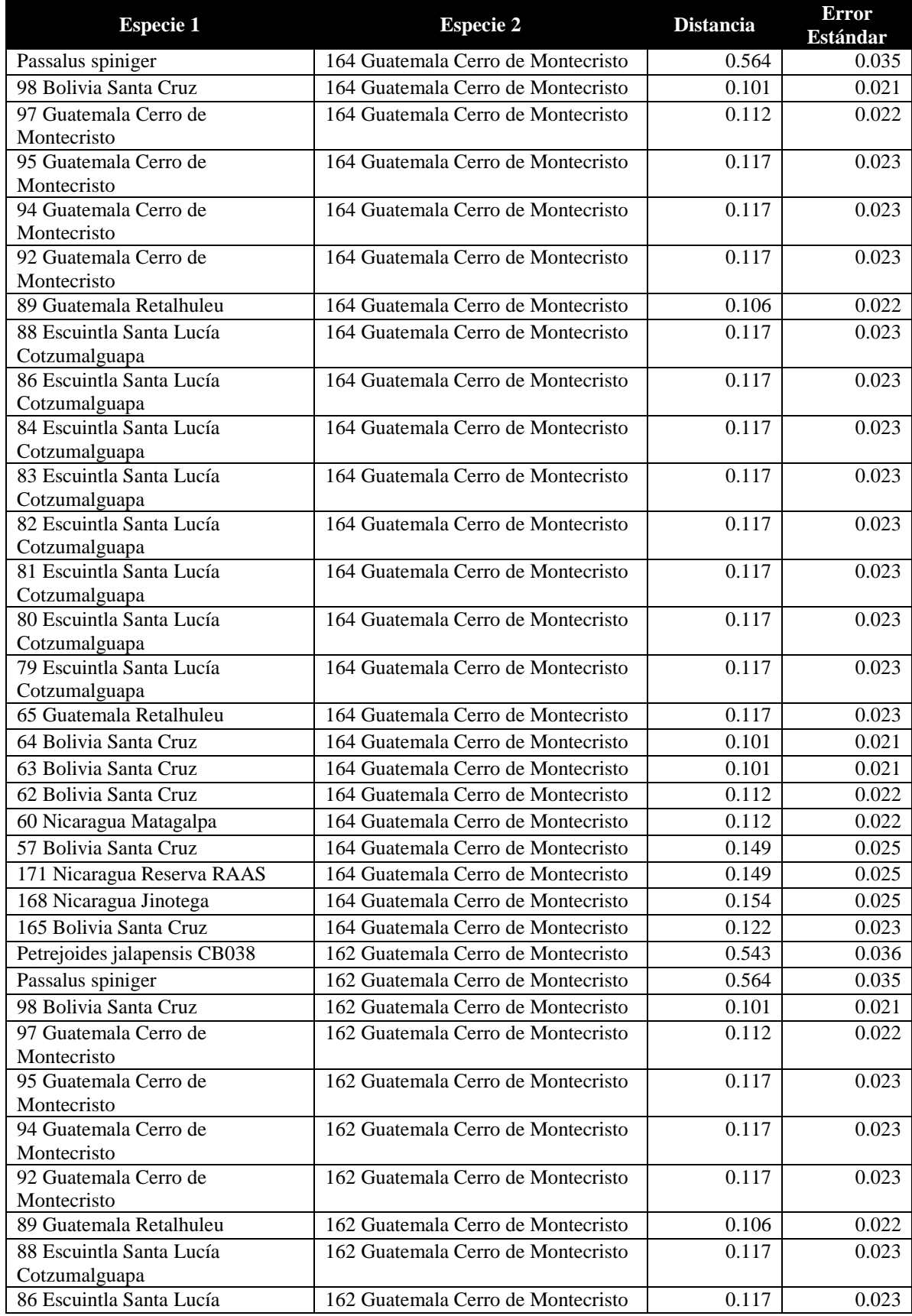

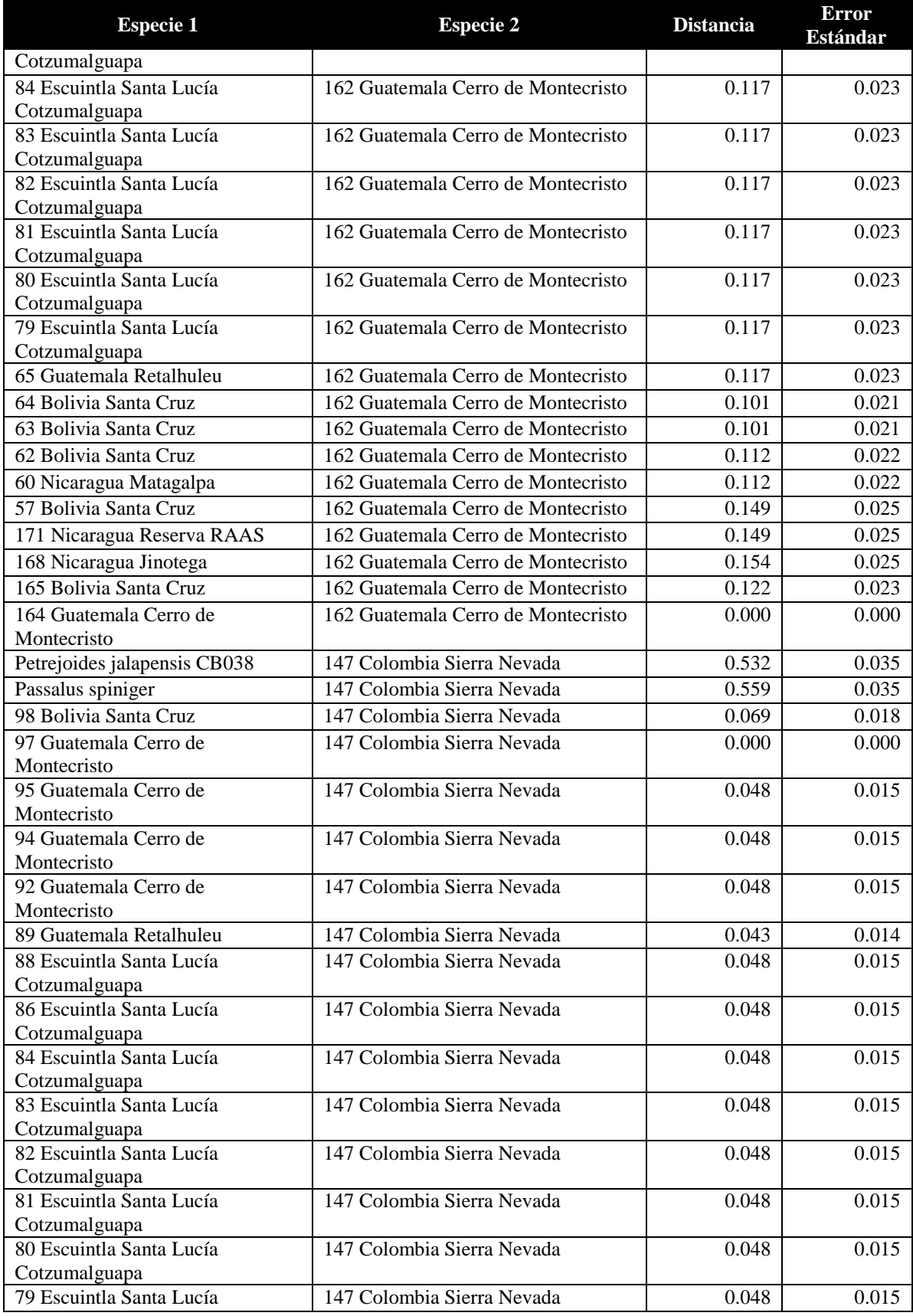

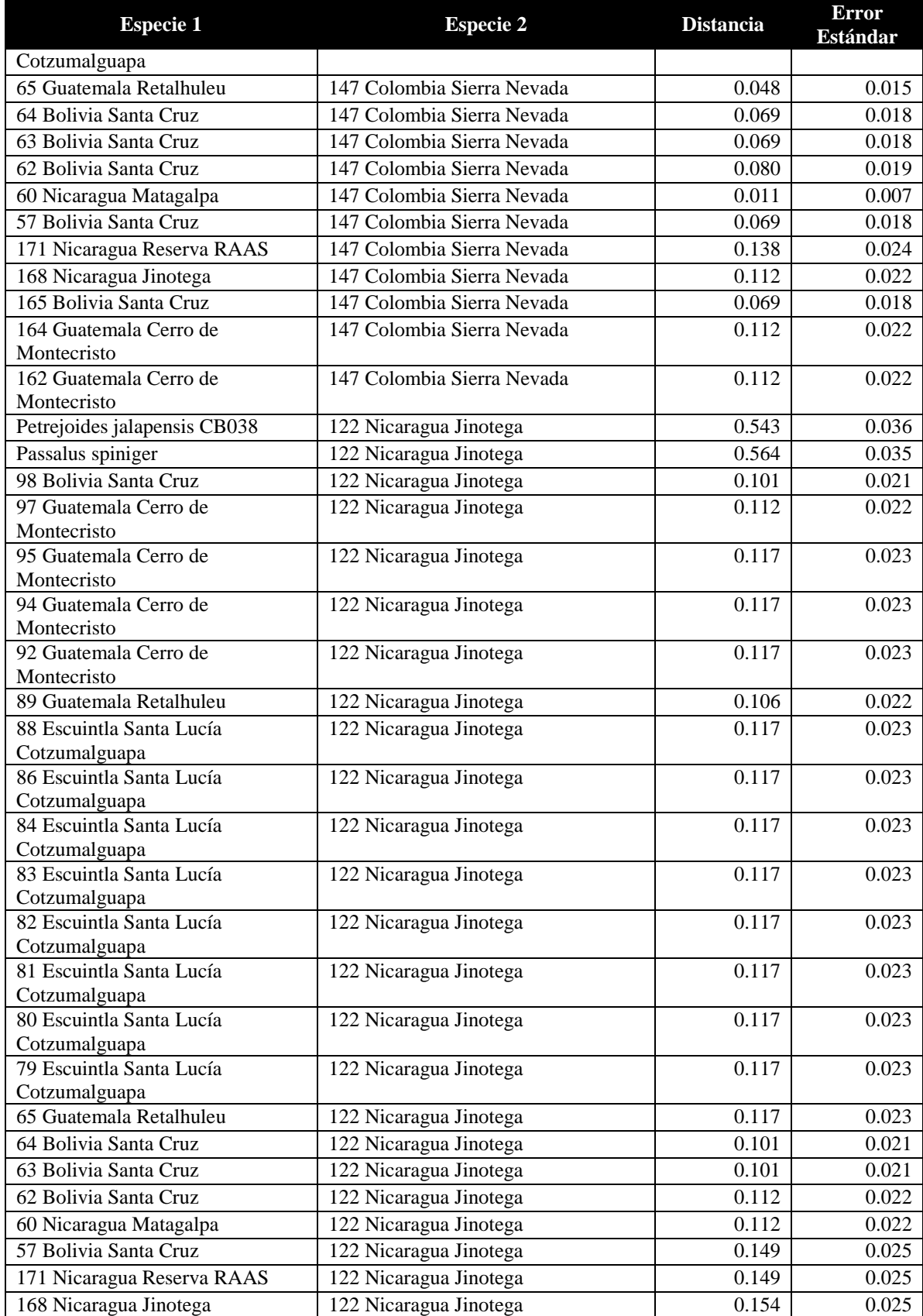

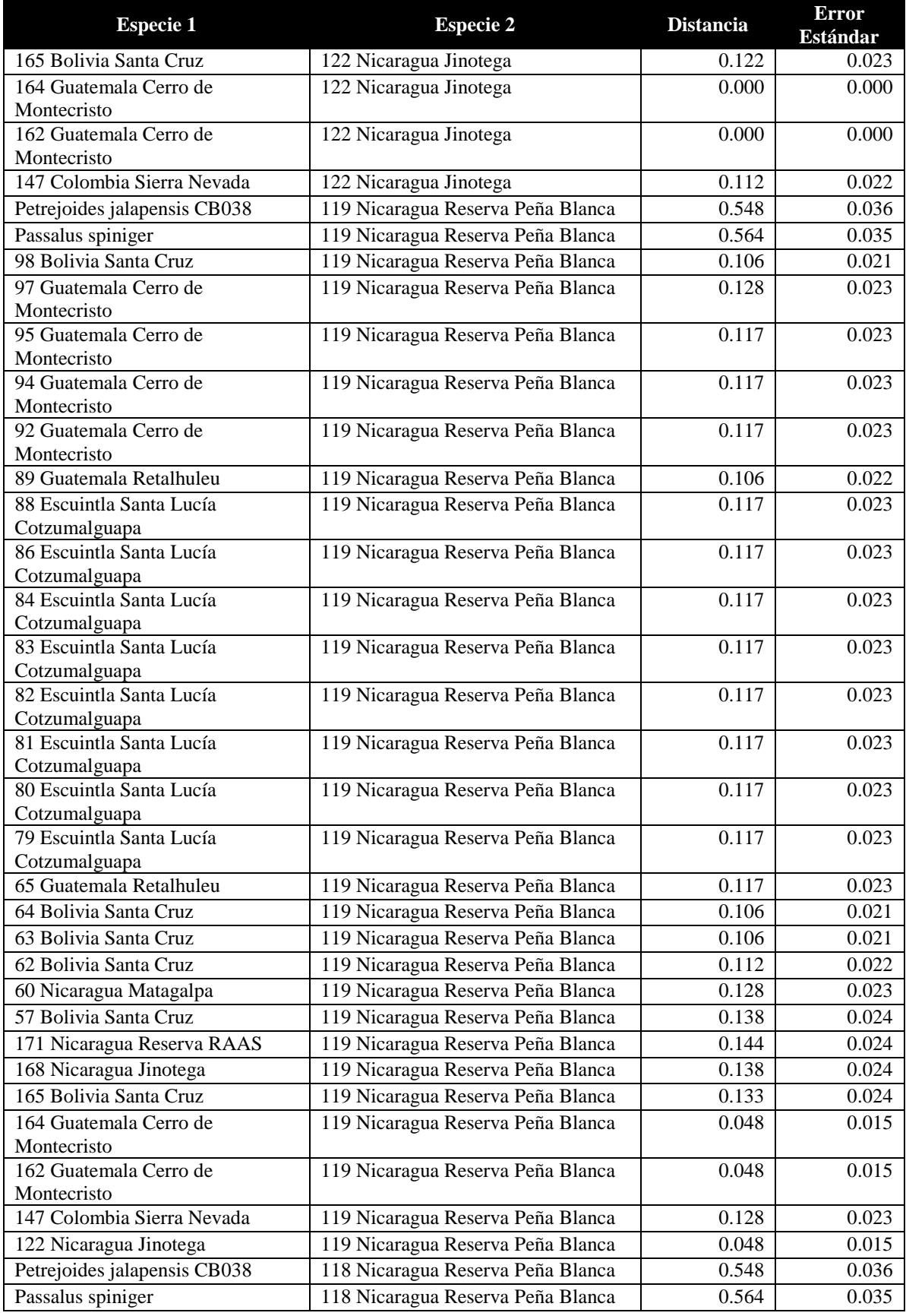

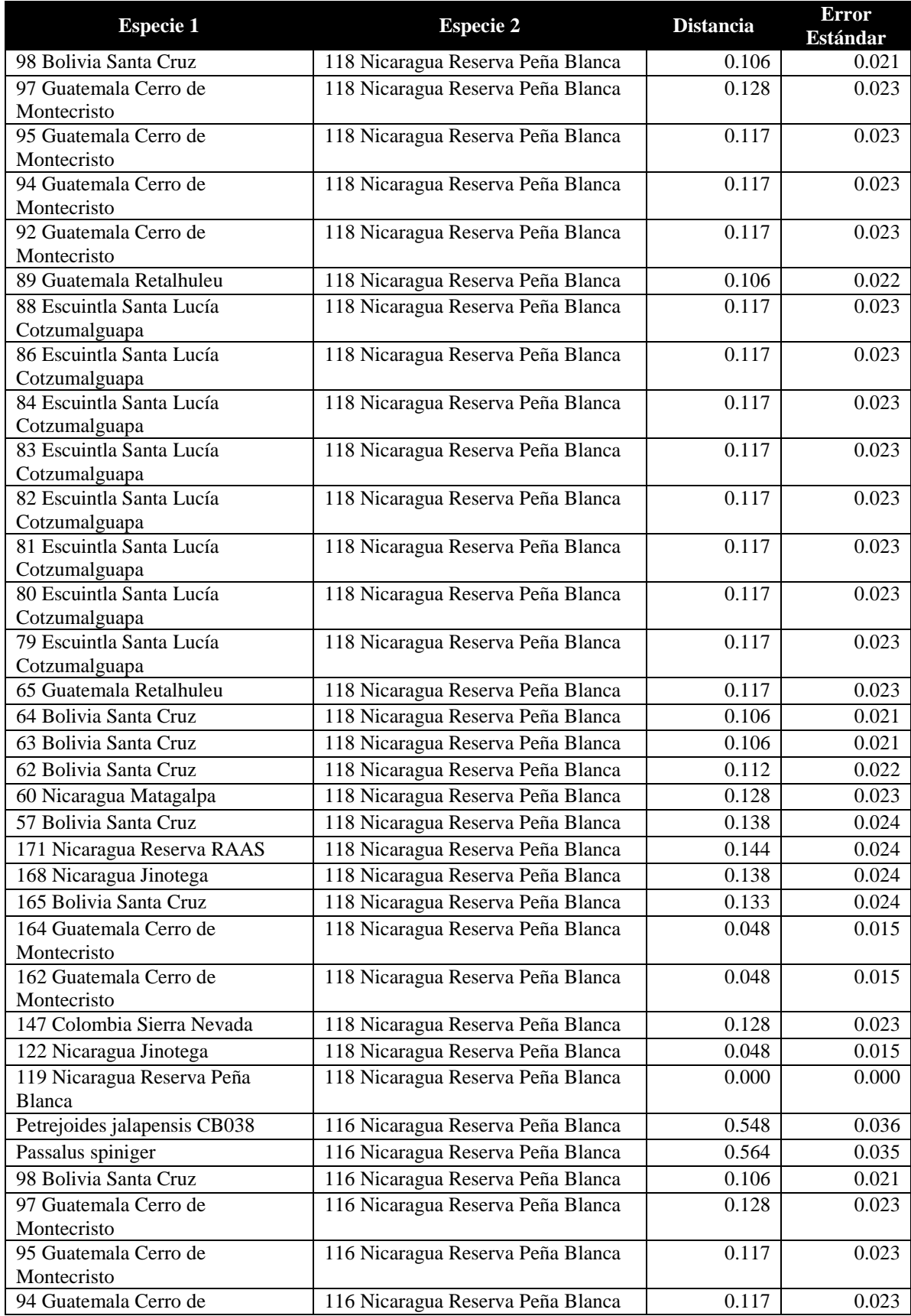

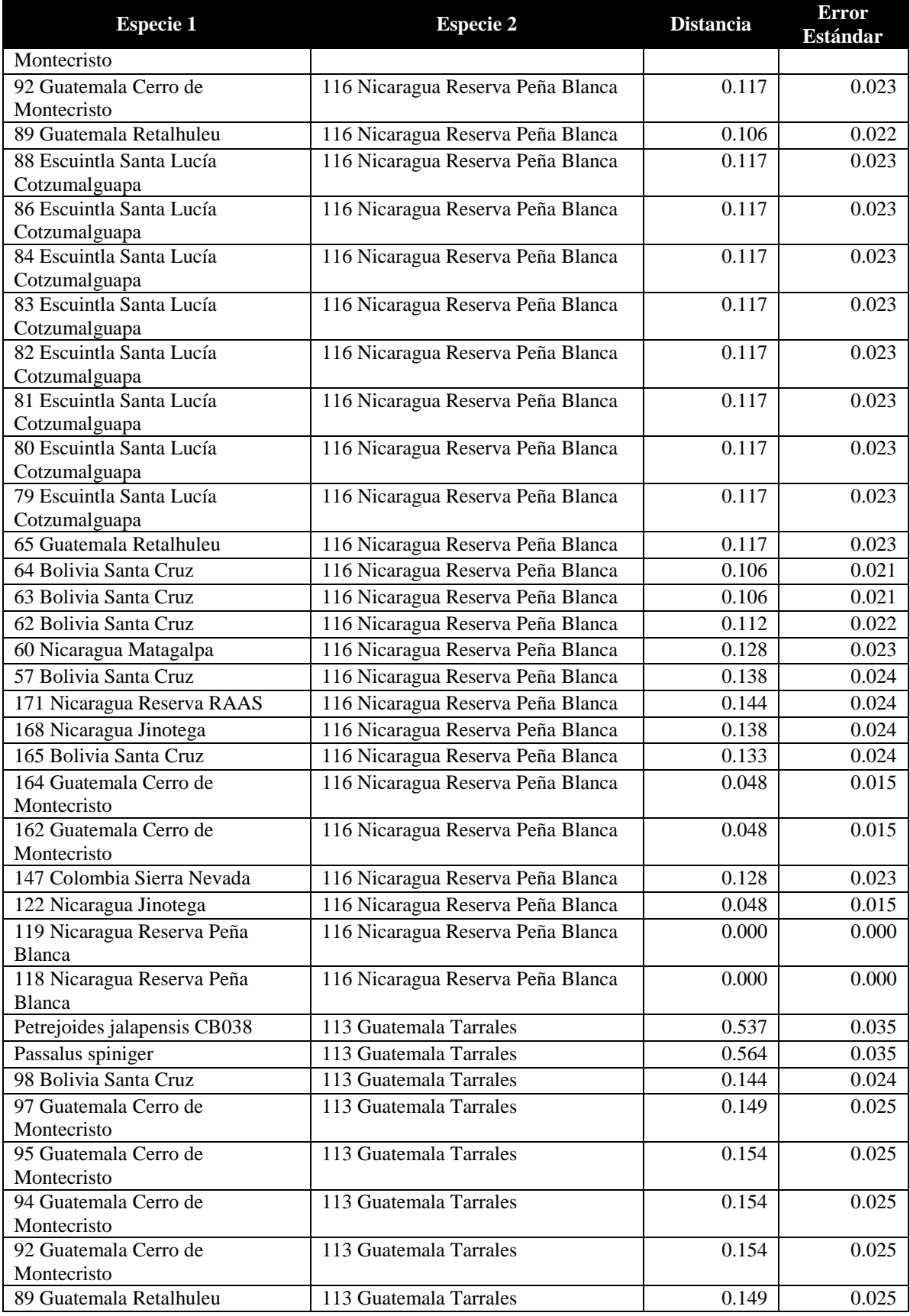

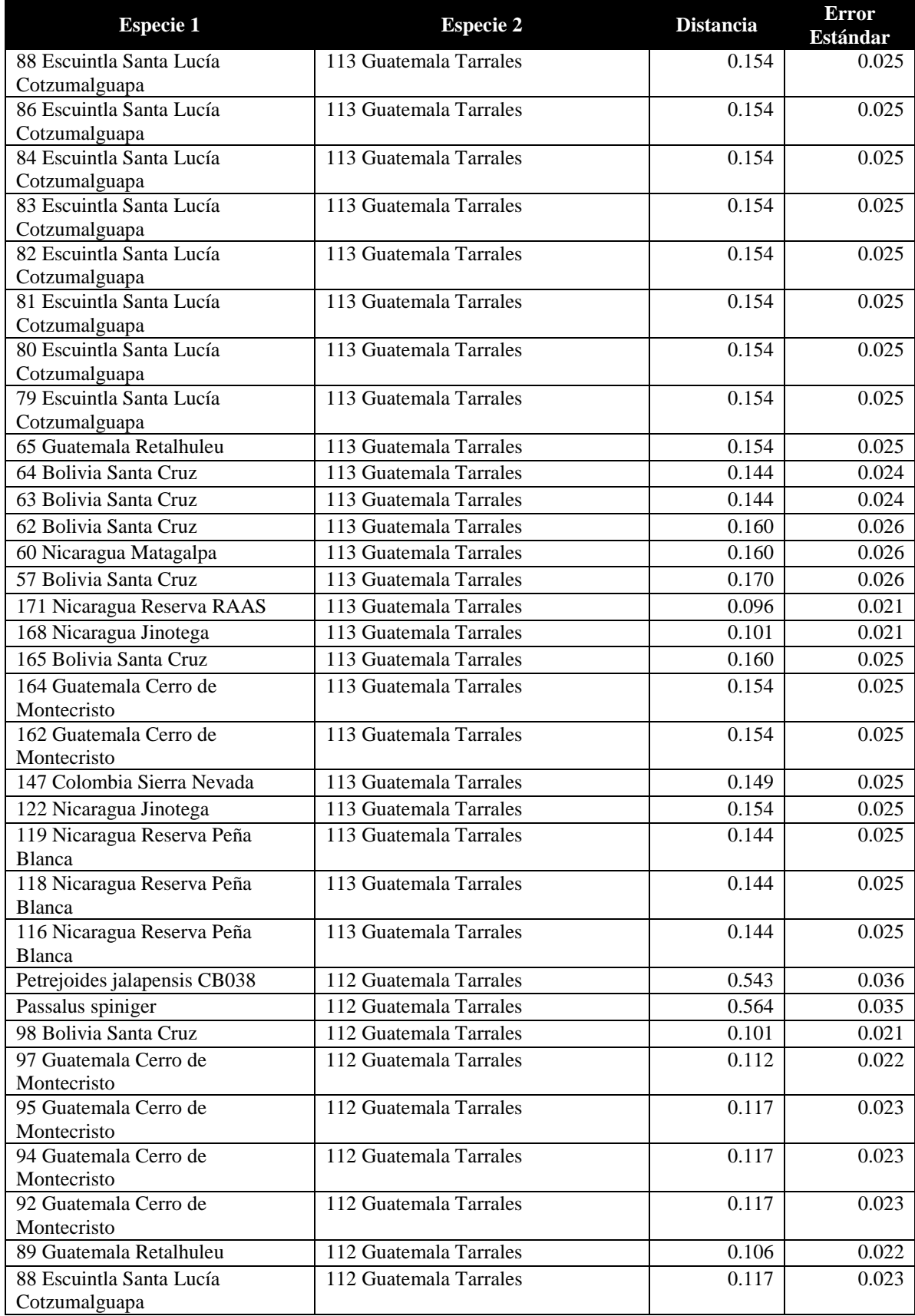

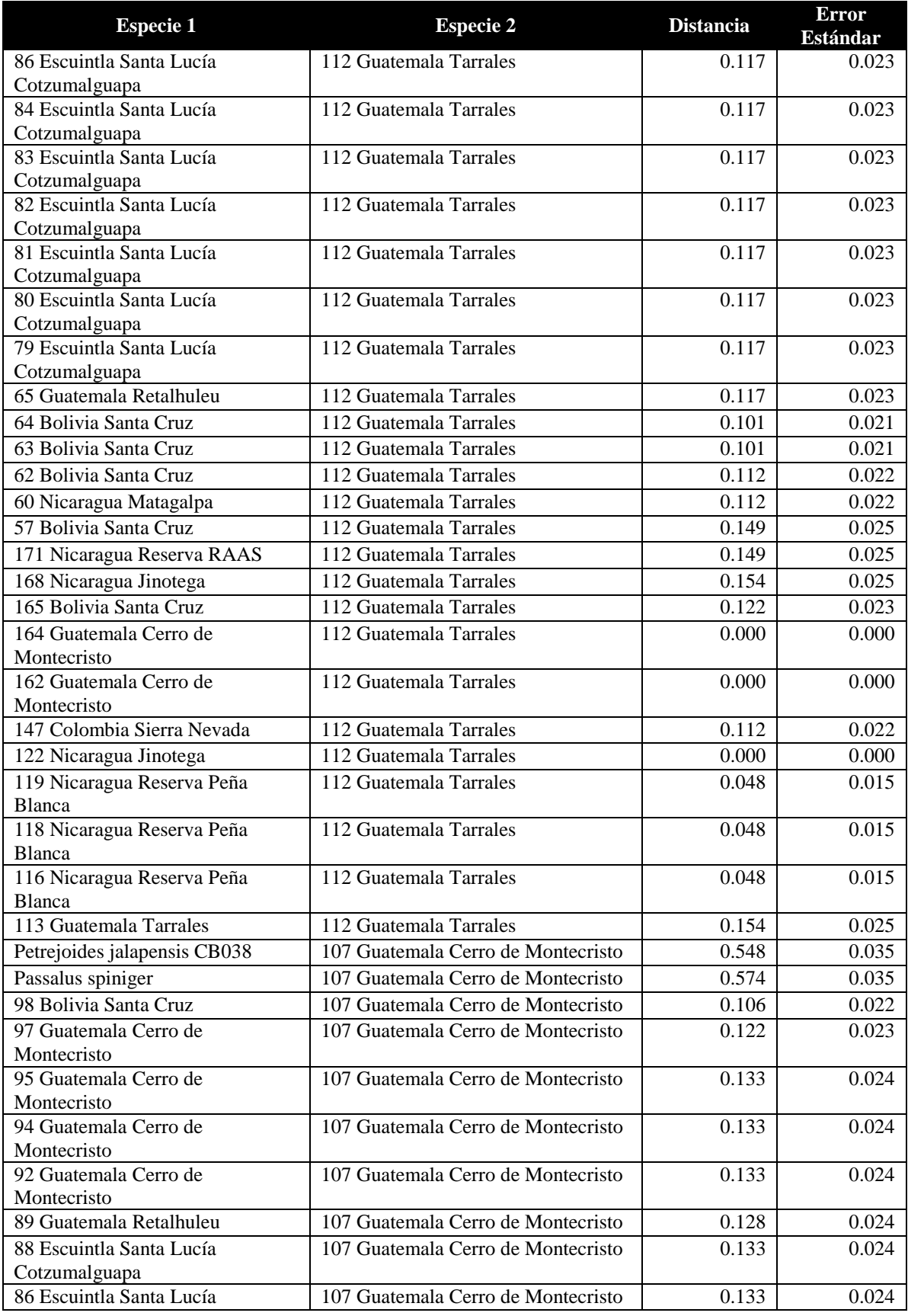

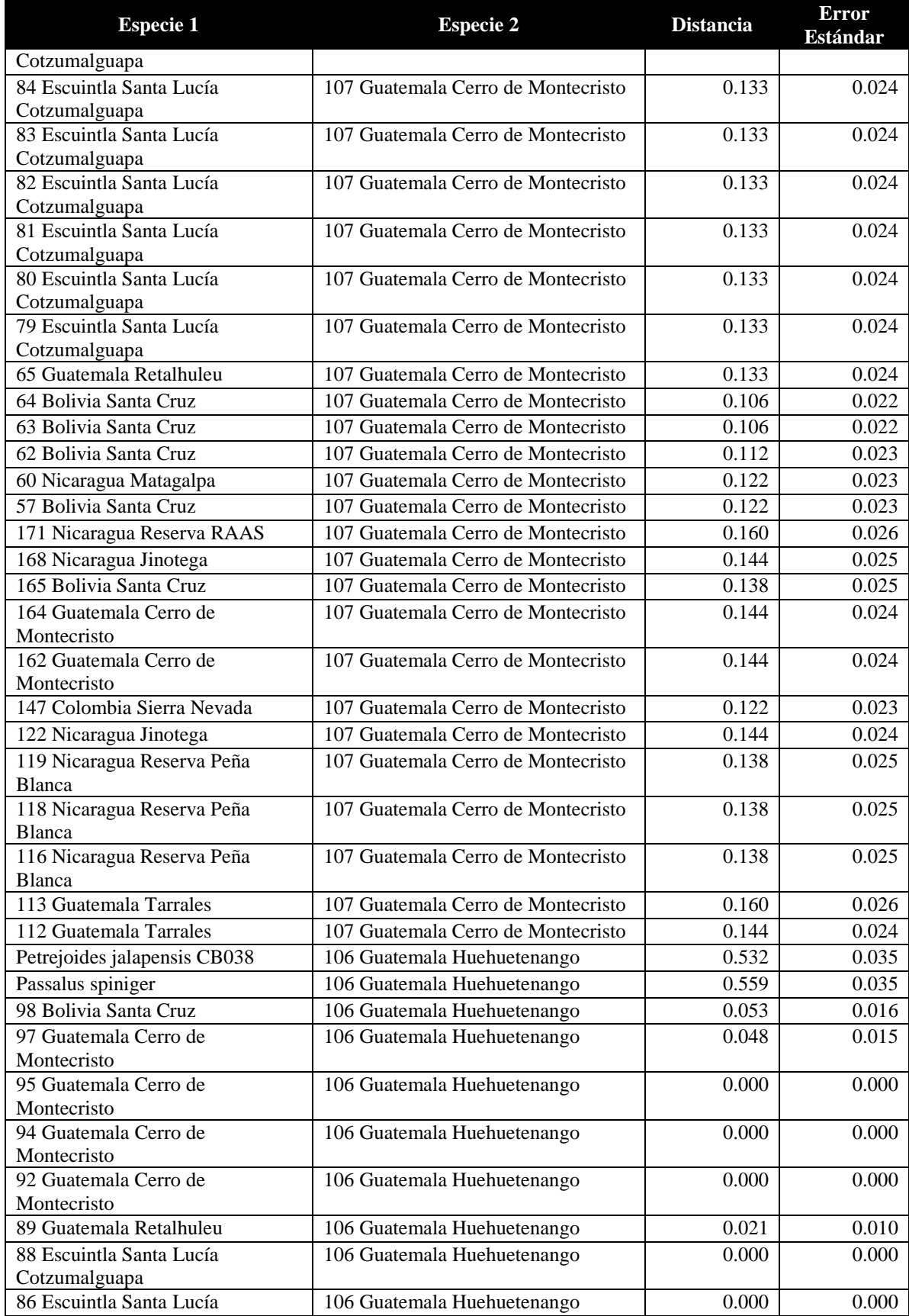

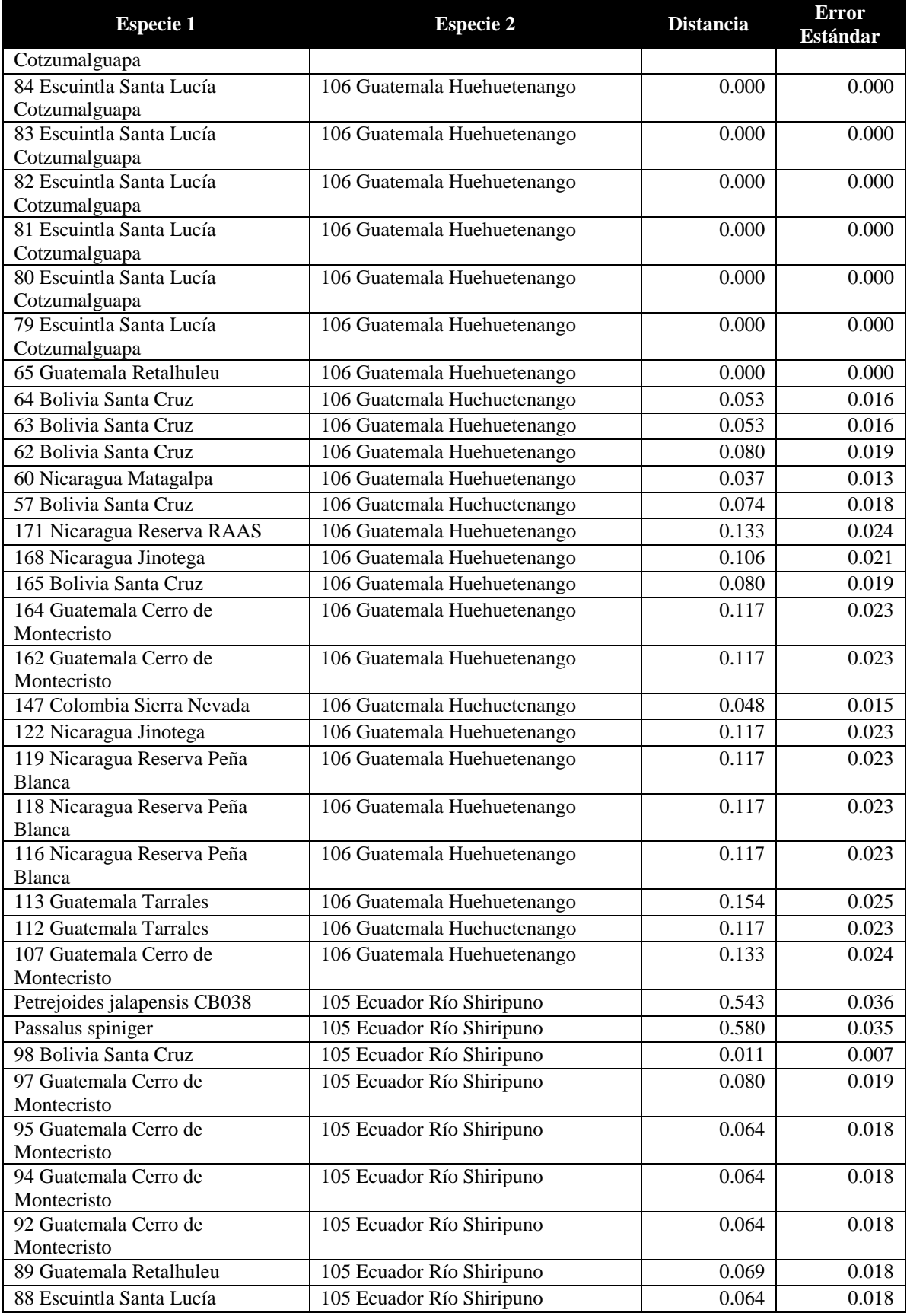

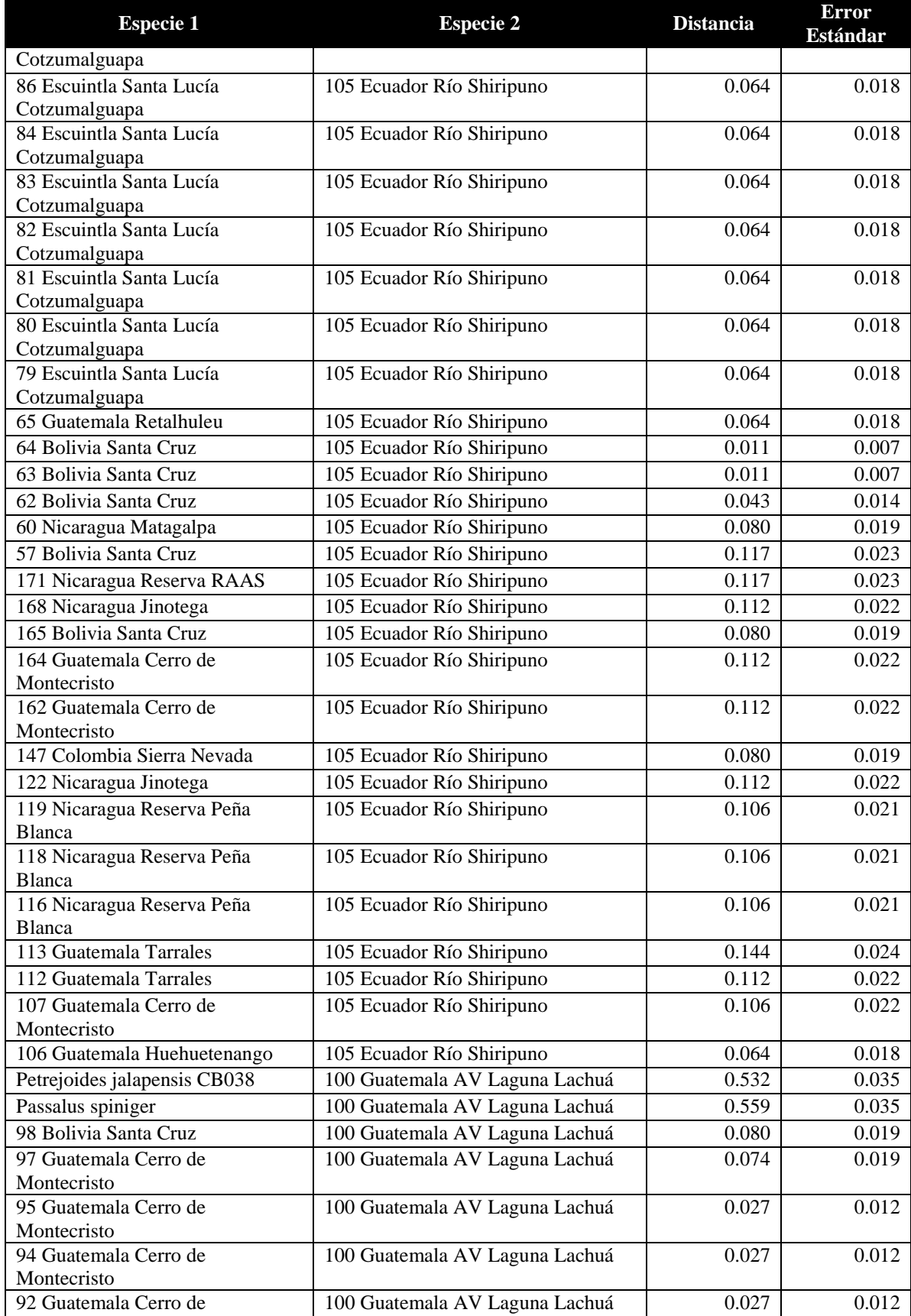

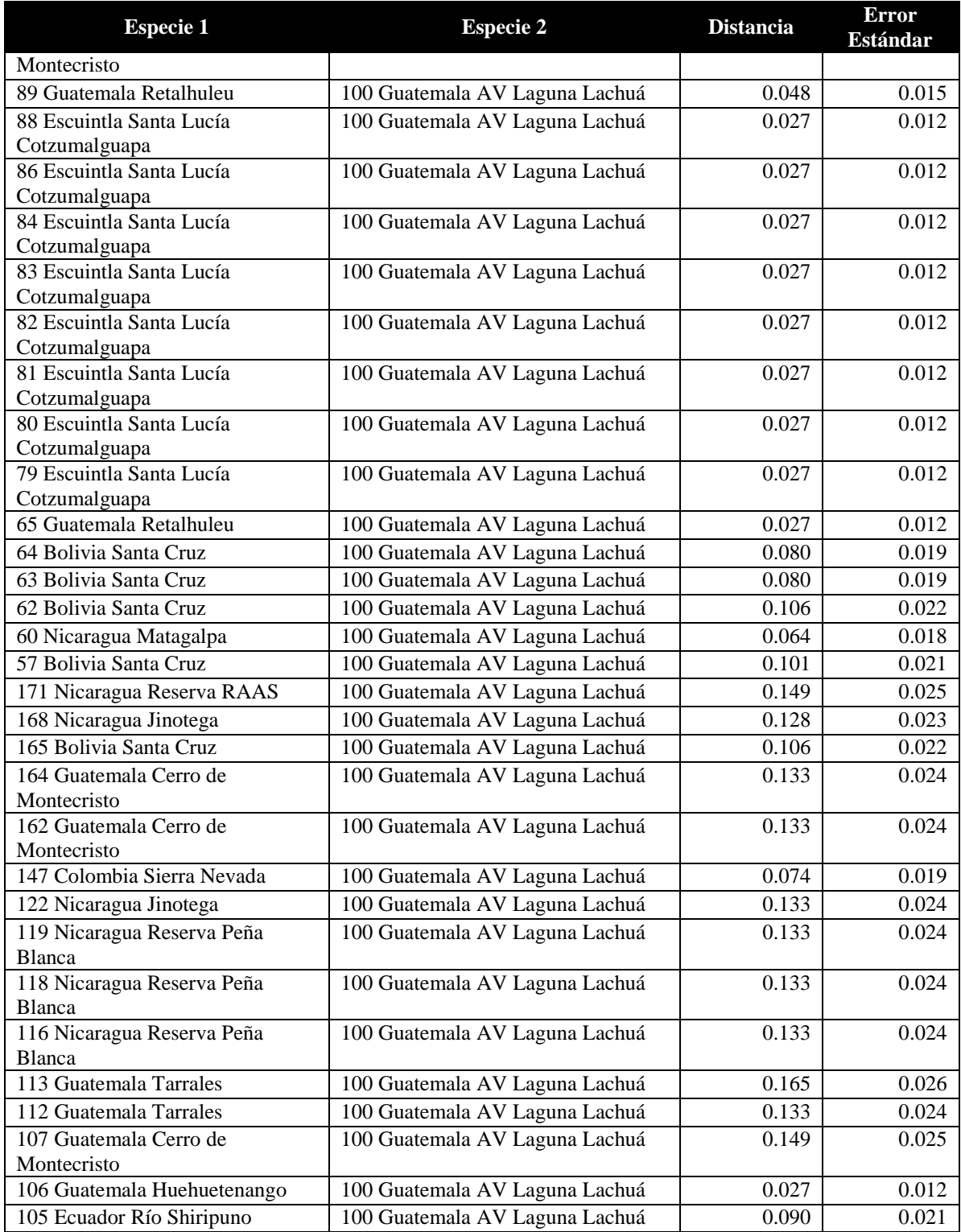